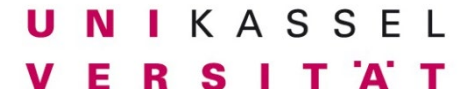

**Fachbereich 14 Bauingenieur- und Umweltingenieurwesen**

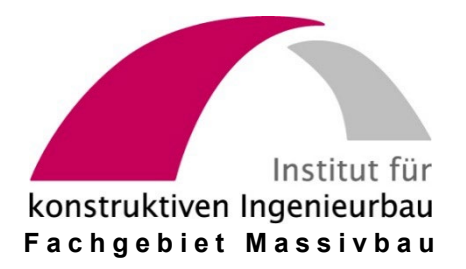

### **Friedrich-Karl Röder**

## **ALLGEMEINE ANGABEN UND BESCHREIBUNG DER EINGABEDATEN FÜR DIE RECHENPROGRAMME K I P N T 2**

Ein Näherungsverfahren zur Berechnung der Kippstabilität von gabelgelagerten Parallelgurt- oder Satteldachträgern mit einfach symmetrischen Querschnitten aus Stahlbeton oder Spannbeton

# **und Q U E R W E R T**

Berechnung vom Grenzzustand der Tragfähigkeit und vom Verformungszustand, sowie wirklichkeitsnahen Querschnittswerten und Steifigkeiten, für polygonartig begrenzte Querschnitte aus Stahlbeton oder Spannbeton unter ein- oder zweiachsiger Biegebeanspruchung mit oder ohne Normalkraft

unter Berücksichtigung folgender Vorschriften und Ergänzungen: DIN EN 1992-1-1:2011-01 mit DIN EN 1992-1-1/NA:2011-01, mit DAfStb Heft 600 "Erläuterungen zu DIN EN 1992-1-1". mit DAfStb-Richtlinie Ultrahochfester Beton, Version 22.12.2022

> DIN 1045-1:2008-08 mit DAfStb Heft 525 "Erläuterungen zu DIN 1045-1"

DIN 1045:1988 bzw. DIN 4227:1988

(PC-Version 1.x für WINDOWS Betriebssysteme)

## **ALLGEMEINE ANGABEN UND BESCHREIBUNG DER EINGABEDATEN FÜR DIE RECHENPROGRAMME K I P N T 2**

Ein Näherungsverfahren zur Berechnung der Kippstabilität von gabelgelagerten Parallelgurt- oder Satteldachträgern mit einfach symmetrischen Querschnitten aus Stahlbeton oder Spannbeton

### **und Q U E R W E R T**

Berechnung vom Grenzzustand der Tragfähigkeit und vom Verformungszustand, sowie wirklichkeitsnahen Querschnittswerten und Steifigkeiten, für polygonartig begrenzte Querschnitte aus Stahlbeton oder Spannbeton unter ein- oder zweiachsiger Biegebeanspruchung mit oder ohne Normalkraft

unter Berücksichtigung folgender Vorschriften und Ergänzungen: DIN EN 1992-1-1:2011-01 mit DIN EN 1992-1-1/NA:2011-01, mit DAfStb Heft 600 "Erläuterungen zu DIN EN 1992-1-1", mit DAfStb-Richtlinie Ultrahochfester Beton, Version 22.12.2022

> DIN 1045-1:2008-08 mit DAfStb Heft 525 "Erläuterungen zu DIN 1045-1"

DIN 1045:1988 bzw. DIN 4227:1988

(PC-Version 1.x für WINDOWS Betriebssysteme)

**Friedrich-Karl Röder** Kassel, im Dezember 2023 *Herausgeber* 

Prof. Dr.-Ing. Ekkehard Fehling Leiter des Fachgebiets Massivbau Institut für Konstruktiven Ingenieurbau Fachbereich Bauingenieur- und Umweltingenieurwesen Universität Kassel Kurt-Wolters-Straße 3 34125 Kassel Telefon 0561/8042656 - Fax 0561/8042803 bauing.massivbau@uni-kassel.de [www.uni-kassel.de/fb14bau/institute/institut-fuer-konstruktiven-ingenieurbau-iki/massivbau](http://www.uni-kassel.de/fb14bau/institute/institut-fuer-konstruktiven-ingenieurbau-iki/massivbau)

*Verlag*

Fachgebiet Massivbau - Institut für Konstruktiven Ingenieurbau Fachbereich Bauingenieur- und Umweltingenieurwesen Universität Kassel

*Verfasser*

Dr.-Ing Friedrich-Karl Röder Akademischer Oberrat i.R. Fachgebiet Massivbau - Institut für Konstruktiven Ingenieurbau Fachbereich Bauingenieur- und Umweltingenieurwesen Kurt-Wolters-Straße 3 34125 Kassel Telefon 0561/8042656 - Fax 0561/8042803

2023 Fachgebiet Massivbau Institut für Konstruktiven Ingenieurbau Fachbereich Bauingenieur- und Umweltingenieurwesen Universität Kassel Kurt-Wolters-Straße 3 34125 Kassel

Diese Veröffentlichung ist urheberrechtlich geschützt. Alle Rechte, besonders das der Übersetzung in fremde Sprachen und das der Vervielfältigung, liegen beim Herausgeber und Verfasser.

Diese Programmbeschreibung und Benutzeranleitung sowie die zugehörenden Programme sind nach bestem Wissen und Gewissen erstellt worden. Der Verfasser übernimmt jedoch keine Gewähr für die Fehlerfreiheit dieses Handbuchs und der Programme. Fehler und Unzulänglichkeiten werden nach ihrem Bekanntwerden umgehend beseitigt.

Die Verantwortung für die Anwendung der Programme liegt einzig und allein beim Benutzer. Er sollte die Richtigkeit seiner Berechnungen durch Stichproben überprüfen.

#### **Inhaltsverzeichnis**

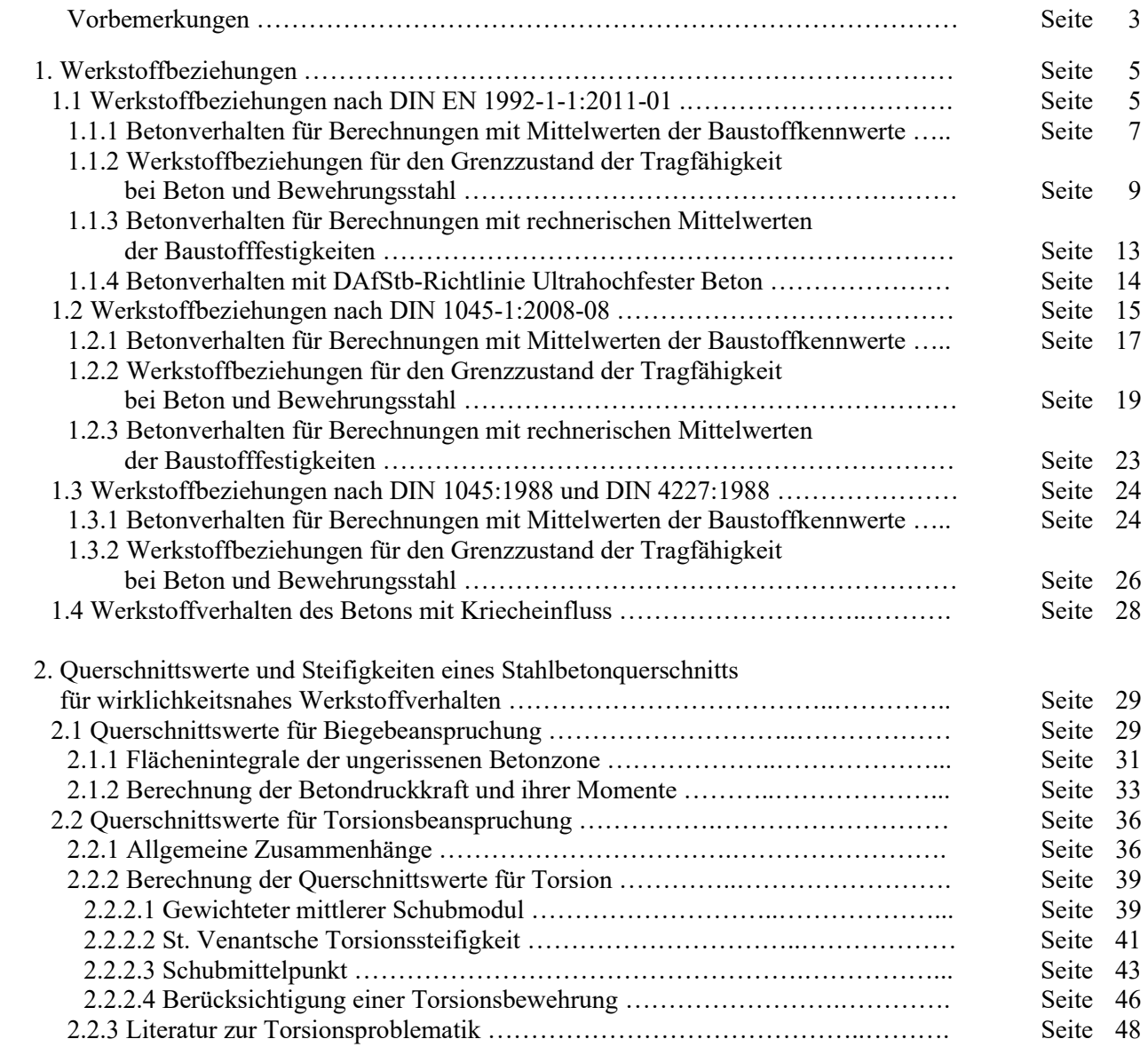

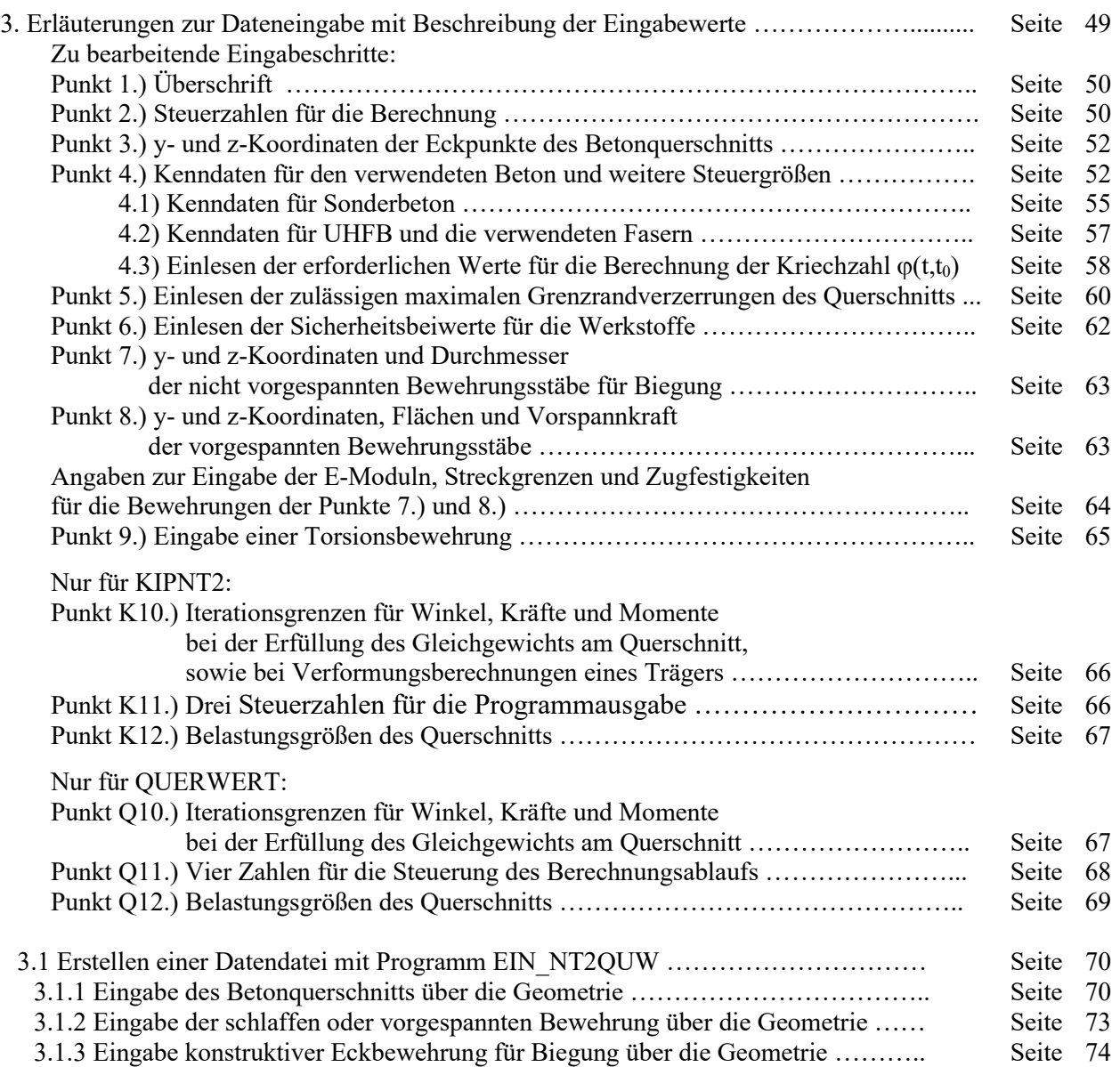

#### **Vorbemerkung**

In den früheren Benutzeranleitungen zu den Programmen KIPNT2 und QUERWERT bis zum Jahre 2023 sind in jeweils eigenen Kapiteln Angaben zu den in den Programmen verwendeten Werkstoffbeziehungen und zu den Berechnungsmethoden für die angesetzten Querschnittswerte zusammengestellt. In einem weiteren Kapitel sind noch alle für einen ordnungsgemäßen Ablauf der Programme notwendigen Eingabewerte und deren Wirkungsweise im Programm beschrieben.

Im Laufe der Zeit ist jedoch eine weitgehende Harmonisierung der Berechnungs- und Eingabe-Modalitäten für beide Programme erfolgt, so dass die diese Abläufe beschreibenden Kapitel in den beiden Benutzeranleitungen nahezu identisch geworden und somit doppelt vorhanden sind. Deshalb sind in den Einzel-Benutzeranleitungen zu KIPNT2 und zu QUERWERT die für den allgemeinen Teil bezüglich der Werkstoffe, Querschnittswerte-Berechnungen und Eingabedaten stehenden Angaben entfernt und in diesem Bericht in überarbeiteter Form neu zusammengestellt worden.

#### **Hinweise auf diese neue Zusammenstellung sind in den jeweiligen Einzel-Benutzeranleitungen für KIPNT2 und QUERWERT in einer geschweiften Klammer { } angezeigt.**

Auch die zugehörenden Programme NT2EIN bzw. QUWEIN , die bisher zur Erstellung einer Eingabe-Datendatei dienten, sind zu einem überarbeiteten **Programm EIN\_NT2QUW** zusammengefasst worden.

Auch hochfeste Betonwerkstoffe gemäß DIN EN 1992-1-1:2011-01 mit DAfStb-Richtlinie Ultrahochfester Beton, Version 22.12.2022, können nun berücksichtigt werden.

Kassel, im Oktober 2023

#### 1. Werkstoffbeziehungen

Zur Berechnung der Biege- und Torsionssteifigkeiten werden die wirklichkeitsnahen Werkstoffbeziehungen wahlweise aus DIN EN 1992-1-1:2011-01 bzw. DIN 1045-1:2008-08 in Abhängigkeit von der Betonfestigkeitsklasse verwendet. Für das Betonwerkstoffverhalten des rechnerischen Grenzzustands der Tragfähigkeit wird das Parabel-Rechteck-Diagramm gemäß vorstehender DIN-Vorschriften zugrunde gelegt. Aus Gründen der Rechenvereinfachung werden die Kurven für das wirklichkeitsnahe Betonverhalten und das P-R-Diagramm in Polynome dritten oder vierten Grades programmintern approximiert. Die Kurvenverläufe für das wirklichkeitsnahe Verhalten und für den rechnerischen Grenzzustand der Tragfähigkeit sind im Folgenden tabellarisch und teilweise in Bildern dargestellt.

Die Werkstoffbeziehungen für Beton in der Druckzone sind in DIN EN 1992-1-1:2011-01 und in DIN 1045-1:2008-08 vom formalen Aufbau her gleich. Der Unterschied besteht nur im Vorzeichen der Betonstauchung  $\varepsilon_c$ , die in DIN EN 1992-1-1:2011-01 positiv und in DIN 1045-1:2008-08 jedoch negativ definiert wird.

**Aus Gründen der einfacheren Darstellung wird die Verzerrung** ε **in den folgenden Formeln, Bildern und Tabellen in Promille und als positive Zahl in Übereinstimmung mit den Gleichungen nach DIN EN 1992- 1-1:2011-01 verwendet. Für die Eingabewerte des Kap. 3 wird die Verzerrung auf der Druckseite jedoch als vorzeichenbehaftete reine Zahl benötigt, also z.B. 1‰ Druckverzerrung entspricht** ε **=** −**0,001 . Dies bedeutet, dass für eine Berechnung die hier angegebenen Koeffizienten An , Bn und Cn mit entsprechenden Zehnerpotenzen multipliziert werden müssen, und zwar**  $A_1$ **,**  $B_1$ **,**  $C_1$  **mit**  $-10^3$ **,**  $A_2$ **,**  $B_2$ **,**  $C_2$  **mit**  $+10^6$ **,**  $A_3$ **,**  $B_3$ **,**  $C_3$ **mit** −**109 und A4, B4, C4 mit +1012**

#### 1.1 Werkstoffbeziehungen nach DIN EN 1992-1-1-1:2011-01

In DIN EN 1992-1-1:2011-01 wird im Abschnitt 3.1.5, Gl. (3.14), eine Spannungs-Dehnungs-Linie des Betons für Verformungsberechnungen und Schnittgrößenermittlungen wie folgt angegeben:

$$
\frac{\sigma_{\rm c}}{f_{\rm cm}} = \frac{k \eta - \eta^2}{1 + (k - 2)\eta} \quad \text{mit} \quad \eta = \frac{\varepsilon_{\rm c}}{\varepsilon_{\rm cl}} \quad \text{und} \quad k = \frac{1,05 \,\text{E}_{\rm cm}}{f_{\rm cm}} \left| \varepsilon_{\rm cl} \right| \tag{1.1}
$$

#### Dabei ist

- $\varepsilon_{c1}$  die Stauchung bei Erreichen des Höchstwerts der Betondruckspannung (siehe Tabelle 1)
- Ecm Sekantenmodul der Spannungs-Dehnungs-Linie bei 0,4fcm (siehe Bild 2 und Tabelle 1)
- f<sub>cm</sub> der Höchstwert der Betondruckspannung (siehe Tabelle 1)
	- (Für nichtlineare Verfahren der Schnittgrößenermittlung wird für f<sub>cm</sub> der Rechenwert f<sub>cR</sub> angesetzt.)

Bild 2 zeigt den Kurvenverlauf in allgemeiner Form nach DIN EN 1992-1-1:2011-01, Bild 3.2 . In die Formel Gl. (1.1) ist der Wert für Ecm in [**k**N/mm2 ] und für die Verzerrung in ‰ einzusetzen.

Zahlenwerte für ε<sub>c1</sub>, E<sub>cm</sub> und f<sub>cm</sub> sind in Abhängigkeit der Festigkeitsklassen in DIN EN 1992-1-1:2011-01, Tabelle 3.1, angegeben. Es besteht die Möglichkeit den Zahlenwert für E<sub>cm</sub> aus der Tabelle 3.1 als gerundeten Wert zu nehmen oder mit der ebenfalls angegebenen Formel  $E_{cm} = 22(f_{cm}/10)^{0.3}$  zu bestimmen. In der folgenden Tabelle 1 sind die hier benötigten Kennwerte für die Normalbetone mit den gerundeten Werten aus DIN EN 1992- 1-1:2011-01, Tabelle 3.1, zusammengestellt.

Der in Tabelle 1 angegebene Elastizitätsmodul E<sub>cm</sub> ist als Sekantenmodul bei einer Spannung  $\sigma_c = 0.4f_{cm}$  definiert und kann für eine Steifigkeitsermittlung des ungerissenen Betons im Gebrauchslastniveau bei Kurzzeitbelastung verwendet werden (siehe Bild 2).

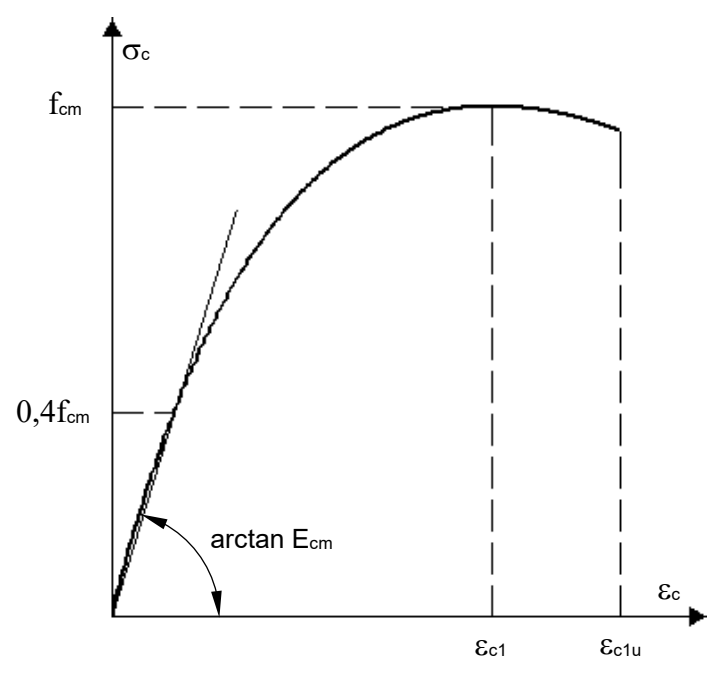

Bild 2: Spannungs-Dehnungs-Linie des Betons nach DIN EN 1992-1-1:2011-01, Bild 3.2

|                         | Festigkeitsklassen                            |                                                         |        |        |         |          |        |                 |        |
|-------------------------|-----------------------------------------------|---------------------------------------------------------|--------|--------|---------|----------|--------|-----------------|--------|
| Kenngröße               | C12/15                                        | C16/20                                                  | C20/25 | C25/30 | C30/37  | C35/45   | C40/50 | C45/55          | C50/60 |
| $f_{ck}$                | 12                                            | 16                                                      | 20     | 25     | 30      | 35       | 40     | 45              | 50     |
| $f_{cm}$                | 20                                            | 24                                                      | 28     | 33     | 38      | 43       | 48     | 53              | 58     |
| $E_{cm}$                | 27                                            | 29                                                      | 30     | 31     | 33      | 34       | 35     | 36              | 37     |
| $\varepsilon_{c1}$      | 1,8                                           | 1,9                                                     | 2,0    | 2,1    | 2,2     | 2,25     | 2,3    | 2,4             | 2,45   |
| $\varepsilon_{\rm clu}$ |                                               |                                                         |        |        | 3,5     |          |        |                 |        |
| n                       |                                               |                                                         |        |        | 2,0     |          |        |                 |        |
| $\epsilon_{\rm c2}$     |                                               | 2,0                                                     |        |        |         |          |        |                 |        |
| $\epsilon_{c2u}$        |                                               | 3,5                                                     |        |        |         |          |        |                 |        |
|                         |                                               |                                                         |        |        |         |          |        |                 |        |
|                         | Festigkeitsklassen                            |                                                         |        |        |         |          |        |                 |        |
| Kenngröße               | C55/67                                        | C60/75                                                  | C70/85 | C80/95 | C90/105 | C100/115 |        | Erläuterung     |        |
| $f_{ck}$                | 55                                            | 60                                                      | 70     | 80     | 90      | 100      |        | $N/mm^2$        |        |
| $f_{cm}$                | $N/mm^2$<br>63<br>68<br>78<br>88<br>98<br>108 |                                                         |        |        |         |          |        |                 |        |
| $E_{cm}$                | 38                                            | $kN/mm^2$<br>39<br>42<br>41<br>44<br>45                 |        |        |         |          |        |                 |        |
| $\epsilon_{\rm c1}$     | 2,5                                           | 2,6<br>2,7<br>2,8<br>2,8<br>in $%$ , Gl. $(1.1)$<br>2,8 |        |        |         |          |        |                 |        |
| $\epsilon_{\rm clu}$    | 3,2                                           | 3,0                                                     | 2,8    | 2,8    | 2,8     | 2,8      | in ‰   |                 |        |
| n                       | 1,75                                          | 1,6                                                     | 1,45   | 1,4    | 1,4     | 1,4      |        | Gl. $(1.3a)$    |        |
| $\epsilon_{c2}$         | 2,2                                           | 2,3                                                     | 2,4    | 2,5    | 2,6     | 2,6      |        | in ‰ Gl. (1.3a) |        |
| $\epsilon_{c2u}$        | 3,1                                           | 2,9                                                     | 2,7    | 2,6    | 2,6     | 2,6      |        | in ‰            |        |

Tabelle 1: Kennwerte von Normalbeton nach DIN EN 1992-1-1:2011-01, Tabelle 3.1

Die Werte der Tabelle 1 sind im Programm hinterlegt und werden durch Eingabe der Betonklasse abgerufen und verwendet.

Für Betonstahl und Spannstahl werden idealisierte bilineare Spannungs-Dehnungs-Beziehungen sowohl im Zugals auch im Druckbereich angenommen.

Bild 3 zeigt diesen idealisierten Verlauf der Spannungs-Dehnungs-Linie eines Beton- oder Spannstahls in Anlehnung an DIN EN 1992-1-1/NA:2011-01, Bilder NA 3.8.1 und NA 3.10.1 .

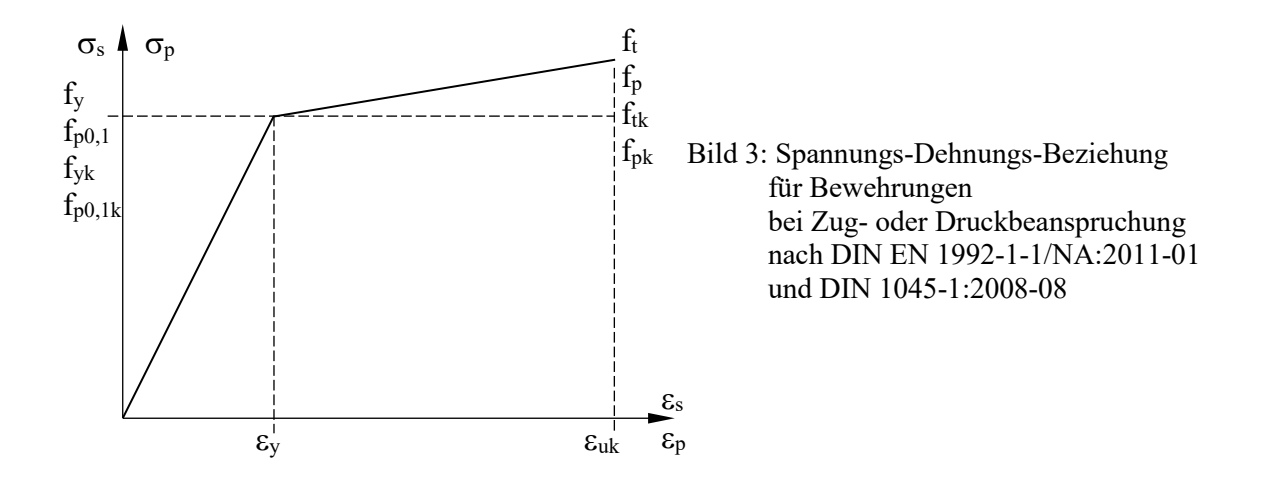

Diese idealisierten Werkstoffbeziehungen für die Bewehrungen kommen der Wirklichkeit sehr nahe, haben sich in vielen Bereichen bei der Berechnung von Stahlbetonbauteilen bestens bewährt und reichen deshalb auch bei Verformungsberechnungen völlig aus. Als Werkstoffparameter sind dabei die entsprechenden Mittelwerte der Baustoffkennwerte oder rechnerischen Mittelwerte der Baustofffestigkeiten je nach angewendeter Methode, wie in den einschlägigen DIN-Vorschriften angegeben, einzusetzen.

#### 1.1.1 Betonverhalten für Berechnungen mit Mittelwerten der Baustoffkennwerte

Bei den durchzuführenden Verformungsberechnungen nach DIN EN 1992-1-1/NA:2011-01, Abschnitt 5.8.6, sind ist bei Anwendung der Gl. (1.1) die Betonfestigkeit f<sub>cm</sub>/γ<sub>c</sub> und der Elastizitätsmodul E<sub>cm</sub>/γ<sub>cE</sub> einzusetzen. Diese wirklichkeitsnahen Werkstoffbeziehungen für den Beton in der Druckzone müssen im Rahmen der durchzuführenden Berechnungsschritte mehrfach differenziert und integriert werden. Die angegebene Hyperbelform ist für diese mathematischen Operationen jedoch nicht besonders gut geeignet. Deshalb ist es zweckmäßig, diese Hyperbeln in sehr viel einfacher handhabbare Polynome der Form 4

$$
\sigma_{\rm c} = f_{\rm cm} \sum_{\rm n=1}^{4} C_{\rm n} \varepsilon_{\rm c}^{\rm n} \quad \text{für } 0 < \varepsilon_{\rm c} \le \varepsilon_{\rm clu} \tag{1.2}
$$

zu approximieren. Dies wird programmintern durchgeführt. Zu Vergleichszwecken sind in Tabelle 2 die Polynomkoeffizienten C<sub>n</sub> für die Festigkeitsklassen der Normalbetone nach DIN EN 1992-1-1/NA:2011-01 angegeben. Die Verzerrung  $\varepsilon_c$  ist in Gl. (1.2) dabei in ‰ einzusetzen.

Die Polynomkoeffizienten C<sub>n</sub> sind für eine mit den Formelwerten E<sub>cm</sub> = 22(f<sub>cm</sub>/10)<sup>0,3</sup> ermittelte σ-ε-Kurve des Betons approximiert worden sind. Werden diese Koeffizienten mit den gerundeten Tabellenwerten Ecm berechnet, so ergeben sich geringfügige Unterschiede zu den Werten in Tabelle 2. Auf das Gesamtergebnis im Rechenprogramm hat die Wahl, ob mit Formelwerten oder Tabellenwerten für E<sub>cm</sub> gerechnet wird, nur einen vernachlässigbaren Einfluss.

| KRASSER CTZ/TO DIS CTUU/TTO TUL MITTERWEITE GEL DETOILKERINGELE E <sub>cm</sub> und I <sub>cm</sub> |                                                                                                    |                |                  |                     |  |  |
|----------------------------------------------------------------------------------------------------|----------------------------------------------------------------------------------------------------|----------------|------------------|---------------------|--|--|
| Betonfestig-                                                                                        | Koeffizienten C <sub>n</sub> für Polynomapproximation der $\sigma$ - $\varepsilon$ -Linie des Betons |                |                  |                     |  |  |
| keitsklasse                                                                                         | $C_1$                                                                                                | C <sub>2</sub> | $C_3$            | $C_4$               |  |  |
| C12/15                                                                                              | 1,4162655                                                                                            | $-0,68460137$  | 0,13744362       | $-0,012644852$      |  |  |
| C16/20                                                                                              | 1,2498171                                                                                            | $-0,50565219$  | 0,077307962      | $-0,0061005894$     |  |  |
| C20/25                                                                                              | 1,1231040                                                                                            | $-0,38350162$  | 0,041229665      | $-0,0026274249$     |  |  |
| C25/30                                                                                              | 1,0014699                                                                                            | $-0,27557963$  | 0,013102255      | $-0,00046896873$    |  |  |
| C30/37                                                                                              | 0,90732610                                                                                           | $-0,20501074$  | $-0,00036150799$ | $-0,00000068951476$ |  |  |
| C35/45                                                                                              | 0,83217740                                                                                           | $-0,15097386$  | $-0,0077563222$  | $-0,00077040627$    |  |  |
| C40/50                                                                                              | 0,77080590                                                                                           | $-0,11668360$  | $-0,0067328298$  | $-0,0026328855$     |  |  |
| C45/55                                                                                              | 0,71933430                                                                                           | $-0,097078964$ | $-0,0040483670$  | $-0,0033535534$     |  |  |
| C50/60                                                                                              | 0,67591226                                                                                           | $-0,082903489$ | 0,0026904079     | $-0,0054932665$     |  |  |
| C55/67                                                                                              | 0,63813329                                                                                           | $-0,069960892$ | 0,0067597800     | $-0,0067506977$     |  |  |
| C60/75                                                                                              | 0,60470122                                                                                           | $-0,058776941$ | 0,0047469521     | $-0,0056528882$     |  |  |
| C70/85                                                                                              | 0,54925197                                                                                           | $-0,040758781$ | 0,0056641600     | $-0,0055949111$     |  |  |
| C80/95                                                                                              | 0,50507003                                                                                           | $-0,033173222$ | 0,0099328263     | $-0,0060548228$     |  |  |
| C90/105                                                                                             | 0,46908423                                                                                           | $-0,030448064$ | 0,019045793      | $-0,0080177533$     |  |  |
| C100/115                                                                                            | 0,43889141                                                                                           | $-0,030683830$ | 0,026711447      | $-0,0093500130$     |  |  |

Tabelle 2: Polynom-Koeffizienten für Spannungs-Dehnungslinien der Betonfestigkeits- $C12/15$  bis  $C100/115$  für Mittelwerte der Betonk

Die Verläufe der Originalkurven nach Gl. 1.1 und des Polynoms nach Gl. 1.2 sind praktisch identisch. Auf eine grafische Darstellung der Kurven kann wegen der sehr geringen Abweichungen verzichtet werden.

Für die Ermittlung der Steifigkeiten der Randquerschnitte wird der Anfangstangentenmodul Ecom der Betonwerkstoffbeziehung benötigt. Aus dem Faktor k in Gl. (1.1) lässt sich der Anfangstangentenmodul zu  $E_{\text{c0m}} = 1.05E_{\text{cm}}$  ablesen. Die Anfangstangentenmoduln ergeben sich auch aus dem ersten Koeffizienten des Polynoms multipliziert mit der Festigkeit  $f_{cm}$  (E<sub>c0m</sub> = C<sub>1</sub>f<sub>cm</sub>).

Der Gleitmodul für den Zustand I wird aus  $E_{\text{c0m}}$  über die Querdehnungszahl ermittelt:  $G_{\text{c0m}} = E_{\text{c0m}}/(2+2v)$ .

Die Querdehnungszahl ν wird im Folgenden (siehe Kap. 5) noch eingelesen. Die hier angegebenen Tabellenwerte sind mit  $v = 0.2$  ermittelt worden.

Folgende Zahlenwerte sind für die Standardbetone abgespeichert oder werden berechnet:

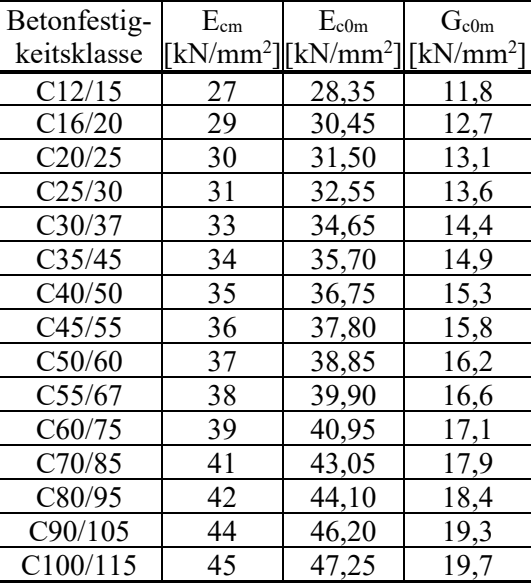

mit Ecm nach DIN EN 1992-1-1:2011-01, Tabelle 3.1:

Für die Berechnung der Steifigkeiten werden bei der Ermittlung des Anfangstangentenmoduls noch die Sicherheitsbeiwerte und der Dauerlasteinfluss berücksichtigt.

1.1.2 Werkstoffbeziehungen für den Grenzzustand der Tragfähigkeit bei Beton und Bewehrungsstahl

Für die Ermittlung des Grenzzustands der Tragfähigkeit wird eine Spannungs-Dehnungs-Linie des Betons in Form eines im Bild 4 dargestellten Parabel-Rechteck-Diagramms gemäß DIN EN 1992-1-1:2011-01, Bild 3.3, verwendet.

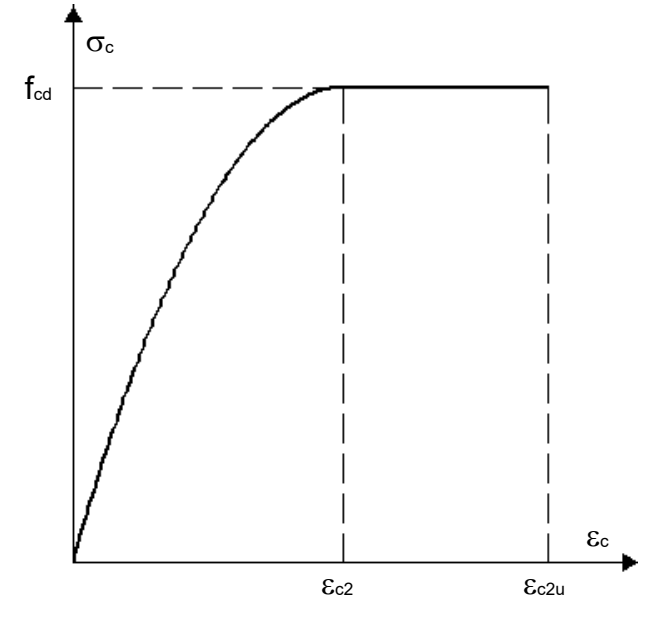

Bild 4: Parabel-Rechteck-Diagramm des Betons nach DIN EN 1992-1-1:2011-01, Bild 3.3

Diese Spannungs-Dehnungs-Linie wird durch die folgenden beiden Gleichungen beschrieben:

$$
\sigma_{\rm c} = \mathbf{f}_{\rm cd} \cdot \left[ 1 - \left( 1 - \frac{\varepsilon_{\rm c}}{\varepsilon_{\rm c2}} \right)^{\rm n} \right] \qquad \text{für } 0 \le \varepsilon_{\rm c} \le \varepsilon_{\rm c2} \qquad (1.3a)
$$

$$
\sigma_{c} = f_{cd}
$$
 für  $\varepsilon_{c2} \le \varepsilon_{c} \le \varepsilon_{c2u}$  (1.3b)

Dabei ist

n der Exponent der Parabel

εc2 die Stauchung beim Erreichen der Festigkeitsgrenze

εc2u die maximale Stauchung

Die Werte für n, ε<sub>c2</sub> und ε<sub>c2u</sub> sind für die Betonfestigkeitsklassen in Abhängigkeit von der charakteristischen Festigkeit f<sub>ck</sub> der Tabelle 3.1 in DIN EN 1992-1-1/NA:2011-01 und hier der Tabelle 1 zu entnehmen.

Der Bemessungswert f<sub>cd</sub> wird wie folgt bestimmt:

$$
f_{cd} = \alpha_{cc} \cdot f_{ck}/\gamma_C \tag{1.3c}
$$

- mit  $\alpha_{cc}$  der Abminderungsbeiwert zur Berücksichtigung von Langzeitwirkungen auf die Druckfestigkeit und von ungünstigen Auswirkungen durch die Art der Beanspruchung. Für Normalbeton ist  $\alpha_{cc} = 0.85$  zu setzen.
	- γC der Teilsicherheitsbeiwert für Beton nach DIN EN 1992-1-1/NA:2011-01, Abschnitt 2.4.2.4

Um die Integration des Spannungsverlaufs über die Fläche der Betondruckzone in geschlossener Form durchführen zu können, werden die Parabel-Rechteck-Diagramme in Polynome vierten Grades umgewandelt, wie dies bereits bei den wirklichkeitsnahen Spannungs-Dehnungs-Beziehungen geschehen ist:

$$
\sigma_{c} = f_{cd} \sum_{n=1}^{4} B_{n} \varepsilon_{c}^{n} \quad \text{für } 0 < \varepsilon_{c} \le \varepsilon_{c2u}
$$
 (1.4)

Auch diese Approximation wird vom Programm intern durchgeführt. Zum Vergleich sind in Tabelle 3 die Polynomkoeffizienten B<sub>n</sub> für die Festigkeitsklassen der Normalbetone nach DIN EN 1992-1-1/NA:2011-01 angegeben. Die Verzerrung ε ist in Gl. (1.4) in ‰ einzusetzen.

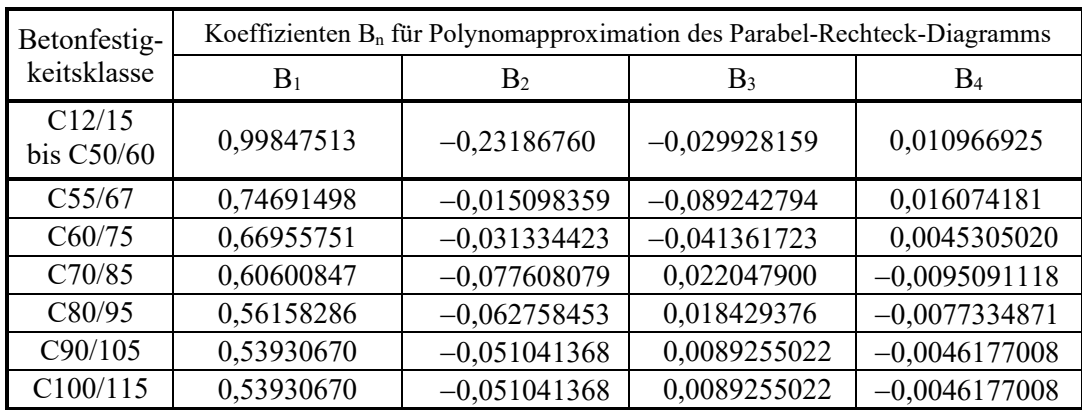

#### Tabelle 3 : Polynom-Koeffizienten für das Parabel-Rechteck-Diagramm der Betonklassen C12/15 bis C100/115

Durch den nicht stetigen Verlauf des P-R-Diagramms ergeben sich zu dem Verlauf des approximierten Polynoms bei einigen Betonfestigkeitsklassen geringe Unterschiede. Deshalb sind Polynomverläufe im Vergleich mit dem Parabel-Rechteck-Diagramm in den folgenden Bildern 5a-g dargestellt.

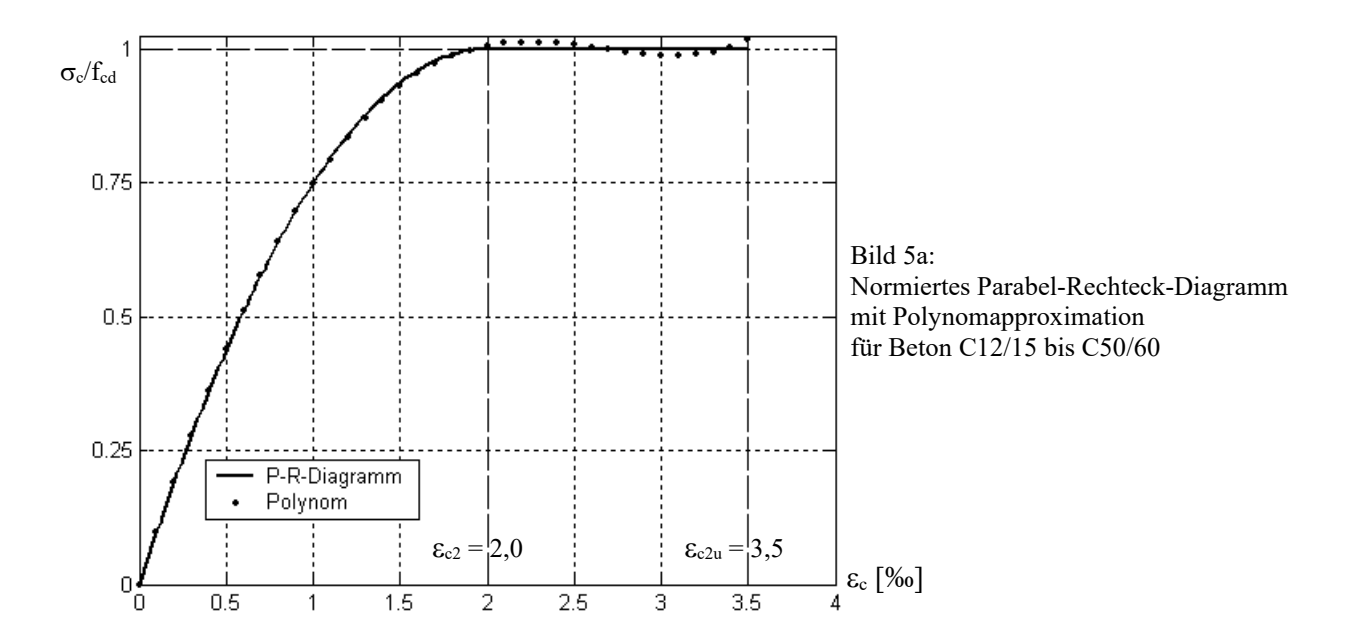

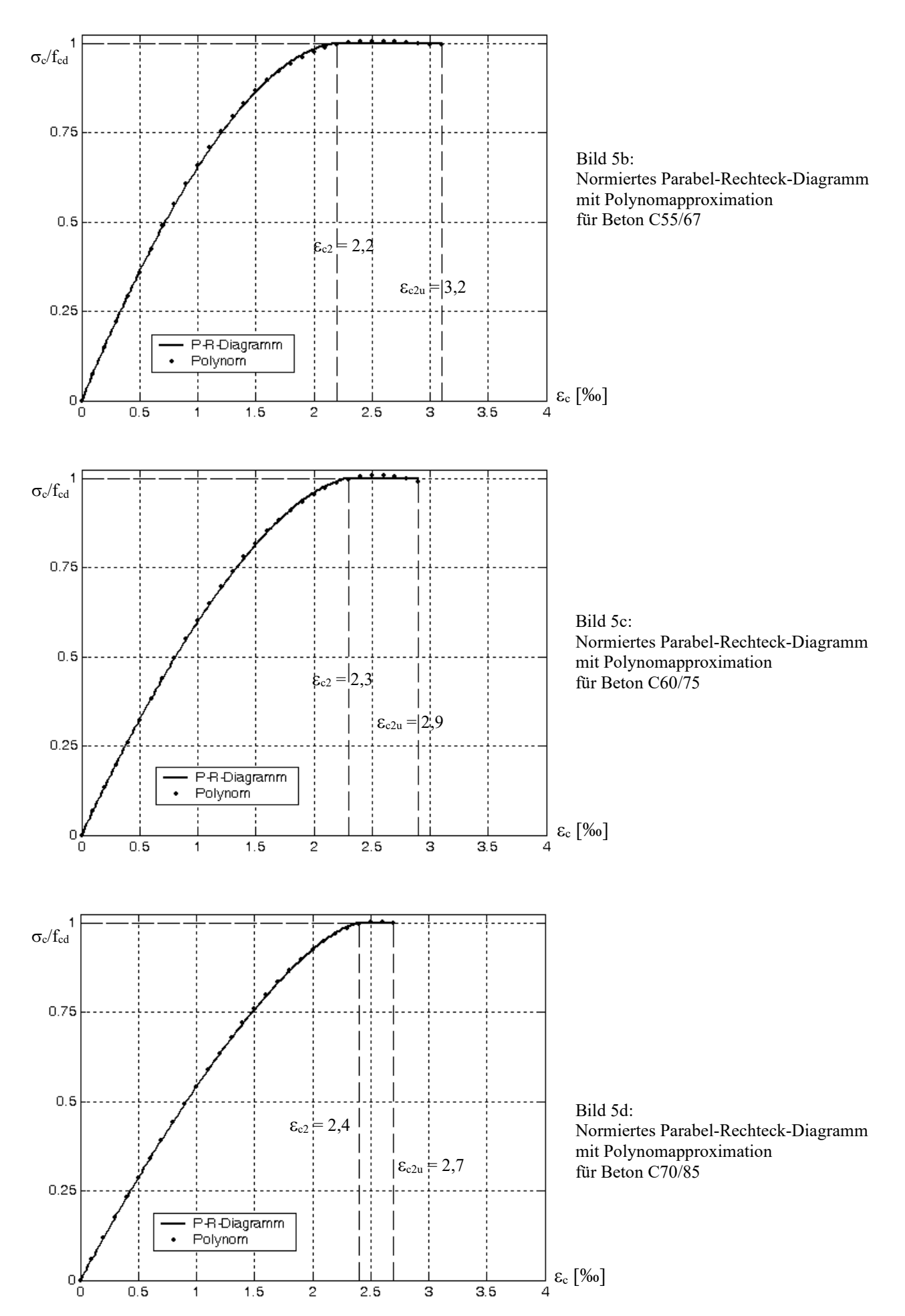

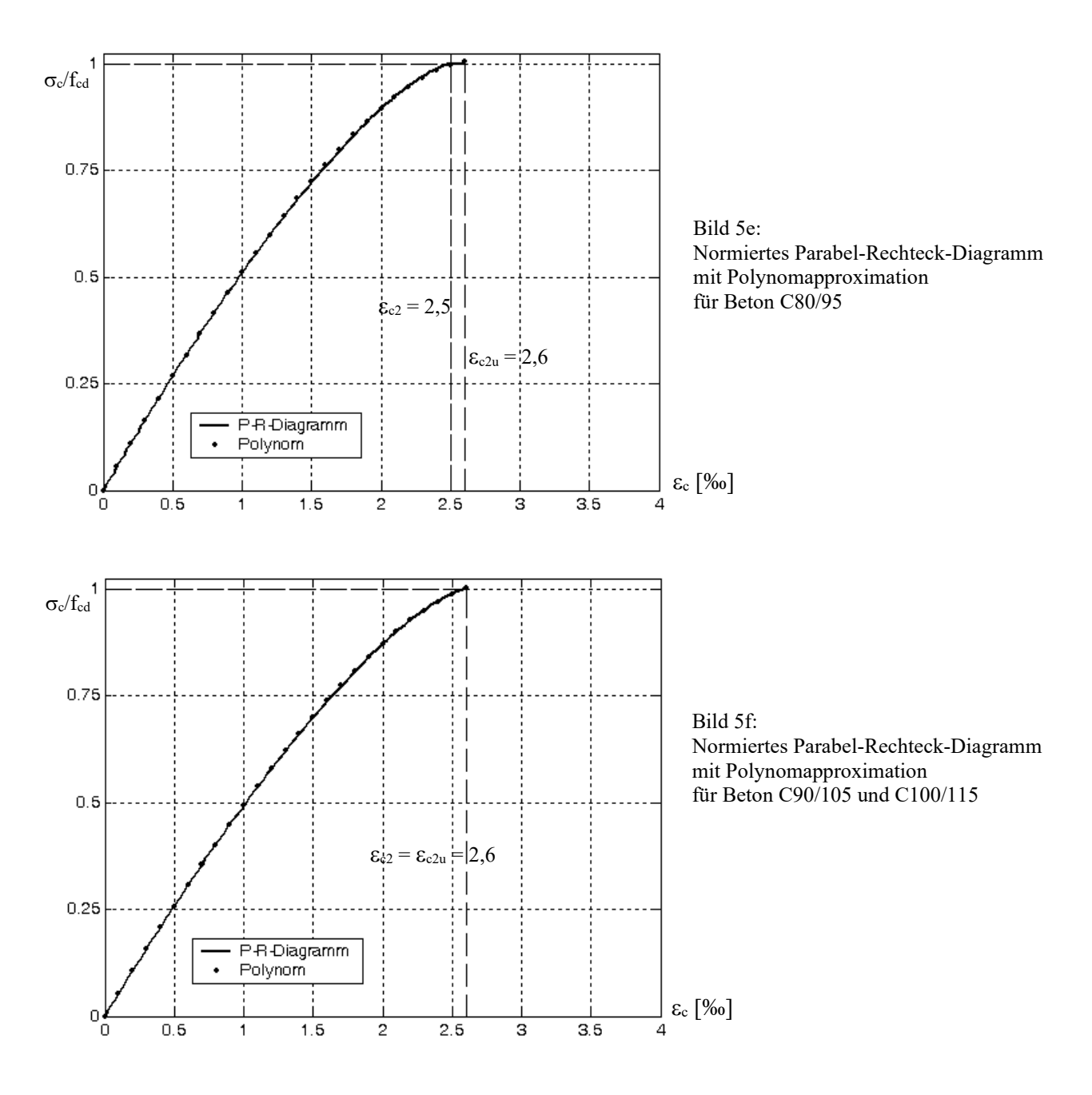

Wie ersichtlich, weichen die Polynomkurven der Bilder 5a-f von dem Parabel-Rechteck-Diagramm nur geringfügig ab. Der Fehler liegt z.B. bei der Bestimmung der Betondruckkraft oder ihres Hebelarmes in der Größenordnung von einem Prozent. Hier soll darauf hingewiesen werden, dass auch der Parabel-Rechteck-Verlauf der DIN-Vorschriften nur eine Rechenvereinbarung darstellt. Deshalb sind die genannten geringen Abweichungen ohne große Bedeutung für die Berechnung des Grenzzustandes der Tragfähigkeit.

Für die Bewehrungen wird das im Bild 3 dargestellte bilineare Werkstoffverhalten angenommen. Als Werkstoffkennwerte sind jedoch nicht mehr die Mittelwerte der Festigkeiten sondern die charakteristischen Festigkeiten einzusetzen. Es sind auch hier die Teilsicherheitsbeiwerte für die Bewehrungen zu berücksichtigen. Für die Fließspannung fy ist fyd=fyk/γs bzw. für fp0,1 ist fpd=fp0,1k/γs, für die Zugfestigkeit ft ist k∙fyk/γs bzw. für fp ist fpk/γ<sup>S</sup> einzusetzen. Die erforderlichen Werte sind den einschlägigen DIN-Vorschriften zu entnehmen. Die Stahldehnung ist bei Betonstahl auf  $\varepsilon_{ud} = 25\%$  und bei Spannstahl auf  $\varepsilon_{ud} = (\varepsilon_p^{(0)} + 25\%)$  zu begrenzen. Dabei ist  $\epsilon_{p}^{(0)}$  die Vordehnung des Spannstahls.

#### **Hinweis: Das im folgenden Kapitel 1.1.3 beschriebene Betonverhalten ist für Berechnungen der Kippstabilität nur sehr begrenzt geeignet.**

1.1.3 Betonverhalten für Berechnungen mit rechnerischen Mittelwerten der Baustofffestigkeiten

Für nichtlineare Berechnungen nach DIN EN 1992-1-1/NA:2011-01, Abschnitt 5.7, wird in Gl. (1.1) für f<sub>cm</sub> der rechnerische Mittelwert  $f_{CR} = 0.85\alpha_{cc}f_{ck}$  eingesetzt. Alle übrigen Zahlenwerte, wie für  $\varepsilon_{c1}$  und E<sub>cm</sub>, sind in Abhängigkeit der Festigkeitsklassen in DIN EN 1992-1-1:2011-01, Tabelle 3.1, und hier im Bericht in Tabelle 1 angegeben. Auch diese Hyperbeln werden in sehr viel einfacher handhabbare Polynome der Form 4

$$
\sigma_{\rm c} = f_{\rm cR} \sum_{\rm n=1}^{4} D_{\rm n} \varepsilon_{\rm c}^{\rm n} \quad \text{für } 0 < \varepsilon_{\rm c} \le \varepsilon_{\rm clu} \tag{1.5}
$$

programmintern approximiert. Für die Approximation sind ebenfalls die Formelwerte Ecm in der σ-ε-Kurve des Betons verwendet worden. Zum Vergleich sind in der Tabelle 4 die Polynomkoeffizienten D<sub>n</sub> für die Festigkeitsklassen der Normalbetone nach DIN EN 1992-1-1:2011-01 angegeben. Die Verzerrung ε ist in Gl. (1.5) dann in ‰ einzusetzen.

Tabelle 4: Polynom-Koeffizienten für Spannungs-Dehnungs-Linien der Betonfestigkeitsklassen C12/15 bis C100/115 für rechnerische Mittelwerte der Betonfestigkeiten f<sub>cR</sub> und Mittelwert des E-Moduls 1,0E<sub>cm</sub>

| Betonfestig- |            | Koeffizienten $D_n$ für Polynomapproximation der $\sigma$ - $\varepsilon$ -Linie des Betons |              |                   |  |  |
|--------------|------------|---------------------------------------------------------------------------------------------|--------------|-------------------|--|--|
| keitsklasse  | $D_1$      | $D_2$                                                                                       | $D_3$        | $D_4$             |  |  |
| C12/15       | 1,8984122  | $-1,3062288$                                                                                | 0,38831788   | $-0,042831663$    |  |  |
| C16/20       | 1,7627405  | $-1,1387709$                                                                                | 0,32238752   | $-0,034491856$    |  |  |
| C20/25       | 1,6391999  | $-0.99400377$                                                                               | 0,26774940   | $-0,027773684$    |  |  |
| C25/30       | 1,5072899  | $-0,84592628$                                                                               | 0,21382500   | $-0,021339187$    |  |  |
| C30/37       | 1,4154040  | $-0,75973248$                                                                               | 0,18878360   | $-0,019079611$    |  |  |
| C35/45       | 1,3125831  | $-0,64773142$                                                                               | 0,14877786   | $-0,014391734$    |  |  |
| C40/50       | 1,2721103  | $-0,62510979$                                                                               | 0,14858490   | $-0,015253500$    |  |  |
| C45/55       | 1,1673509  | $-0,51833910$                                                                               | 0,11167077   | $-0,010843029$    |  |  |
| C50/60       | 1,0811449  | $-0,42856541$                                                                               | 0,080537498  | $-0,0072366302$   |  |  |
| C55/67       | 1,0086548  | $-0,35902619$                                                                               | 0,058654875  | $-0,0049716630$   |  |  |
| C60/75       | 0,94644320 | $-0,30918667$                                                                               | 0,045360163  | $-0,0036741667$   |  |  |
| C70/85       | 0,84577107 | $-0,22491811$                                                                               | 0,021873912  | $-0,0014013450$   |  |  |
| C80/95       | 0,76739883 | $-0,16816078$                                                                               | 0,0086988844 | $-0,00034643826$  |  |  |
| C90/105      | 0,70453000 | $-0,12067918$                                                                               | 0,0011753936 | $-0,000012316385$ |  |  |
| C100/115     | 0,65285522 | $-0,087704025$                                                                              | 0,0049909148 | $-0,00050165283$  |  |  |

Die Verläufe der Originalkurven nach Gl. (1.1) und des Polynoms nach Gl. (1.5) sind praktisch identisch. Auf eine grafische Darstellung der Kurven kann wegen der sehr geringen Abweichungen verzichtet werden.

#### 1.1.4 Betonverhalten unter Beachtung der DAfStb-Richtlinie Ultrahochfester Beton

In der DAfStb-Richtlinie UHFB, Version 22.12.2022, wird im Abschnitt 3.1.5, Gl. (R.3.14), eine Spannungs-Dehnungs-Linie des Betons für Verformungsberechnungen und Schnittgrößenermittlungen mit einem linearen Verlauf, wie im Bild U1 dargestellt und wie in Gl.(1.6) beschrieben, angegeben:

$$
\sigma_{\rm c} = E_{\rm cm} \cdot \varepsilon_{\rm c} \le f_{\rm c} \tag{1.6}
$$

Dabei ist:

Ecm Elastizitätsmodul des Betons gemäß Tabelle U1 oder bestimmt auf Basis von Versuchen

fc der maßgebende Wert der Betondruckfestigkeit

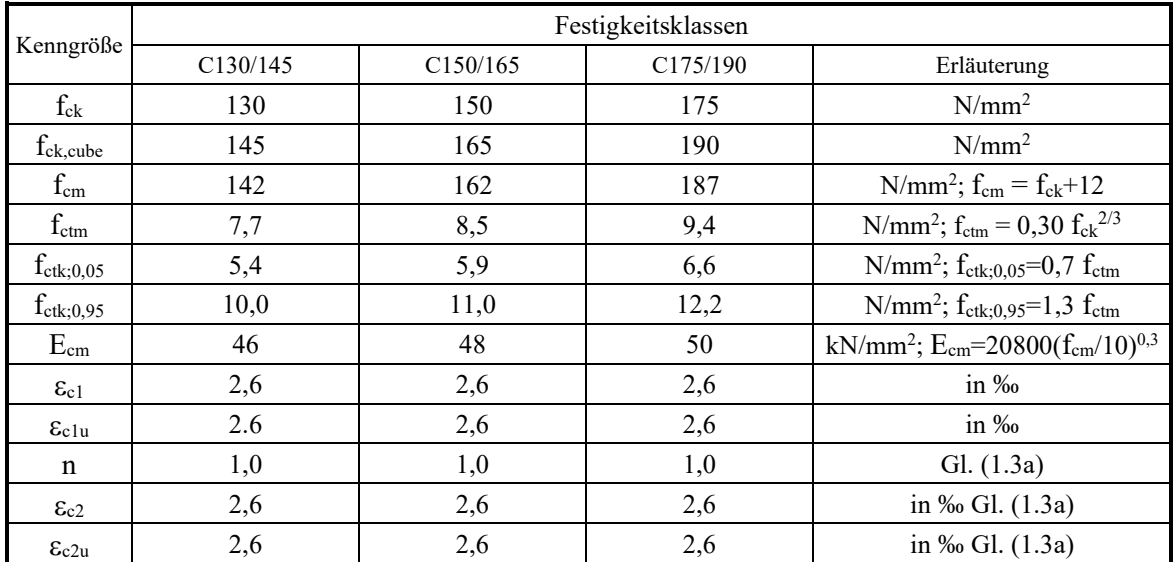

Tabelle U1: Kennwerte von UHFB, Richtlinie vom 22.12.2022 Tabelle R.2

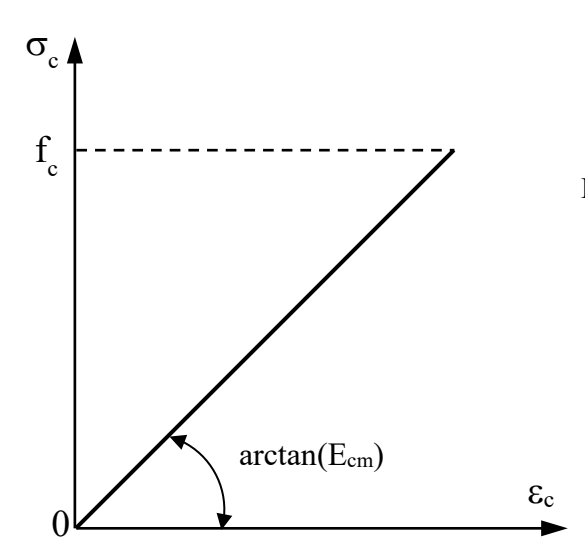

Bild U1: Spannungs-Dehnungs-Linie eines UHFB für die Schnittgrößenermittlung mit nichtlinearen Verfahren und für Verformungsberechnungen

Für den Grenzzustand der Tragfähigkeit gelten die in Kap. 1.1.2 angegeben Werkstoffbeziehungen.

#### 1.2 Werkstoffbeziehungen nach DIN 1045-1:2008-08

In DIN 1045-1:2008-08 wird im Abschnitt 9.1.5, Gl. (62-64), eine Spannungs-Dehnungs-Linie des Betons für Verformungsberechnungen und Schnittgrößenermittlungen wie folgt angegeben:

$$
\frac{\sigma_{\rm c}}{f_{\rm c}} = -\left(\frac{k\,\eta - \eta^2}{1 + (k - 2)\,\eta}\right) \quad \text{mit} \quad \eta = \frac{\varepsilon_{\rm c}}{\varepsilon_{\rm cl}} \quad \text{und} \quad k = -\frac{E_{\rm c0}}{f_{\rm c}}\,\varepsilon_{\rm cl} \tag{1.7}
$$

Dabei ist

εc1 die Dehnung bei Erreichen des Höchstwerts der Betondruckspannung

Ec0 Tangentenmodul im Ursprung der Spannungs-Dehnungs-Linie vereinfachend darf  $E_{c0} = E_{c0m}$  angenommen werden

fc der Höchstwert der Betondruckspannung; für nichtlineare Verfahren der Schnittgrößenermittlung wird für f<sub>c</sub> der Rechenwert fcR, für Verformungsberechnungen wird für  $f_c$  der Mittelwert  $f_{cm}$  angesetzt.

Bild 6 zeigt den Kurvenverlauf in allgemeiner Form nach DIN 1045-1:2008-08, Bild 22.

Zahlenwerte für  $\varepsilon_{c1}$ , E<sub>c0m</sub> und f<sub>cm</sub> sind in Abhängigkeit der Festigkeitsklassen in DIN 1045-1:2008-08, Tabelle 9, angegeben. Es besteht die Möglichkeit den Zahlenwert für E<sub>c0m</sub> aus der Tabelle 9 als gerundeten Wert zu nehmen oder mit der ebenfalls angegebenen Formel  $E_{c0m} = 9500(f_{ck}+8)^{1/3}$  zu bestimmen. In Tabelle 5 sind die wesentlichen Kennwerte für die Normalbetone mit den gerundeten Werten aus DIN 1045-1:2008-08, Tabelle 9, zusammengestellt.

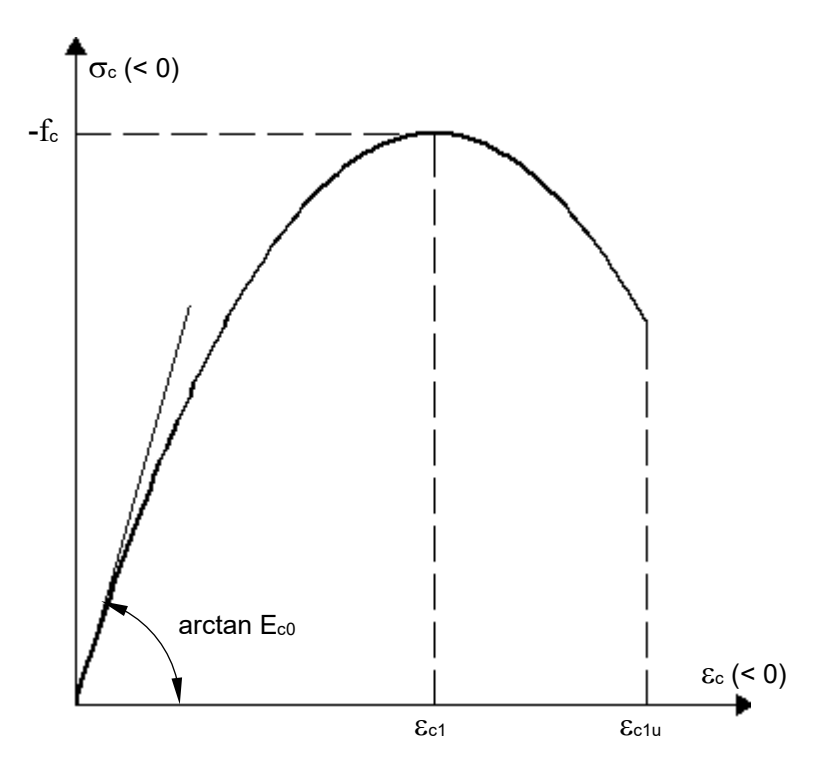

Bild 6: Spannungs-Dehnungs-Linie des Betons nach DIN 1045-1:2008-08, Bild 22

Der in Tabelle 5 angegebene Elastizitätsmodul Ecm ist als Sekantenmodul zwischen dem Ursprung der Spannungskurve  $\sigma_c = 0$  und der Spannung  $\sigma_c \approx 0.4f_{cm}$  definiert und kann für eine Steifigkeitsermittlung des ungerissenen Betons im Gebrauchslastniveau bei Kurzzeitbelastung verwendet werden.

Der Zahlenwert für E<sub>cm</sub> ist in DIN 1045-1:2008-08, Tabelle 9, ebenfalls als gerundeter Wert angegeben. Dieser E-Modul kann jedoch auch über den Anfangstangentenmodul  $E_{\text{com}}$  mit Hilfe der Formel  $E_{\text{cm}} = \alpha_i E_{\text{com}}$  ermittelt werden, wobei der Vorfaktor  $\alpha_i$  mit der Formel  $\alpha_i = (0.8+0.2f_{cm}/88) \le 1$  zu bestimmen ist. Dieser Zusammenhang wird in Heft 525, DAfStb, Kap. 9.1.3, näher erläutert.

|                              | Festigkeitsklassen |                                                                         |        |         |                    |          |        |                        |        |
|------------------------------|--------------------|-------------------------------------------------------------------------|--------|---------|--------------------|----------|--------|------------------------|--------|
| Kenngröße                    | C12/15             | C16/20                                                                  | C20/25 | C25/30  | C30/37             | C35/45   | C40/50 | C45/55                 | C50/60 |
| $\rm f_{ck}$                 | 12                 | 16                                                                      | 20     | 25      | 30                 | 35       | 40     | 45                     | 50     |
| $f_{cm}$                     | 20                 | 24                                                                      | 28     | 33      | 38                 | 43       | 48     | 53                     | 58     |
| $E_{\rm c0m}$                | 25800              | 27400                                                                   | 28800  | 30500   | 31900              | 33300    | 34500  | 35700                  | 36800  |
| $E_{cm}$                     | 21800              | 23400                                                                   | 24900  | 26700   | 28300              | 29900    | 31400  | 32800                  | 34300  |
| $\epsilon_{c1}$              | $-1,8$             | $-1,9$                                                                  | $-2,1$ | $-2,2$  | $-2,3$             | $-2,4$   | $-2,5$ | $-2,55$                | $-2,6$ |
| $\varepsilon_{\rm clu}$      |                    |                                                                         |        |         | $-3,5$             |          |        |                        |        |
| $\mathbf n$                  |                    |                                                                         |        |         | 2,0                |          |        |                        |        |
| $\epsilon_{c2}$              |                    | $-2,0$                                                                  |        |         |                    |          |        |                        |        |
| $\epsilon_{c2\underline{u}}$ |                    |                                                                         |        |         | $-3,5$             |          |        |                        |        |
|                              |                    |                                                                         |        |         |                    |          |        |                        |        |
|                              |                    |                                                                         |        |         | Festigkeitsklassen |          |        |                        |        |
| Kenngröße                    | C55/67             | C60/75                                                                  | C70/85 | C80/95  | C90/105            | C100/115 |        | Erläuterung            |        |
| $f_{ck}$                     | 55                 | 60                                                                      | 70     | 80      | 90                 | 100      |        | $N/mm^2$               |        |
| $f_{\rm cm}$                 | 63                 | 68                                                                      | 78     | 88      | 98                 | 108      |        | $N/mm^2$               |        |
| $E_{\rm c0m}$                | 37800              | 38800                                                                   | 40600  | 42300   | 43800              | 45200    |        | $N/mm^2$ , Gl. $(1.7)$ |        |
| $E_{cm}$                     | 35700              | $N/mm^2$<br>37000<br>39700<br>42300<br>43800<br>45200                   |        |         |                    |          |        |                        |        |
| $\epsilon_{c1}$              | $-2,65$            | $-2,9$<br>$-2,7$<br>$-2,8$<br>$-2,95$<br>$-3,0$<br>in $%$ , Gl. $(1.7)$ |        |         |                    |          |        |                        |        |
| $\epsilon_{\rm clu}$         | $-3,4$             | $-3,3$                                                                  | $-3,2$ | $-3,1$  | $-3,0$             | $-3,0$   |        | in ‰                   |        |
| $\mathbf n$                  | 2,0                | 1,9                                                                     | 1,8    | 1,7     | 1,6                | 1,55     |        | GL(1.9a)               |        |
| $\epsilon_{c2}$              | $-2,03$            | $-2,06$                                                                 | $-2,1$ | $-2,14$ | $-2,17$            | $-2,2$   |        | in ‰ Gl. (1.9a)        |        |
| $\epsilon_{c2u}$             | $-3,1$             | $-2,7$                                                                  | $-2,5$ | $-2,4$  | $-2,3$             | $-2,2$   |        | in ‰                   |        |

Tabelle 5: Kennwerte von Normalbeton nach DIN 1045-1:2008-08, Tabelle 9

Für Betonstahl und Spannstahl werden idealisierte bilineare Spannungs-Dehnungs-Beziehungen sowohl im Zugals auch im Druckbereich angenommen.

Bild 3 in Kap. 1.1 zeigt bereits diesen idealisierten Verlauf der Spannungs-Dehnungs-Linie eines Beton- oder Spannstahls in Anlehnung an DIN 1045-1:2008-08. Es besteht kein Unterschied zu dem Verlauf gemäß DIN EN 1992-1-1/NA:2011-01 .

#### 1.2.1 Betonverhalten für Berechnungen mit Mittelwerten der Baustoffkennwerte

Bei den durchzuführenden Verformungsberechnungen nach DIN 1045-1:2008-08, Abschnitt 8.6.1(7), ist bei Anwendung der Gl. (1.6) für die Betonfestigkeit f<sub>c</sub> normalerweise der Mittelwert f<sub>cm</sub> einzusetzen. Diese wirklichkeitsnahen Werkstoffbeziehungen für den Beton in der Druckzone müssen im Rahmen der durchzuführenden Berechnungsschritte mehrfach differenziert und integriert werden. Die angegebene Hyperbelform ist für diese mathematischen Operationen jedoch nicht besonders gut geeignet. Deshalb ist es zweckmäßig, diese Hyperbeln in sehr viel einfacher handhabbare Polynome der Form 4

$$
\sigma_{\rm c} = f_{\rm cm} \sum_{\rm n=1}^{4} \hat{C}_{\rm n} \varepsilon_{\rm c}^{\rm n} \quad \text{für } 0 < \varepsilon_{\rm c} \le \varepsilon_{\rm clu} \tag{1.8}
$$

zu approximieren. Dies wird programmintern vorgenommen. Zu Vergleichszwecken sind in der Tabelle 6 die Polynomkoeffizienten  $\hat{C}_n$  für die Festigkeitsklassen der Normalbetone nach DIN 1045-1:2008-08 angegeben. Die Verzerrung ε ist in Gl. (1.8) dann in ‰ einzusetzen.

Es wird darauf hingewiesen, dass Koeffizienten  $\hat{C}_n$  für eine mit den Formelwerten E<sub>com</sub> ermittelte σ-ε-Kurve des Betons approximiert worden sind. Werden diese Koeffizienten mit den gerundeten Tabellenwerten E<sub>c0m</sub> berechnet, so ergeben sich geringfügige Unterschiede zu den Werten in Tabelle 6, die auf das Gesamtergebnis im Rechenprogramm KIPNT2 nur einen vernachlässigbaren Einfluss haben.

| Betonfestig-       | Koeffizienten C <sub>n</sub> für Polynomapproximation der $\sigma$ - $\varepsilon$ -Linie des Betons |                |                 |                   |  |
|--------------------|----------------------------------------------------------------------------------------------------|----------------|-----------------|-------------------|--|
| keitsklasse        |                                                                                                    |                |                 |                   |  |
| C12/15             | 1,2878914                                                                                            | $-0,52178299$  | 0,073845461     | $-0,0055531082$   |  |
| C16/20             | 1,1415656                                                                                            | $-0,37635425$  | 0,030743232     | $-0,0016270282$   |  |
| C20/25             | 1,0301517                                                                                            | $-0,30564851$  | 0,022221588     | $-0,0010902295$   |  |
| C25/30             | 0,92337990                                                                                           | $-0,21979372$  | 0,0031272732    | $-0,000039846236$ |  |
| C30/37             | 0,84050065                                                                                           | $-0,16467826$  | $-0,0046947808$ | $-0,00017445876$  |  |
| C35/45             | 0,77406335                                                                                           | $-0,12833150$  | $-0,0068279686$ | $-0,00072858669$  |  |
| C40/50             | 0,71941757                                                                                           | $-0,10352166$  | $-0,0064013917$ | $-0,0013187004$   |  |
| C45/55             | 0,67369378                                                                                           | $-0,083494656$ | $-0,0037807147$ | $-0,0026560798$   |  |
| C50/60             | 0,63479483                                                                                           | $-0,070835292$ | 0,0010136809    | $-0,0041454355$   |  |
| C <sub>55/67</sub> | 0,60113639                                                                                           | $-0,062094241$ | 0,0059539145    | $-0,0054294211$   |  |
| C60/75             | 0,57165408                                                                                           | $-0,055840228$ | 0,010394566     | $-0,0064162733$   |  |
| C70/85             | 0,52218467                                                                                           | $-0,046696063$ | 0,016267035     | $-0,0073718275$   |  |
| C80/95             | 0,48152754                                                                                           | $-0,033480864$ | 0,013307819     | $-0,0062128105$   |  |
| C90/105            | 0,44834128                                                                                           | $-0,027535744$ | 0,015599133     | $-0,0063834870$   |  |
| C100/115           | 0,42058733                                                                                           | $-0,026263339$ | 0,019255957     | $-0,0067321304$   |  |

Tabelle 6: Polynom-Koeffizienten für Spannungs-Dehnungs-Linien der BetonfestigkeitsklassenC12/15 bis C100/115 für Mittelwerte der Betonkennwerte  $E_{c0m}$  und  $f_{cm}$ 

Die Originalkurvenverläufe Gl. (1.7) nach DIN 1045-1:2008-08 und die Polynomkurven Gl (1.8) sind praktisch identisch. Die Abweichungen zwischen beiden Kurvenverläufen betragen weniger als ein Promille. Auf eine grafische Darstellung der Kurven kann wegen diesen sehr geringen Abweichungen verzichtet werden.

Für die Ermittlung der Steifigkeiten der Randquerschnitte wird der Anfangstangentenmodul E<sub>c0m</sub> der Betonwerkstoffbeziehung verwendet. Die Anfangstangentenmoduln ergeben sich auch aus dem ersten Koeffizienten des Polynoms multipliziert mit der Festigkeit  $f_{cm}$  ( $E_{c0m} = C_1 f_{cm}$ ).

Der Gleitmodul für den Zustand I wird aus E<sub>c0m</sub> über die Querdehnungszahl ermittelt:

$$
G_{c0m} = E_{c0m}/(2+2\nu).
$$

Die Querdehnungszahl ν wird im Folgenden (siehe Kap. 3) noch eingelesen. Die hier angegebenen Tabellenwerte sind mit  $v = 0.2$  ermittelt worden.

Folgende Zahlenwerte sind für die Standardbetone abgespeichert oder werden formelmäßig berechnet:

nach DIN 1045-1:2008-08, Tab. 9, mit Heft 525 DAfStb:

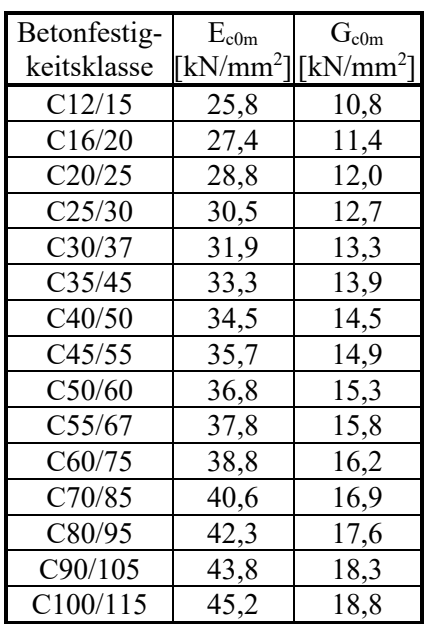

Für die Berechnung der Steifigkeiten werden bei der Ermittlung des Anfangstangentenmoduls noch die Sicherheitsbeiwerte und der Dauerlasteinfluss berücksichtigt.

1.2.2 Werkstoffbeziehungen für den Grenzzustand der Tragfähigkeit bei Beton und Bewehrungsstahl

Für die Ermittlung des Grenzzustands der Tragfähigkeit wird eine Spannungs-Dehnungs-Linie in Form eines im Bild 7 dargestellten Parabel-Rechteck-Diagramms gemäß DIN 1045-1:2008-08, Bild 23, verwendet.

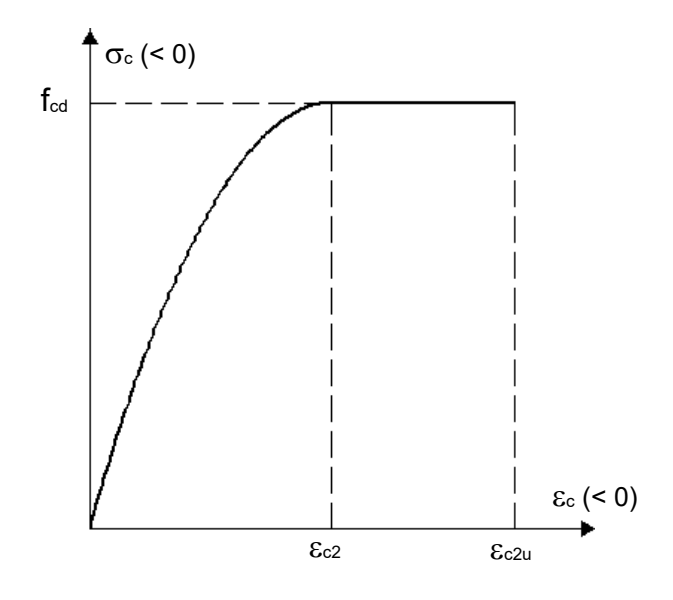

Bild 7: Parabel-Rechteck-Diagramm des Betons nach DIN 1045-1:2008-08, Bild 23

Diese Spannungs-Dehnungs-Linie wird durch die folgenden beiden Gleichungen beschrieben:

$$
\sigma_{c} = -f_{cd} \cdot \left[1 - \left(1 - \frac{\varepsilon_{c}}{\varepsilon_{c2}}\right)^{n}\right] \qquad \text{für } 0 \ge \varepsilon_{c} \ge \varepsilon_{c2}
$$
 (1.9a)

$$
\sigma_{c} = -f_{cd} \qquad \qquad \text{für } \varepsilon_{c2} \ge \varepsilon_{c} \ge \varepsilon_{c2u} \qquad (1.9b)
$$

Dabei ist

n der Exponent der Parabel

εc2 die Dehnung beim Erreichen der Festigkeitsgrenze

 $\varepsilon_{c2u}$  die maximale Dehnung

Die Werte für n,  $\varepsilon_{c2}$  und  $\varepsilon_{c2u}$  sind für die Betonfestigkeitsklassen in Abhängigkeit von der charakteristischen Festigkeit f<sub>ck</sub> DIN 1045-1:2008-08, Tabelle 9, und hier der Tabelle 5 zu entnehmen.

Der Bemessungswert f<sub>cd</sub> wird wie folgt bestimmt:

$$
f_{cd} = \alpha \cdot f_{ck}/\gamma_c \tag{1.9c}
$$

mit α der Abminderungsbeiwert zur Berücksichtigung von Langzeitwirkungen auf die Druckfestigkeit und zur Umrechnung zwischen Zylinderdruckfestigkeit und einaxialer Druckfestigkeit des Betons. Für Normalbeton ist  $\alpha$  = 0,85 zu setzen.

 γc der Teilsicherheitsbeiwert für Beton nach DIN 1045-1:2008-08, Tabelle 2. Ab Festigkeitsklasse C55/67 ist γ<sub>c</sub> noch mit γ<sub>c</sub>' zu multiplizieren, siehe DIN 1045-1:2008-08, Abschn. 5.3.3 (9).

Um die Integration des Spannungsverlaufs über die Fläche der Betondruckzone in geschlossener Form durchführen zu können, werden die Parabel-Rechteck-Diagramme in Polynome vierten Grades umgewandelt, wie dies bereits bei den wirklichkeitsnahen Spannungs-Dehnungs-Beziehungen geschehen ist:

$$
\sigma_{c} = f_{cd} \sum_{n=1}^{4} \hat{B}_{n} \varepsilon_{c}^{n} \quad \text{für } 0 < \varepsilon_{c} \le \varepsilon_{c2u}
$$
\n(1.10)

In der Tabelle 7 sind die Polynomkoeffizienten  $\hat{B}_n$  für die Festigkeitsklassen der Normalbetone nach DIN 1045-1:2008-08 angegeben. Die Verzerrung ε ist in Gl. (1.10) in ‰ einzusetzen.

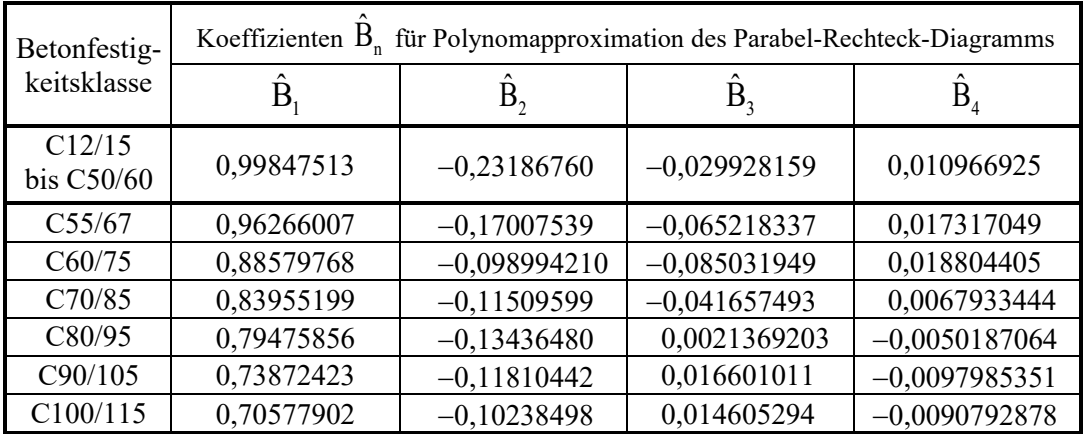

Tabelle 7: Polynom-Koeffizienten für das Parabel-Rechteck-Diagramm der Betonfestigkeitsklassen C12/15 bis C100/115

Die Polynomverläufe im Vergleich mit dem Parabel-Rechteck-Diagramm sind in den folgenden Bildern 8a bis 8g dargestellt.

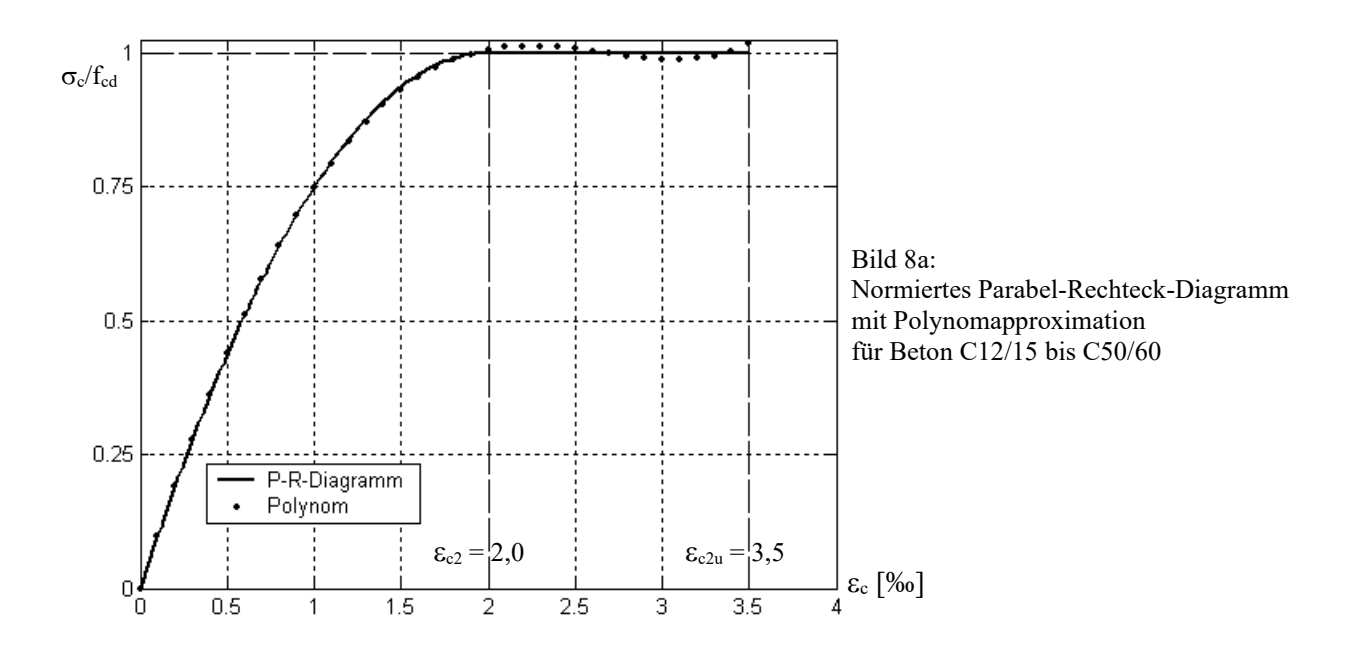

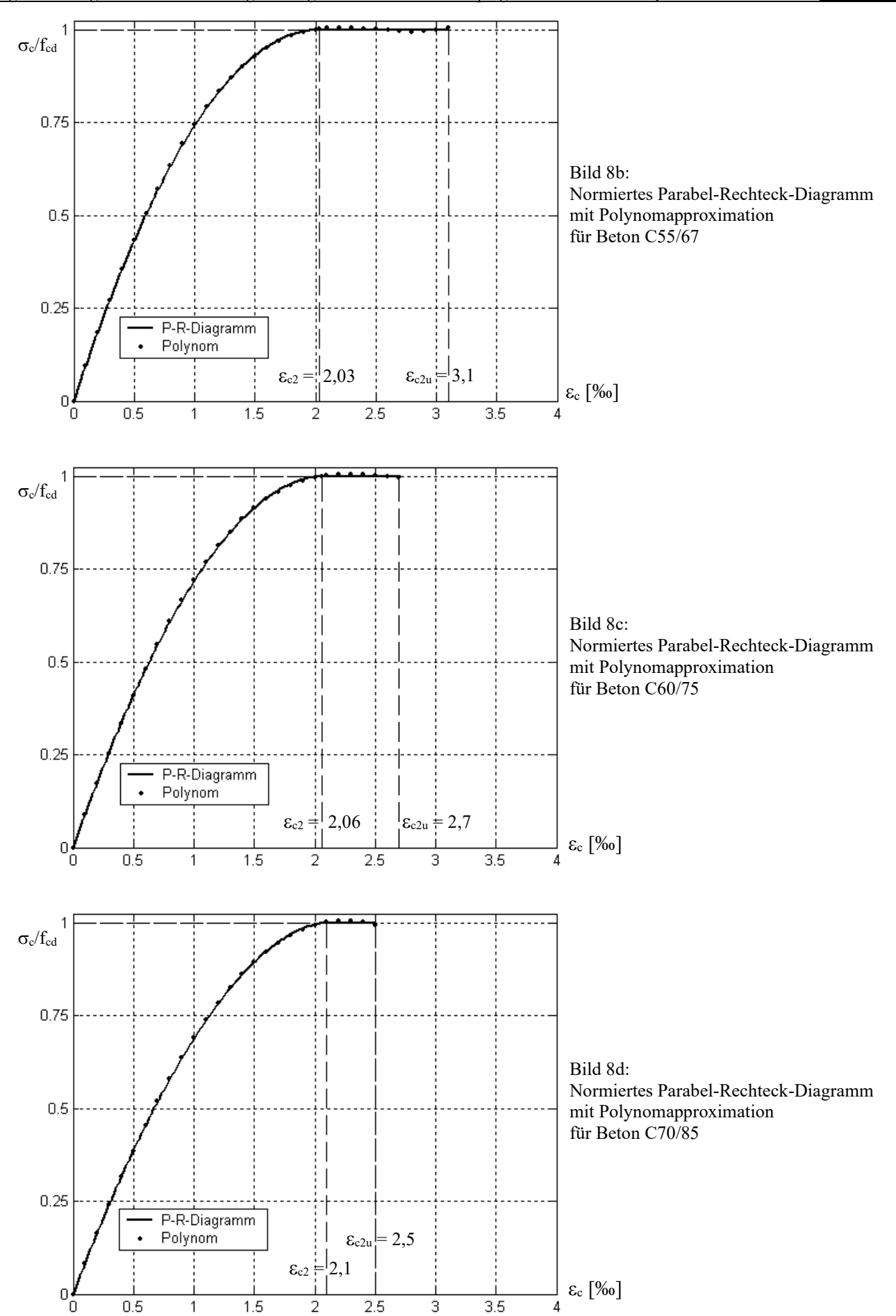

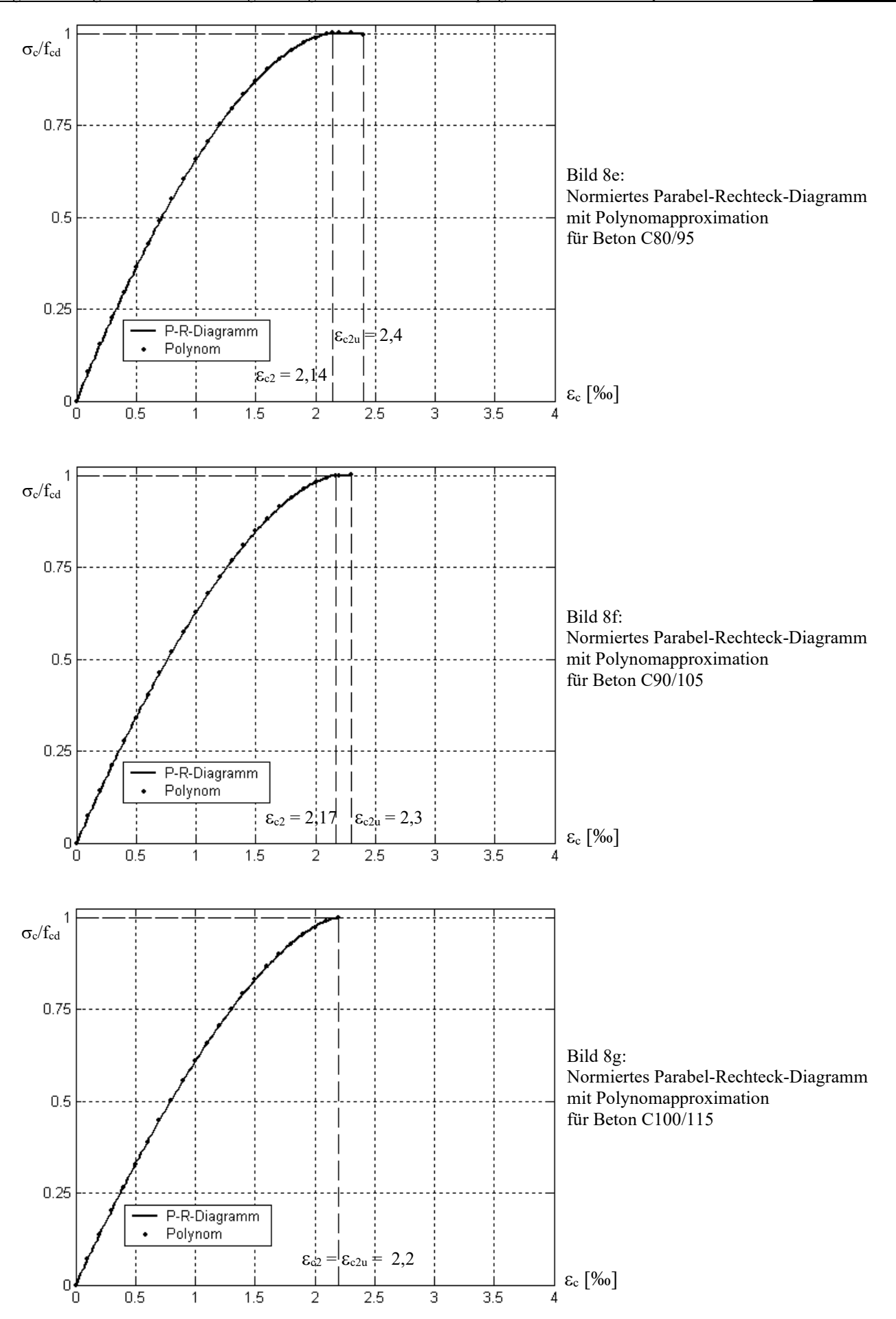

Die Polynomkurven der Bilder 8a-g weichen von dem Parabel-Rechteck-Diagramm nur geringfügig ab. Der Fehler liegt z.B. bei der Bestimmung der Betondruckkraft oder ihres Hebelarmes in der Größenordnung von 1 %. Hier soll darauf hingewiesen werden, dass auch der Parabel-Rechteck-Verlauf der DIN-Vorschriften nur eine Rechenvereinbarung darstellt. Deshalb sind die genannten geringen Abweichungen ohne große Bedeutung für die Berechnung des Grenzzustandes der Tragfähigkeit.

Für die Bewehrungen wird das im Bild 3 dargestellte bilineare Werkstoffverhalten angenommen. Als Werkstoffkennwerte sind jedoch nicht mehr die Mittelwerte der Festigkeiten sondern die charakteristischen Festigkeiten einzusetzen (siehe Ausführungen am Ende von Kap. 1.1.3).

#### **Hinweis: Das im folgenden Kapitel 1.2.3 beschriebene Betonverhalten ist für Berechnungen der Kippstabilität nur sehr begrenzt geeignet.**

1.2.3 Betonverhalten für Berechnungen mit rechnerischen Mittelwerten der Baustofffestigkeiten

Für nichtlineare Berechnungen nach DIN 1045-1:2008-8, Abschnitt 8.5.1, wird in Gl. (3.1) für die Festigkeit f<sub>c</sub> der rechnerische Mittelwert f<sub>cR</sub> = 0,85⋅α⋅f<sub>ck</sub> (bis C50/60) oder f<sub>cR</sub> = 0,85⋅α⋅f<sub>ck</sub>/γ<sub>c</sub>' (ab C55/67) eingesetzt. Alle übrigen Zahlenwerte, wie für ε<sub>c1</sub> und E<sub>c0m</sub>, sind in Abhängigkeit der Festigkeitsklassen in DIN 1045-1:2008-08, Tabelle 9, und hier in Tabelle 8 angegeben. Auch diese Hyperbeln werden in sehr viel einfacher handhabbare Polynome der Form

$$
\sigma_{\rm c} = f_{\rm cR} \sum_{\rm n=1}^{4} \hat{\mathbf{D}}_{\rm n} \varepsilon_{\rm c}^{\rm n} \quad \text{für } 0 < \varepsilon_{\rm c} \le \varepsilon_{\rm clu} \tag{1.11}
$$

programmintern approximiert. Zum Vergleich sind in der Tabelle 7 die Polynomkoeffizienten  $\hat{D}_n$  für die Festigkeitsklassen der Normalbetone nach DIN 1045-1:2008-08 angegeben. Die Verzerrung ε ist in Gl. (1.11) dann in ‰ einzusetzen.

| Betonfestig- | Koeffizienten $D_n$ für Polynomapproximation der $\sigma$ - $\varepsilon$ -Linie des Betons |               |              |                   |  |
|--------------|---------------------------------------------------------------------------------------------|---------------|--------------|-------------------|--|
| keitsklasse  |                                                                                             |               |              |                   |  |
| C12/15       | 1,8593345                                                                                   | $-1,2556583$  | 0,36751622   | $-0,040182777$    |  |
| C16/20       | 1,7162992                                                                                   | $-1,0807314$  | 0,29924801   | $-0,031619724$    |  |
| C20/25       | 1,5836773                                                                                   | $-0,93495786$ | 0,24729933   | $-0,025339093$    |  |
| C25/30       | 1,4459990                                                                                   | $-0,78447479$ | 0,19359012   | $-0,019025661$    |  |
| C30/37       | 1,3643154                                                                                   | $-0,71776760$ | 0,17778277   | $-0,018010864$    |  |
| C35/45       | 1,3054832                                                                                   | $-0,68237180$ | 0,17462955   | $-0,018590169$    |  |
| C40/50       | 1,1880773                                                                                   | $-0,55435848$ | 0,12688188   | $-0,012492337$    |  |
| C45/55       | 1,0939611                                                                                   | $-0,45557180$ | 0,092435382  | $-0,0085129989$   |  |
| C50/60       | 1,0159893                                                                                   | $-0,37844333$ | 0,067000680  | $-0,0057092519$   |  |
| C55/67       | 0,95974141                                                                                  | $-0,32736975$ | 0,051549505  | $-0,0041300943$   |  |
| C60/75       | 0,91206491                                                                                  | $-0,28643534$ | 0,039811272  | $-0,0029744802$   |  |
| C70/85       | 0,83576840                                                                                  | $-0,22648048$ | 0,024108155  | $-0,0015255145$   |  |
| C80/95       | 0,77763504                                                                                  | $-0,18632108$ | 0,015093974  | $-0,00079612399$  |  |
| C90/105      | 0,73212361                                                                                  | $-0,15432605$ | 0,0080521433 | $-0,00030976889$  |  |
| C100/115     | 0,69574428                                                                                  | $-0,13131604$ | 0,0037803592 | $-0,000092076254$ |  |

Tabelle 8: Polynom-Koeffizienten für Spannungs-Dehnungs-Linien der Betonfestigkeitsklassen C12/15 bis C100/115 für rechnerische Mittelwerte der Betonfestigkeiten  $f_{cR}$  und Mittelwert des E-Moduls 1,0 $E_{c0m}$ 

Die Verläufe der Originalkurven nach Gl. 1.6 und des Polynoms nach Gl. 1.8 sind praktisch identisch. Auf eine grafische Darstellung der Kurven kann wegen der sehr geringen Abweichungen verzichtet werden.

#### 1.3 Werkstoffbeziehungen nach DIN 1045:1988 und DIN 4227:1988

In DIN 1045:1988 und DIN 4227:1988 werden die Festigkeitsklassen des Betons nach der Nennfestigkeit βw<sub>N</sub> eingeteilt. Diese Nennfestigkeit βwN ( $\triangleq f_{ck}$ ) ist standardmäßig aus der Druckfestigkeit βw<sub>28</sub> ( $\triangleq f_{ck, cube}$ ) von Betonwürfeln mit einer Kantenlänge von 20 cm unter Beachtung des 5%-Quantils festgelegt worden. Zu beachten ist, dass nach DIN EN 1992-1-1:2011-01 bzw. DIN 1045-1:2008-08 die Kantenlänge der Betonwürfel demgegenüber nur 15 cm beträgt. Die üblichen Festigkeitsklassen für Konstruktionsbeton sind B25, B35, B45 und B55. Eine wirklichkeitsnahe Werkstoffbeziehung für den Beton in der Druckzone wird in DIN 1045:1988 und DIN 4227:1988 explizit nicht vorgegeben. Deshalb muss dafür auf Vorschläge in der Fachliteratur zurückgegriffen werden.

Für Betonstahl und Spannstahl werden idealisierte bilineare Spannungs-Dehnungs-Beziehungen sowohl im Zugals auch im Druckbereich angenommen. Bild 11 am Schluss von Kap. 1.3.2 zeigt diesen idealisierten Verlauf der Spannungs-Dehnungs-Linie eines Beton- oder Spannstahls in Anlehnung an DIN 1045:1988 bzw. DIN 4227:1988. Diese Werkstoffbeziehungen für den Bewehrungsstahl werden sowohl für wirklichkeitsnahe Berechnungen als auch für den Grenzzustand der Tragfähigkeit angesetzt.

#### 1.3.1 Betonverhalten für Berechnungen mit Mittelwerten der Baustoffkennwerte

Zur Berechnung der Biege- und Torsionssteifigkeiten werden in Abhängigkeit von der Betonfestigkeitsklasse die wirklichkeitsnahen Werkstoffbeziehungen aus der Dissertation *Grasser*, TU München 1968, verwendet. Die von *Grasser* und in DIN EN 1992-1-1:2011-01 bzw. in DIN 1045-1:2008-08 angegebenen Werkstoffformulierungen für den Beton sehen zwar formal anders aus, sind vom Inhalt her jedoch identisch. Durch Einsetzen der verwendeten Parameter lassen sich beide Formulierungen ineinander überführen.

*Grasser* gibt für den Verlauf der Beton-Werkstoffbeziehung in der Druckzone die folgende Formel an:

$$
\sigma_{\rm c} = \beta_{\rm p} \frac{a \epsilon + b \epsilon^2}{1 + c \epsilon} \tag{1.12}
$$

Dabei ist β<sub>P</sub> die Prismenfestigkeit des Betons, die näherungsweise der Zylinderfestigkeit f<sub>cm</sub> entspricht. Die Faktoren a,b,c sind in Tabelle 9 angegeben.

Die Prismenfestigkeit  $\beta_P$  kann mit 85 % der mittleren Würfeldruckfestigkeit angenommen werden, also  $β<sub>P</sub> = 0,85 β<sub>Wm</sub>$ . Diese Annahme ist genügend genau, obwohl der Umrechnungsfaktor eigentlich nicht konstant ist, sondern in Abhängigkeit von der Betonfestigkeit etwa zwischen 0,8 und 0,9 liegt. Die mittlere Würfeldruckfestigkeit βw<sub>m</sub> des Betons ergibt sich aus seiner Nennfestigkeit βw<sub>N</sub> durch Addition von 5 N/mm<sup>2</sup>, also  $β<sub>Wm</sub> = β<sub>WN</sub> + 5$ . Die Prismenfestigkeit beschreibt das Betonverhalten unter einer Kurzzeitbelastung. Der Einfluss einer Dauerlast kann näherungsweise durch eine Abminderung der Prismenfestigkeit um weitere 15 % auf  $β_{P,d} \approx 0.7 β_{Wm}$  berücksichtigt werden.

Tabelle 9: Faktoren a,b,c für das Betonverhalten in der Druckzone nach Grasser

| Betonfestig- | Faktoren |           |          |  |  |
|--------------|----------|-----------|----------|--|--|
| keitsklasse  | a        |           | с        |  |  |
| <b>B25</b>   | 1,395    | $-0,2066$ | 0,489    |  |  |
| <b>B</b> 35  | 1,149    | $-0,2066$ | 0,240    |  |  |
| <b>B45</b>   | 0,970    | $-0,2066$ | 0,061    |  |  |
| B55          | 0.828    | $-0,2066$ | $-0,081$ |  |  |

$$
\sigma = \beta_P \sum_{n=1}^{4} A_n \varepsilon^n \quad \text{für } 0 < \varepsilon \le \varepsilon_u \tag{1.13}
$$

Die Verzerrung ε ist in ‰ einzusetzen. Die maximale Verzerrung ε<sub>u</sub> ist im Bild 9 angegeben.

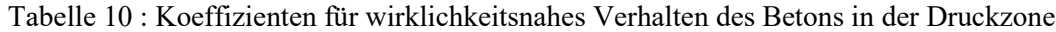

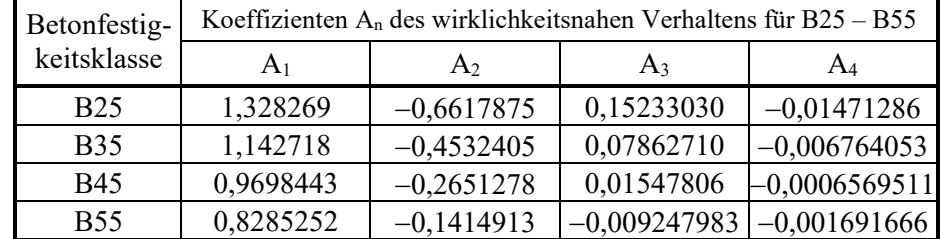

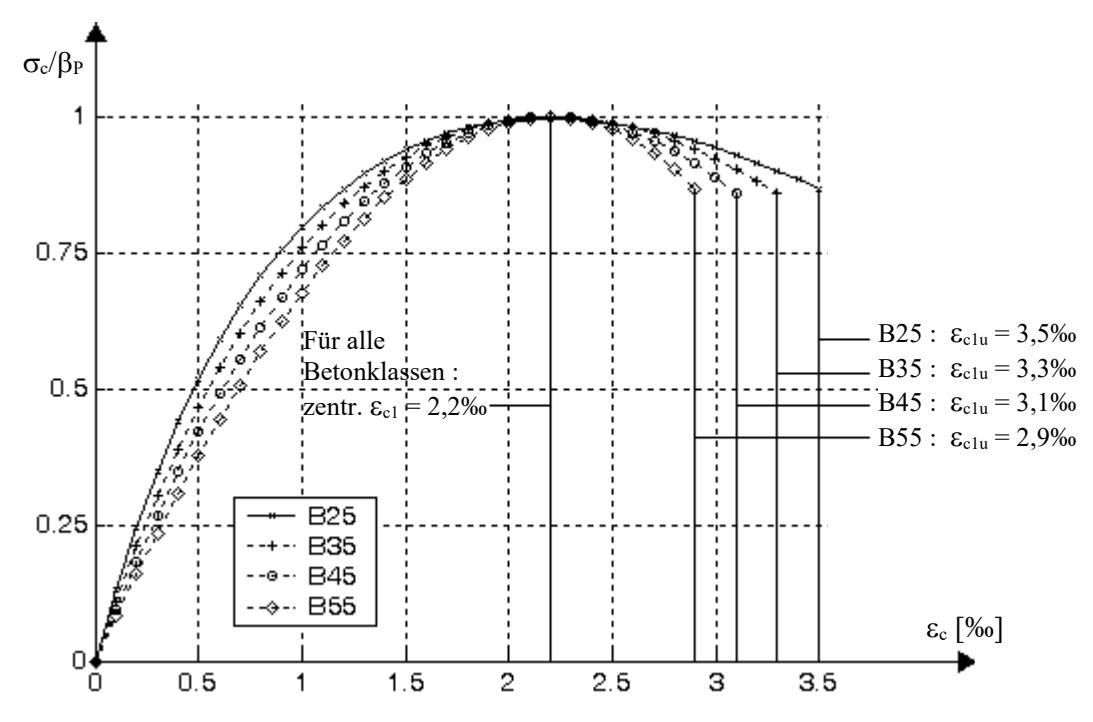

Bild 9: Normierte Spannungs-Dehnungs-Linien nach *Grasser* für Betone B25 bis B55

Für die Ermittlung der Steifigkeiten der Randquerschnitte wird der Anfangstangentenmodul E<sub>b0</sub> der Betonwerkstoffbeziehung verwendet, wobei bei dessen Berechnung der Dauerlasteinfluss berücksichtigt wird. Die Anfangstangentenmoduln ergeben sich aus dem ersten Koeffizienten des Polynoms multipliziert mit der Festigkeit  $\beta_P$  (E<sub>b0</sub> = A<sub>1</sub> $\beta_P$ ).

Der Gleitmodul für den Zustand I wird aus E<sub>b0</sub> über die Querdehnungszahl ermittelt:

$$
G_{c0m} = E_{b0}/(2+2\nu).
$$

Die Querdehnungszahl ν wird im Folgenden noch eingelesen. Die hier angegebenen Tabellenwerte sind mit  $v = 0.2$  ermittelt worden.

Universität K a s s e l

Folgende Zahlenwerte sind für die Standardbetone abgespeichert oder werden formelmäßig berechnet:

#### DIN 1045:1988 und DIN 4227 :

Elastizitätsmoduln  $E_{b0}$  und  $G_{b0}$  als Anfangstangentenmoduln der Randquerschnitte für die vier möglichen Betonfestigkeitsklassen:

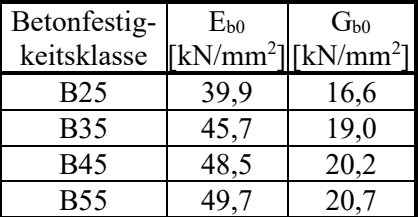

1.3.2 Werkstoffbeziehungen für den Grenzzustand der Tragfähigkeit bei Beton und Bewehrungsstahl

Für Berechnungen der Betondruckkraft im Bruchzustand (Grenzzustand der Tragfähigkeit) nach DIN 1045:1988, Bild 11 und Tabelle 12, und DIN 4227:1988, Bild 6, wird als Spannungs-Dehnungs-Beziehung des Betons ebenfalls ein Parabel-Rechteck-Diagramm verwendet, s. Gl. (1.13). Für alle Festigkeitsklassen gilt das gleiche Diagramm. Die Berechnungsgröße für den Beton ist die Rechenfestigkeit  $\beta_R$  ( $\stackrel{\wedge}{=} \alpha$  f<sub>ck</sub>), deren Werte in der Tabelle 11 zusammengestellt sind.

Tabelle 11: Rechenwerte β<sub>R</sub> für das Parabel-Rechteck-Diagramm der Betonfestigkeitsklassen B25 bis B55 nach DIN 1045:1988 und DIN 4227:1988

| Betonfestig- | Nenn-                                               | Rechenwerte $\beta_R$ [N/mm <sup>2</sup> ] ( $\triangleq \alpha$ f <sub>ck</sub> ) |                                            |  |  |
|--------------|-----------------------------------------------------|------------------------------------------------------------------------------------|--------------------------------------------|--|--|
| keitsklasse  | festigkeit<br>$\beta_{\rm WN}$ [N/mm <sup>2</sup> ] | DIN 1045:1988 (Stahlbeton)<br>gemäß Bild 11 mit Tabelle 12                         | DIN 4227:1988 (Spannbeton)<br>gemäß Bild 6 |  |  |
| <b>B25</b>   | 25                                                  | $-17,5$                                                                            | $-15,0$                                    |  |  |
| <b>B35</b>   | 35                                                  | $-23,0$                                                                            | $-21,0$                                    |  |  |
| <b>B45</b>   | 45                                                  | $-27,0$                                                                            | $-27,0$                                    |  |  |
| <b>B55</b>   | 55                                                  | $-30.0$                                                                            | $-33.0$                                    |  |  |

Für die Spannungs-Dehnungs-Beziehung des Betons gilt:

$$
\sigma_{\rm c} / \beta_{\rm R} = \varepsilon_{\rm c} - 0.25 \varepsilon_{\rm c}^2 \qquad \text{für } \varepsilon_{\rm c} \le 2 \text{ %} \tag{1.14a}
$$

$$
\sigma_{\rm c} / \beta_{\rm R} = 1 \qquad \qquad \text{für } 2\% \text{ or } \varepsilon_{\rm c} \leq 3.5\% \tag{1.14b}
$$

Das Parabel-Rechteck-Diagramm wird in ein Polynom dritten Grades umgewandelt. Da die Form des Parabel-Rechteck-Diagramms für alle Betonklassen gleich ist, wird die Einheitskurve approximiert. Die Werkstoffbeziehung lautet dann:

$$
\sigma_c / \beta_R = 1,090639 \,\varepsilon_c - 0,3837045 \,\varepsilon_c^2 + 0,04379554 \,\varepsilon_c^3 \qquad \text{für } 0 < \varepsilon_c \le 3,5\,\% \tag{1.15}
$$

Die Verzerrung ε ist in ‰ einzusetzen.

Der Unterschied dieses Polynoms im Vergleich zum Parabel-Rechteck-Diagramm wird im Bild 10 dargestellt.

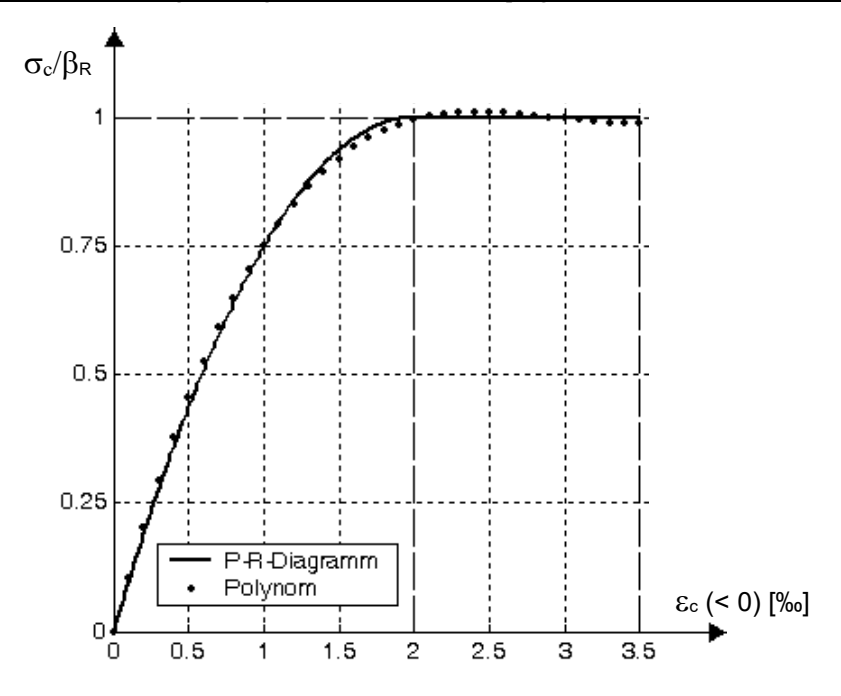

Bild 10: Parabel-Rechteck-Diagramm nach DIN 1045:1988 und DIN 4227:1988

Die Polynomkurve des Bildes 10 weicht von dem Parabel-Rechteck-Diagramm nur geringfügig ab. Der Fehler liegt z.B. bei der Bestimmung der Betondruckkraft oder ihres Hebelarmes in der Größenordnung von etwa einem Prozent. Hier soll darauf hingewiesen werden, dass auch der Parabel-Rechteck-Verlauf nur eine Rechenvereinbarung darstellt. Deshalb sind die genannten geringen Abweichungen ohne wesentliche Bedeutung für die Berechnung des Grenzzustandes der Tragfähigkeit bzw. des Bruchzustandes.

Für Betonstahl und Spannstahl werden idealisierte bilineare Spannungs-Dehnungs-Beziehungen sowohl im Zugals auch im Druckbereich angenommen.

Im Bild 11 wird dieser idealisierte Verlauf der Spannungs-Dehnungs-Linie eines Betonstahls gemäß DIN 1045:1988, Bild 12, oder gemäß DIN 4227:1988, Bild 5, dargestellt. Der Rechenwert für den Elastizitätsmodul der Betonstähle ist mit  $E_s = 210000 \text{ N/mm}^2$  vorgegeben.

Die Spannungs-Dehnungs-Linie und der Elastizitätsmodul der Spannstähle E<sub>p</sub> ist der entsprechenden Zulassung zu entnehmen. Auch für die Spannstähle gilt ein bilinearer Verlauf nach Bild 11.

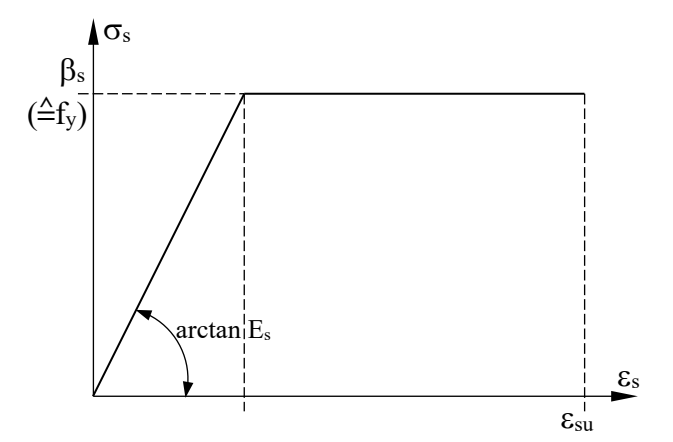

Bild 11: Spannungs-Dehnungs-Beziehung für Bewehrungen bei Zug- oder Druck beanspruchung nach DIN 1045:1988 und DIN 4227:1988

Die Grenzen für die Verzerrungen auf der Druck- und der Zugseite werden in DIN 1045:1988 oder in DIN 4227:1988 folgendermaßen angegeben: Die Stahldehnung ist bei Betonstahl auf εsu = 5‰ und bei Spannstahl auf  $\varepsilon_{pu} = (\varepsilon_p^{(0)} + 5\%)$  zu begrenzen. Dabei ist  $\varepsilon_p^{(0)}$  die Vordehnung des Spannstahls.

#### 1.4 Werkstoffverhalten des Betons mit Kriecheinfluss

Das Kriechen des Betons wird in Anlehnung an die Erläuterungen zu DIN EN 1992-1-1:2011-01 , Heft 600, DAfStb, dadurch berücksichtigt, dass in der Spannungs-Verzerrungs-Linie des Betons für die Kurzzeitbelastung, s. Kap. 1.1, Bild 2, die Verzerrungswerte des Betons mit dem Faktor (1+ $φ<sub>ef</sub>$ ) multipliziert werden. Dies ist im folgenden Bild 12 dargestellt.

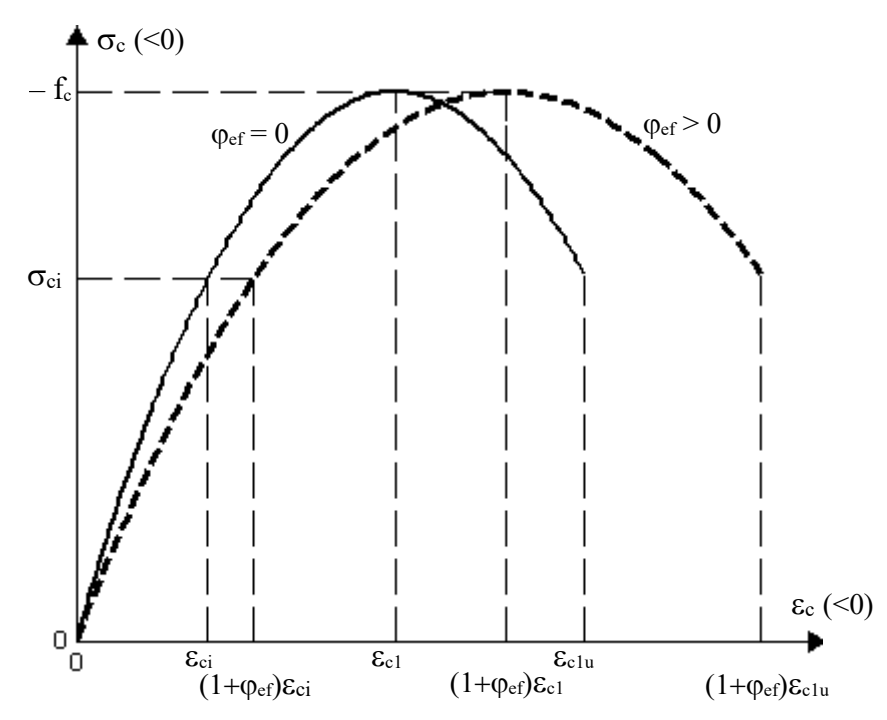

Bild 12: Vereinfachte Berücksichtigung des Kriechens in der Spannungs-Verzerrungs-Linie des Betons nach Erläuterungen zu DIN EN 1992-1-1:2011-01 , Heft 600, DAfStb, Bild H5-15

Nach DIN EN 1992-1-1:2011-01, Abschnitt 3.1.4 mit Anhang B, können Grundzahlen des Kriechens  $\varphi_i$  ermittelt werden. Eine mögliche Vorgehensweise zur Berechnung einer effektiven Kriechzahl  $φ_{ef}$  für zwei Belastungsabschnitte wird von Röder im Forschungsbericht "Kippstabilität von Stahlbeton- und Spannbetonträgern", kassel university press 2015, ISBN 978-3-86219-934-1, Kap. 8, in Anlehnung an den Beitrag von Trost, Beton- und Stahlbetonbau 1967, Hefte 10 und 11, angegeben.

#### 2. Querschnittswerte und Steifigkeiten eines Stahlbetonquerschnitts für wirklichkeitsnahes Werkstoffverhalten

Bekanntlich sind beim Verbundquerschnitt aus Stahlbeton wegen des nichtlinearen Spannungs-Verzerrungs-Zusammenhanges, besonders infolge der im Vergleich zur Druckfestigkeit geringen Zugfestigkeit des Betons, die Lage und Richtung der Querschnittshauptachsen, alle Querschnittswerte und die Steifigkeiten belastungsabhängig. Für deren Berechnung werden nur der Bereich der nicht gerissenen Betonfläche und die punktweise vorhandenen Bewehrungsstäbe berücksichtigt. Als Folge der nichtlinearen Spannungs-Verzerrungs-Zuordnungen für Beton und Bewehrungen kann der zu einer äußeren Belastung gehörende innere Verzerrungszustand des Querschnitts nur auf iterativem Weg bestimmt werden. Mit diesem Verzerrungszustand kann dann der Elastizitätsmodul aus der Werkstoffbeziehung für jedes σ-ε-Wertepaar berechnet werden. Die analytische Form und der Maximalwert der Werkstoffbeziehung und der Beanspruchungszustand bestimmen die Größe des Elastizitätsmoduls, der bei der Ermittlung der benötigten Steifigkeiten und Querschnittswerte eine wesentliche Rolle spielt.

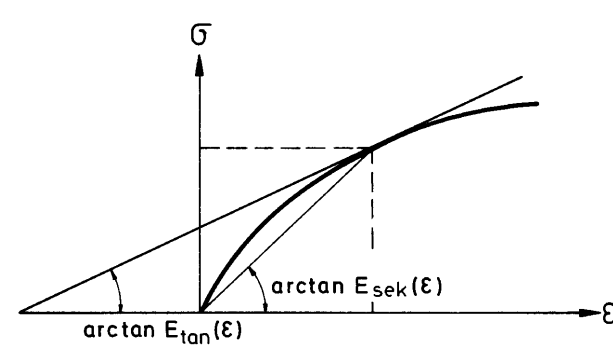

Bild 13: Sekanten- und Tangentenmodul

Beim Elastizitätsmodul muss zwischen Sekanten- und Tangentenmodul unterschieden werden, wobei die Entscheidung, welcher Elastizitätsmodul maßgebend ist, von der Art des behandelten Problems und mit der damit verbundenen Lastaufbringung abhängt. Der grundsätzliche Unterschied zwischen Sekantenmodul  $E_{sek} = \frac{\sigma}{\epsilon}$ und Tangentenmodul  $E_{tan} = \frac{d\sigma}{d\varepsilon}$  ist im Bild 13 dargestellt.

#### 2.1 Querschnittswerte für Biegebeanspruchung

Für die Berechnung der Querschnittswerte des Verbundquerschnitts werden nur die ungerissene Betonfläche A<sub>c</sub> und die Flächen der punktweise angeordneten nicht vorgespannten Bewehrungsstäbe As und der vorgespannten Bewehrungsstäbe Ap herangezogen. Da mit einem nichtlinearen Betonwerkstoffverhalten gearbeitet wird, ist bei den auszuführenden Flächenintegrationen über den E-Modul zu integrieren.

Der Verlauf des Elastizitätsmoduls E<sub>c</sub> des Betons wird entweder als Sekantenmodul oder als Tangentenmodul über das Werkstoffverhalten (siehe Kap. 4) aus den vorhandenen Spannungen und Verzerrungen ermittelt. Die E-Moduln Es der nicht vorgespannten Bewehrungsstäbe und Ep der vorgespannten Bewehrungsstäbe ergeben sich ebenfalls über die entsprechenden Werkstoffbeziehungen aus den an den betreffenden Stellen auftretenden Verzerrungen. Bei der Bestimmung des Elastizitätsmoduls Ep der Spannbewehrung ist die Vordehnung des Spannstahls zu berücksichtigen.

Zuerst werden folgende Steifigkeitswerte bezogen auf das bei der Eingabe gewählte Koordinatensystem ermittelt:

elastiche Fläche (EA) = 
$$
\iint_{A_c} E_c dA_c + \sum_{i=1}^{n} E_{si} A_{si} + \sum_{j=1}^{m} E_{pj} A_{pj}
$$
  
stat.Moment um y - Achse (ES<sub>y</sub>) = 
$$
\iint_{A_c} E_c z dA_c + \sum_{i=1}^{n} E_{si} z_{si} A_{si} + \sum_{j=1}^{m} E_{pj} z_{pj} A_{pj}
$$
  
stat.Moment um z - Achse (ES<sub>z</sub>) = 
$$
\iint_{A_c} E_c y dA_c + \sum_{i=1}^{n} E_{si} y_{si} A_{si} + \sum_{j=1}^{m} E_{pj} y_{pj} A_{pj}
$$
(2.1)  
Trägheitsmomentum y - Achse (EI<sub>y</sub>) = 
$$
\iint_{A_c} E_c z^2 dA_c + \sum_{i=1}^{n} E_{si} z_{si}^2 A_{si} + \sum_{j=1}^{m} E_{pj} z_{pj}^2 A_{pj}
$$
(2.1)  
Trägheitsmomentum z - Achse (EI<sub>z</sub>) = 
$$
\iint_{A_c} E_c y^2 dA_c + \sum_{i=1}^{n} E_{si} y_{si}^2 A_{si} + \sum_{j=1}^{m} E_{pj} y_{pj}^2 A_{pj}
$$
 Deviationsmoment (EI<sub>yz</sub>) = 
$$
\iint_{A_c} E_c y z dA_c + \sum_{i=1}^{n} E_{si} y_{si} z_{si} A_{si} + \sum_{j=1}^{m} E_{pj} y_{pj} z_{pj} A_{pj}
$$

Die Berechnung des elastischen Schwerpunkts und der Lage der Hauptachsen wird mit den bekannten Formeln der Elastomechanik vorgenommen. Mit den Gleichungen (2.1) ergeben sich die Koordinaten des elastischen Schwerpunkts aus den Beziehungen

$$
z_{\rm S} = \frac{\rm (ES_y)}{\rm (EA)} \text{ und } y_{\rm S} = \frac{\rm (ES_z)}{\rm (EA)}
$$
 (2.2)

Diese Koordinaten gelten für das bei Angabe der Querschnittskontur gewählte Achsensystem.

Bezogen auf den Schwerpunkt, aber noch auf die Richtung der Eingabeachsen, lauten die Trägheitsmomente: 2  $(EI_y)_s = (EI_y) - (EA)z_s^2$ 

$$
(EI_z)_s = (EI_z) - (EA)y_s^2
$$
  
\n
$$
(EI_{yz})_s = (EI_{yz}) - (EA)y_sz_s
$$
\n(2.3)

Die Drehung der Hauptachsen errechnet sich aus

$$
\varphi = 0.5 \arctan \frac{2(EI_{yz})_S}{(EI_z)_S - (EI_y)_S}
$$
\n(2.4)

Mit diesem Winkel φ bestimmt man schließlich die Hauptträgheitsmomente:

$$
(EI_y)_{s,H} = 0,5[(EI_y)_s + (EI_z)_s] + 0,5[(EI_y)_s + (EI_z)_s]\cos(2\varphi) - (EI_{yz})_s\sin(2\varphi)
$$
  
\n
$$
(EI_z)_{s,H} = 0,5[(EI_y)_s + (EI_z)_s] - 0,5[(EI_y)_s + (EI_z)_s]\cos(2\varphi) + (EI_{yz})_s\sin(2\varphi)
$$
\n(2.5)

Bei Stabilitätsproblemen kommen in der Bestimmungsgleichung für das Torsionsmoment Flächenintegrationen der Form ∬σ(y<sup>2</sup>+z<sup>2</sup>)dA vor, die für das Hauptachsensystem auszuführen sind. Dieser Wert wird ebenfalls vom Programm berechnet. Zu diesem Zweck werden alle Querschnittskoordinaten einschließlich der Bewehrungen in das Hauptachsensystem transformiert und die Integrationen über die drei Bereiche Beton, nicht vorgespannte und vorgespannte Bewehrung durchgeführt:

$$
\iint_{A} \sigma(y^2 + z^2) dA = \iint_{A_c} \sigma_c(y^2 + z^2) dA_c + \sum_{i=1}^{n} \sigma_{si}(y_{si}^2 + z_{si}^2) A_{si} + \sum_{j=1}^{m} \sigma_{pj}(y_{pj}^2 + z_{pj}^2) A_{pj}
$$
(2.6)

Die berechneten Zahlenwerte werden vom Programm ausgegeben.

#### 2.1.1 Flächenintegrale der ungerissenen Betonzone

Bei jedem zu ermittelnden Querschnittswert des Verbundquerschnitts wird ein Anteil durch eine Integration über die Fläche der ungerissenen Betonzone gewonnen. Da jede Faser dieser Fläche mit einem unterschiedlichen Elastizitätsmodul behaftet sein kann, muss dies bei den Integrationen berücksichtigt werden. Der Verlauf des maßgebenden Elastizitätsmoduls ergibt sich aus den Werkstoffbeziehungen (1.2) oder (1.4) als Sekantenmodul aus dem Quotienten der in jeder Faser gültigen Spannung, dividiert durch die jeweilige Verzerrung zu

$$
E_{c,sek}(\varepsilon) = \frac{\sigma}{\varepsilon} = f_{cm} \sum_{n=1}^{4} C_n \varepsilon^{n-1} \text{ oder } \beta_P \sum_{n=1}^{4} A_n \varepsilon^{n-1}
$$
 (2.7)

oder als Tangentenmodul aus der Ableitung der in jeder Faser gültigen Spannung nach der Verzerrung zu

$$
E_{c,\tan}(\varepsilon) = \frac{d\sigma}{d\varepsilon} = f_{cm} \sum_{n=1}^{4} nC_n \varepsilon^{n-1} \text{ oder } \beta_P \sum_{n=1}^{4} nA_n \varepsilon^{n-1}
$$
 (2.8)

Maßgebend für die Bestimmung der Verzerrung ε ist der senkrechte Abstand zur Nulllinie, die im allgemeinen Fall weder parallel zu einer Hauptachse des Querschnitts liegt, noch durch den Koordinatennullpunkt geht. Da die Querschnittswerte auf bestimmte Achsen bezogen werden, der Verlauf der Verzerrungsebene aber festliegt, ist eine Umrechnung in Abhängigkeit eines allgemeinen Koordinatensystems erforderlich. Nach Bild 14 ergibt sich die Verzerrung ε zu

$$
\varepsilon(y, z) = \kappa (z \cos \delta - y \sin \delta - r) \tag{2.9}
$$

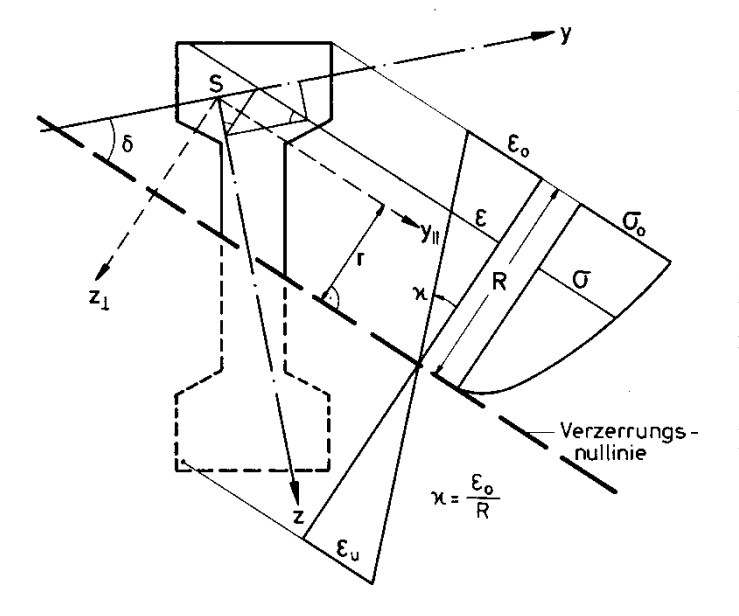

Bild 14: Umrechnung der Verzerrung ε in das Hauptachsensystem

- $\delta$  = Neigungswinkel der Verzerrungsnulllinie  $κ = Krümmung$
- r = senkrechter Abstand des Koordinaten nullpunktes (elastischer Schwerpunkt S) von der Nulllinie
- $R =$  senkrechter Abstand des am meisten gedrückten Randes von der Nulllinie

Setzt man (2.9) in (2.7) oder (2.8) ein, so folgt für den E-Modul in allgemeiner Form:

$$
E_c(y, z) = E_1 + E_2 \overline{\epsilon} + E_3 \overline{\epsilon}^2 + E_4 \overline{\epsilon}^3
$$
\n(2.10)

$$
-\frac{1}{c}(3,4) = -\frac{1}{2} \cdot \frac{1}{2} \cdot \frac{1}{2} \
$$

wobei die Faktoren Ei wie folgt zu setzen sind:

Sekantenmodul: Tangentenmodul:

$$
E_1 = f_{cm}C_1 \quad \text{oder } \beta_P A_1
$$
\n
$$
E_2 = f_{cm}C_2\kappa \quad \text{oder } \beta_P A_2\kappa
$$
\n
$$
E_3 = f_{cm}C_3\kappa^2 \quad \text{oder } \beta_P A_3\kappa^2
$$
\n
$$
E_4 = f_{cm}C_4\kappa^3 \quad \text{oder } \beta_P A_4\kappa^3
$$
\n
$$
E_5 = f_{cm}C_4\kappa^2 \quad \text{oder } \beta_P A_4\kappa^3
$$
\n
$$
E_6 = f_{cm}C_4\kappa^2 \quad \text{oder } \beta_P A_4\kappa^3
$$
\n
$$
E_7 = f_{cm}C_4\kappa^2 \quad \text{oder } \beta_P A_4\kappa^3
$$
\n
$$
E_8 = f_{cm}C_4\kappa^3 \quad \text{oder } \beta_P A_4\kappa^3
$$
\n
$$
E_9 = f_{cm}C_4\kappa^2 \quad \text{oder } \beta_P A_4\kappa^3
$$
\n
$$
E_{10} = f_{cm}C_4\kappa^3 \quad \text{oder } \beta_P A_4\kappa^3
$$
\n
$$
E_{21} = f_{cm}C_4\kappa^3 \quad \text{oder } \beta_P A_4\kappa^3
$$
\n
$$
E_{32} = f_{cm}C_4\kappa^3 \quad \text{oder } \beta_P A_4\kappa^3
$$
\n
$$
E_{43} = f_{cm}C_4\kappa^3 \quad \text{oder } \beta_P A_4\kappa^3
$$
\n
$$
E_{54} = f_{cm}C_4\kappa^3 \quad \text{oder } \beta_P A_4\kappa^3
$$
\n
$$
E_{65} = f_{65}C_4\kappa^3 \quad \text{oder } \beta_P A_4\kappa^3
$$
\n
$$
E_{75} = f_{65}C_4\kappa^3 \quad \text{oder } \beta_P A_4\kappa^3
$$
\n
$$
E_{86} = f_{66}C_4\kappa^3 \quad \text{oder } \beta_P A_4\kappa^3
$$
\n
$$
E_{97} =
$$

Anhand eines Beispiels sollen die weiteren Schritte kurz erläutert werden. Für die Dehnsteifigkeit der Betondruckzone gilt:

$$
(EA)_{c} = \iint_{A_{c}} E_{c}(y, z) dA_{c}
$$
 (2.12)

Einsetzen von Gleichung (2.10) mit der Abkürzung für  $\bar{\epsilon}$  in Gleichung (2.12) liefert mit einigen Umformungen: 2  $E \times 3$   $\sqrt{A}$   $\sqrt{E}$   $2E \times 2E \times 2$  $c = (L_1 - L_2 - L_3 - L_4 - L_4 - L_5)$   $\left[\frac{1}{2} - L_2 - L_3 - L_4 - L_2 - L_4 - L_5 - L_6 - L_1 - L_2 - L_6 - L_1 - L_2 - L_2 - L_1 - L_2 - L_2 - L_3 - L_4 - L_1 - L_2 - L_4 - L_1 - L_2 - L_2 - L_3 - L_1 - L_2 - L_3 - L_1 - L_2 - L_3 - L_1 - L_2 - L_3 - L_1 - L_2 - L_3 - L_1 - L_2 - L_3 - L_1 - L_2 - L_1 - L_2 - L_1 (EA)_{c} = (E_{1} - E_{2}r + E_{3}r^{2} - E_{4}r^{3}) \iint dA_{c} + (E_{2} - 2E_{3}r + 3E_{4}r^{2})(\cos \delta) \iint z dA_{c} - \sin \delta \iint y dA_{c}$  +

$$
(E_3 - 3E_4 r)(\cos^2 \delta \iint_{A_c} z^2 dA_c - 2 \cos \delta \sin \delta \iint_{A_c} yz dA_c + \sin^2 \delta \iint_{A_c} y^2 dA_c) +
$$
<sup>A\_c</sup> (5.13)

$$
E_4 \cos^3 \delta \iint_{A_c} z^3 dA_c - 3E_4 \cos^2 \delta \sin \delta \iint_{A_c} yz^2 dA_c + 3E_4 \cos \delta \sin^2 \delta \iint_{A_c} y^2 z dA_c - E_4 \sin^3 \delta \iint_{A_c} y^3 dA_c
$$

Für die Werte E1 bis E4 sind je nach maßgebendem E-Modul die Ausdrücke (2.11) einzusetzen.

Im Ausdruck (2.13) kommen die unterschiedlichsten Flächenintegrationen vor, die mit Hilfe des *Green*schen Integralsatzes in Konturintegrale umgeformt werden. Der *Green*sche Integralsatz lautet:

$$
\iint_{A} \left( \frac{\partial V_{z}}{\partial y} - \frac{\partial V_{y}}{\partial z} \right) dy dz = \oint_{K} (V_{y} dy + V_{z} dz)
$$
\n(2.14)

oder vereinfacht

$$
\iint_{A} \frac{\partial V_{z}}{\partial y} dydz = \oint_{K} V_{z} dz
$$
\n(2.15)

Angewendet z.B. auf das Integral  $\iint y^2 dA$  ergibt sich

$$
\frac{\partial V_z}{\partial y} = y^2 \implies V_z = \frac{1}{3} y^3 \tag{2.16}
$$

und damit

$$
\iint_{A} y^{2} dy dz = \frac{1}{3} \oint_{K} y^{3} dz
$$
 (2.17)

Diese Konturintegration wird nun in Teilintegrationen über die einzelnen Polygonseiten aufgelöst. Die Integration über eine Seite ist relativ einfach durchzuführen, da durch die Geradengleichung der formelmäßige Zusammenhang zwischen y und z bekannt ist:

$$
z = m y
$$
 mit  $m = \frac{z_{i+1} - z_i}{y_{i+1} - y_i}$  und  $dz = m dy$  (2.18)

Die Beziehung (2.18) wird in Gl. (2.17) eingesetzt und anschließend die Integration über eine Seite ausgeführt:

$$
\frac{1}{3}\int y^3 dz = \frac{m}{3}\int_{y_i}^{y_{i+1}} y^3 dy = \frac{m}{12}y^4 \Big|_{y_i}^{y_{i+1}} = \frac{1}{12}\frac{z_{i+1} - z_i}{y_{i+1} - y_i} (y_{i+1}^4 - y_i^4)
$$
(2.19)

Nach einigen Zwischenrechnungen erhält man für das Flächenintegral folgenden Summenausdruck:

$$
\iint y^2 dA = \frac{1}{12} \sum_{i=1}^n (y_i z_{i+1} - y_{i+1} z_i) (y_i^2 + y_i y_{i+1} + y_{i+1}^2)
$$
 (2.20)

In diesem Summenausdruck sind die Koordinaten der Eckpunkte fortlaufend in positivem Umlaufsinn einzusetzen. Der Anfangspunkt ist beliebig, da der Endpunkt n+1 dem Anfangspunkt 1 entspricht (geschlossene Kontur). Mit dem entsprechenden Faktor versehen, liefert diese Summation einen Beitrag zum Gesamtausdruck der Gleichung (2.13).

In dieser Weise werden alle auftretenden Flächenintegrationen behandelt und in Summenausdrücke überführt. Man erhält zwar sehr lange, aber verhältnismäßig einfach aufgebaute und leicht zu handhabende Formeln, deren numerische Lösung sich gut für Rechenautomaten eignet.

In Tabelle 13 sind alle benötigten Querschnittswerte, aufgelöst in einzelne Flächenintegrationen, zusammengestellt. In Tabelle 14 werden die Summenausdrücke der Konturintegrationen für die vorkommenden Einzelintegrationen angegeben.
### 2.1.2 Berechnung der Betondruckkraft und ihrer Momente

Die Betondruckkraft und deren Momente werden auf die gleiche Art, wie es im vorstehenden Kapitel beschrieben wird, bestimmt. Die Berechnung vereinfacht sich, wenn man das Koordinatensystem vorab so dreht, dass die y-Achse parallel zur Nulllinie liegt. Mit Bild 14 und aus Gleichung (2.9) erhält man für den Winkel δ=0 die Verzerrung ε

$$
\varepsilon(\overline{z}) = \kappa(\overline{z} - r) \tag{2.21}
$$

 $\bar{z}$  ist dabei die um δ gedrehte z-Koordinate. Der Verlauf der Betonspannung  $\sigma_c$  folgt aus Formel (1.2) mit (2.21)

$$
\sigma_c(\overline{z}) = S_1(\overline{z} - r) + S_2(\overline{z} - r)^2 + S_3(\overline{z} - r)^3 + S_4(\overline{z} - r)^4
$$
\n(2.22)

mit den Abkürzungen (κ nach Bild 14):

$$
S_1 = f_{cm} C_1 \kappa
$$
  
\n
$$
S_2 = f_{cm} C_2 \kappa^2
$$
  
\n
$$
S_3 = f_{cm} C_3 \kappa^3
$$
  
\n
$$
S_4 = f_{cm} C_4 \kappa^4
$$
  
\n(2.23)

Die Betondruckkraft F<sub>c</sub> bezogen auf die Koordinatenachsen ergibt sich aus der Integration der Spannung über die Betondruckzone. Bei der Berechnung der Momente BMZ und BMY der Betondruckkraft ist der jeweilige Hebelarm zu berücksichtigen. Es gilt:

$$
F_c = \iint \sigma_c dA_c
$$
  
\n
$$
BMZ = F_c \overline{y} = \iint \sigma_c \overline{y} dA_c
$$
  
\n
$$
BMY = F_c \overline{z} = \iint \sigma_c \overline{z} dA_c
$$
\n(2.24)

Die Aufspaltung in Einzelintegrationen ist der Tabelle 12 zu entnehmen. Die Umwandlung in Konturintegrale ist in Tabelle 14 zusammengestellt.

| $F_c = \iint \sigma_c dA_c$                                                                                                    | $\int dA_c$ | $\iint z dA_c$ $\iint z^2 dA_c$ $\iint z^3 dA_c$ | $\int \int z^4 dA_c$ |
|----------------------------------------------------------------------------------------------------|-------------|--------------------------------------------------|----------------------|
| $\left  BMY = \iint_{\sigma_c} z \, dA_c \right  \iint z \, dA_c \left  \iint_{\sigma} z^2 dA_c \right  \iint_{\sigma} z^3 dA_c \left  \iint_{\sigma} z^4 dA_c \right  \iint_{\sigma} z^5 dA_c$                                     |             |                                                  |                      |
| $\left[\text{BMZ} = \iint \sigma_{\text{e}} y \, dA_{\text{e}} \right] \iint y \, dA_{\text{e}} \left[ \iint yz \, dA_{\text{e}} \right] \iint yz^2 dA_{\text{e}} \left[ \iint yz^3 dA_{\text{e}} \right] \iint yz^4 dA_{\text{e}}$ |             |                                                  |                      |

Tabelle 12 : Flächenintegrale der Betondruckkraft und ihrer Biegemomente

Vorfaktoren (Si nach (2.23) und r nach Bild 14):

$$
F_1 = -rS_1 + r^2S_2 - r^3S_3 + r^4S_4
$$
  
\n
$$
F_2 = S_1 - 2rS_2 + 3r^2S_3 - 4r^3S_4
$$
  
\n
$$
F_3 = S_2 - 3rS_3 + 6r^2S_4
$$
  
\n
$$
F_4 = S_3 - 4rS_4
$$
  
\n
$$
F_5 = S_4
$$

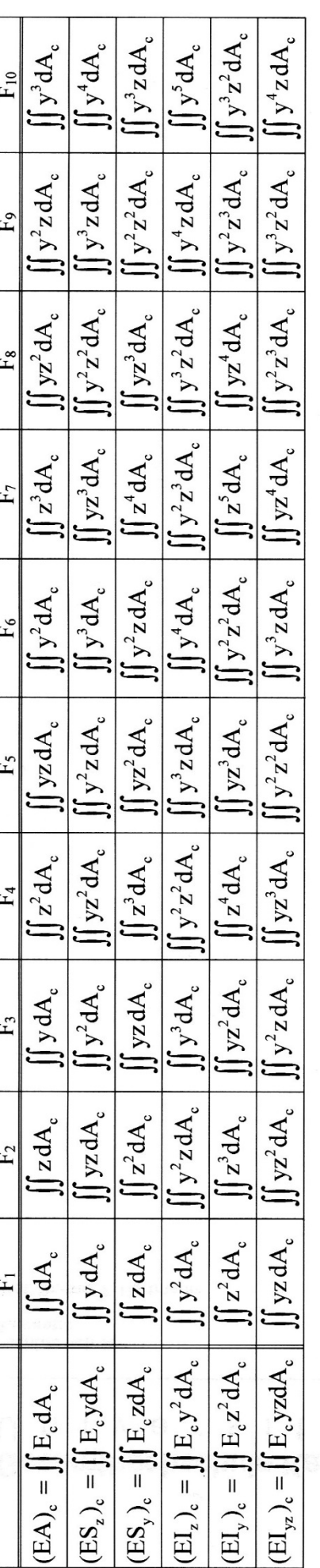

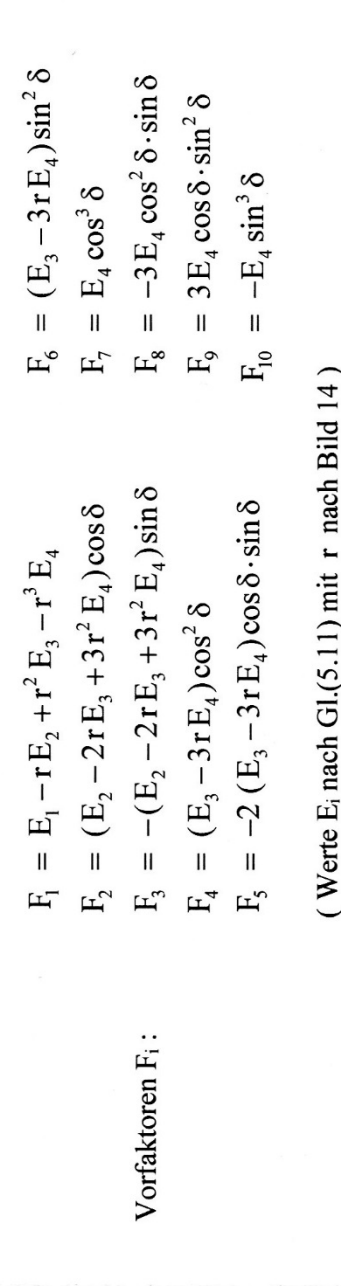

Tabelle 13: Zusammenstellung aller E-Modul behafteten Flächenintegrale Tabelle 13: Zusammenstellung aller E-Modul behafteten Flächenintegrale

$$
\iint y^k dy \, dz = \frac{1}{(k+1)(k+2)} \sum_{i=1}^n (y_i z_{i+1} - y_{i+1} z_i) \{y_i^k + y_i^{k-1} y_{i+1} + y_i^{k-2} y_{i+1}^2 + \dots + y_i^2 y_{i+1}^{k-1} + y_{i+1}^{k-1} \}
$$
\nSumme der Exponenten pro Summand ist k : für y, fällt der Exponent von k → 0 ; für  $y_{i+1}$  steigt der Exponent von 0 → k

\n
$$
\iint y^k z \, dy \, dz = \frac{1}{(k+1)(k+2)(k+3)} \sum_{i=1}^n (y_i z_{i+1} - y_{i+1} z_i) \{z_i \left[ (k+1)y_i^k + k y_i^{k-1} y_{i+1} + (k-1) y_i^{k-2} y_{i+1}^2 + \dots + 3 y_i^2 y_{i+1}^{k-2} + 2 y_i y_{i+1}^{k-1} + (k+1) y_{i+1}^k \right] \}
$$
\n
$$
\iint z^k dy \, dz
$$
\n
$$
\iint z^k y \, dy \, dz
$$
\n
$$
\iint z^k y \, dy \, dz
$$
\n
$$
\iint z^k y \, dy \, dz
$$
\n
$$
\iint z^k z \, dy \, dz
$$
\n
$$
\iint y^k z \, dy \, dz
$$
\n\nOur by entauschen von y und z in der geschweitten Klammer

$$
\begin{split}\n&\left[\int y^{2}z^{2}dy \,dz = \frac{1}{180} \sum_{i=1}^{n} (y_{i}z_{i+1} - y_{i+1}z_{i}) \left\{ z_{i}^{2} (6y_{i}^{2} + 3y_{i}y_{i+1} + y_{i+1}^{2}) + z_{i}z_{i+1} (3y_{i}^{2} + 4y_{i}y_{i+1} + 3y_{i}^{2}y_{i+1}) + z_{i+1}^{2}(y_{i}^{2} + 3y_{i}y_{i+1} + 6y_{i+1}^{2}) \right\} \\
&\left[\int y^{3}z^{2}dy \,dz = \frac{1}{420} \sum_{i=1}^{n} (y_{i}z_{i+1} - y_{i+1}z_{i}) \left\{ z_{i}^{2} (10y_{i}^{3} + 6y_{i}^{2}y_{i+1} + 3y_{i}y_{i+1}^{3} + 2z_{i+1} (4y_{i}^{3} + 6y_{i}^{2}y_{i+1} + 6y_{i}y_{i+1}^{2} + 4y_{i+1}^{3}) + z_{i+1}^{2}(y_{i}^{3} + 3y_{i}^{2}y_{i+1} + 6y_{i}y_{i+1}^{3} + 6y_{i}^{2}y_{i+1} + 6y_{i}y_{i+1}^{3} + 6y_{i}^{2}y_{i+1}^{2} + 4y_{i}^{3}y_{i+1} + 6y_{i}^{2}y_{i+1}^{2} + 8y_{i}^{2}y_{i+1}^{2} + 8y_{i}^{2}y_{i+1}^{2} + 8y_{i}y_{i+1}^{3} + 5y_{i}^{4}y_{i+1}^{3} + 5y_{i}^{4}y_{i+1}^{3} + 5y_{i}^{4}y_{i+1}^{3} + 5y_{i}^{4}y_{i+1}^{3} + 5y_{i}^{4}y_{i+1}^{3} + 5y_{i}^{4}y_{i+1}^{3} + 5y_{i}^{4}y_{i+1}^{3} + 5y_{i}^{4}y_{i+1}^{3} + 5y_{i}^{4}y_{i+1}^{3} + 5y_{i}^{4}y_{i+1}^{3} + 5
$$

$$
\iint y^{3} z^{3} dy dz = \frac{1}{1120} \sum_{i=1}^{n} (y_{i} z_{i+1} - y_{i+1} z_{i}) \left\{ z_{i}^{3} (20 y_{i}^{3} + 10 y_{i}^{2} y_{i+1} + 4 y_{i} y_{i+1}^{2} + y_{i+1}^{3}) + z_{i}^{2} z_{i+1} (10 y_{i}^{3} + 12 y_{i}^{2} y_{i+1} + 9 y_{i} y_{i} y_{i+1}^{2} + 4 y_{i+1}^{3}) \right\}
$$
\n
$$
+ z_{i} z_{i+1}^{2} (4 y_{i}^{3} + 9 y_{i}^{2} y_{i+1} + 12 y_{i} y_{i+1}^{2} + 10 y_{i+1}^{3} (y_{i}^{3} + 4 y_{i}^{2} y_{i+1} + 10 y_{i} y_{i+1}^{2} + 20 y_{i+1}^{3}) \right\}
$$

$$
\int y^2 z^3 dy dz
$$
aus 
$$
\int [y^3 z^2 dy dz]
$$
 durch Vertauschen von y und z in der geschweiten Klammer 
$$
\int y^2 z^4 dy dz
$$
aus 
$$
\int [y^4 z^2 dy dz]
$$

Tabelle 14 Lösungen von Flächenintegrationen aus Konturintegrationen über einen Polygonzug Tabelle 14 Lösungen von Flächenintegrationen aus Konturintegrationen über einen Polygonzug

#### 2.2 Querschnittswerte für Torsionsbeanspruchung

#### 2.2.1 Allgemeine Zusammenhänge

Eine ähnliche Methode, wie bei den Querschnittswerten für die Biegebeanspruchung im Kap. 2.1 beschrieben, ist für die Torsionskenngrößen eines Querschnitts nicht zufriedenstellend möglich. Die Aufstellung der Differentialgleichungen des Torsionsproblems unter Beachtung nichtlinearer Werkstoffbeziehungen führt auf komplizierte mathematische Zusammenhänge, wobei es den meisten theoretischen Lösungsansätzen der Torsionsproblematik besonders hinsichtlich der Berücksichtigung wirklichkeitsnaher Werkstoffformulierungen an Allgemeingültigkeit fehlt. Für eine numerisch einfach handhabbare Berechnungsmethode zur Bestimmung der Torsionswerte ist man deshalb auf Näherungsverfahren angewiesen. Als eine Möglichkeit zur Vereinfachung der Torsions-Differentialgleichungen bietet sich zunächst die Trennung von wirklichkeitsnahem Werkstoffverhalten und Querschnittsform an. Dann können die für ein linear elastisches Materialverhalten aufgestellten Differentialgleichungen des Torsionsproblems herangezogen werden, für die mehrere anwendbare Lösungsmöglichkeiten bekannt sind. Diese rein von der Querschnittsform abhängenden Teilergebnisse müssen dann anschließend in entsprechender Weise mit dem Werkstoffverhalten gekoppelt werden. Für diese Vorgehensweise werden im Folgenden einige allgemeine grundlegende Gedanken ausgeführt.

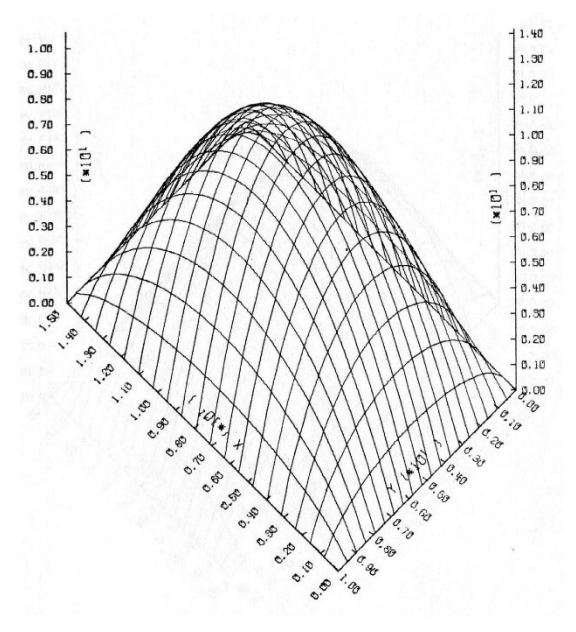

Bild 15: Darstellung einer Potentialfläche (Seifenhautgleichnis nach Prandtl)

Bereits im Fall eines homogenen Querschnitts mit linear elastischem Werkstoffverhalten führt das Torsionsproblem auf Differentialgleichungen der Potentialtheorie, wobei für die wirksame Querschnittsfläche  $A(y,z)$  entweder Wölbfunktion φ(y,z) als Lösung der *Laplace*-Dgl. ∆φ = 0 oder die Spannungsfunktion T(y,z) als Lösung der *Poisson*-Dgl. ∆T = −2 für jeweils gegebene problemorientierte Randwerte bestimmt werden muss. Die Wölbfunktion φ und die Spannungsfunktion T sind über differentielle Beziehungen miteinander verknüpft, so dass die Lösung einer der beiden Randwertaufgaben ausreicht. Durch Integration dieser Beziehungen kann die eine Funktion aus der anderen direkt berechnet werden. Auf anschauliche Weise können die Lösungen der Torsionspotentialgleichungen bekanntlich mit einer Membran-Analogie (*Prandtl*sches Seifenhautgleichnis) erläutert werden. Hierbei wird aus einer starren Ebene die zu behandelnde Grundfläche herausgestanzt, über die Öffnung eine Membran gespannt und von einer Seite ein konstanter Einheitsdruck aufgebracht, der die Membran zur anderen Seite aus der Grundflächenebene herauswölbt. Im Bild 15 ist dieser Vorgang mit einer ausgestanzten Grundfläche b/h = 1,5/1,0 m

beispielhaft dargestellt. Diese gewölbte Membranfläche ist die zu der betrachteten Grundfläche gehörende Potentialfläche als Lösung der Differentialgleichung ∆ψ = 0, wobei die Funktion ψ(y,z) der homogenen Lösung der Spannungsfunktion T entspricht. Das Volumen des Körpers, der aus der Grundfläche und der aufgespannten Potentialfläche gebildet wird, stellt dann den halben *St.Venant*schen Torsionswiderstand für die Grundfläche dar. Wenn die Potentialordinaten mit  $\psi$  bezeichnet werden, gilt also  $I_t = 2 \iint \psi dA$ . Über differentielle Beziehungen

 $\frac{\partial \phi}{\partial z} = -\frac{\partial \psi}{\partial y}$  und  $\frac{\partial \phi}{\partial y} = \frac{\partial \psi}{\partial z}$  lassen sich aus bekannten Spannungsordinaten  $\psi$  für weitere Berechnungen

Wölbordinaten φ bestimmen, mit denen dann der Wölbwiderstand zu  $C = \iint \phi^2 dA$  berechnet werden kann. Dieser Ausdruck stellt also das Volumen des aus der Grundfläche und dem Quadrat der Wölbordinaten gebildeten Körpers dar.

Die mathematische Formulierung der Torsionsproblematik wird über Gleichgewichtsbetrachtungen am Balkenelement vorgenommen, wobei hier nicht näher auf Einzelheiten eingegangen, sondern auf die Dissertation *Sauer* [2] verwiesen wird. Dabei wird zunächst das Torsionsmoment als Spannungsresultante der Schubspannungen mit Hebelarm angeschrieben. Werden dann die Schubspannungen in Abhängigkeit der Verschiebungen in Form der Wölbfunktion φ eingesetzt, folgt für den *St.Venant*schen Torsionswiderstand:

$$
I_{t} = \iint \left(\frac{\partial \phi}{\partial z} y - \frac{\partial \phi}{\partial y} z + y^{2} + z^{2}\right) dy dz
$$
 (2.25)

Für die Bestimmung der Wölbfunktion φ ist die *Laplace*-Dgl ∆φ = 0 für zugehörende Randwerte zu lösen. Die beiden anderen Glieder sind die Flächenträgheitsmomente um die Koordinatenachsen und entsprechen in der Summe dem polaren Flächenträgheitsmoment.

Werden die Schubspannungen in Abhängigkeit der Spannungsfunktion T(y,z) in dieselbe Gleichgewichtsbedingung eingesetzt, so ergibt sich der *St.Venant*sche Torsionswiderstand zu:

$$
I_{t} = -\iint \left(\frac{\partial T}{\partial y} y + \frac{\partial T}{\partial z} z\right) dy dz
$$
 (2.26)

wobei für die Spannungsfunktion T(y,z) die *Poisson*-Dgl ∆T = −2 ebenfalls für entsprechende Randwerte gelöst werden muss. Der differentielle Zusammenhang zwischen φ und T ist dabei wie folgt angegeben:

$$
\frac{\partial \phi}{\partial y} = \frac{\partial T}{\partial z} + z \quad \text{und} \quad \frac{\partial \phi}{\partial z} = -(\frac{\partial T}{\partial y} + y)
$$
(2.27)

Beide angegebenen Ausgangsgleichungen zur Berechnung des *St.Venantschen* Torsionswiderstandes I<sub>t</sub> müssen das gleiche Ergebnis liefern und können deshalb zur gegenseitigen Kontrolle eingesetzt werden.

Obwohl die Ausgangsgleichungen für den *St.Venant*schen Torsionswiderstand und den Wölbwiderstand gleich sind, soll nicht unerwähnt bleiben, dass der *St.Venant*sche Torsionswiderstand ein von der Lage des Koordinatensystems unabhängiger Wert trotz der Abhängigkeit der Wölbfunktion φ von der Lage des Koordinatenursprungs und der Koordinatenachsen ist. Die Gleichung zur Bestimmung von I<sub>t</sub> aus der Wölbfunktion  $\phi$  (2.25) enthält jedoch entsprechende Terme, die eine unterschiedliche Lage des Koordinatensystems kompensieren. Dagegen ist der Wölbwiderstand ein koordinatenabhängiger Querschnittswert wie ein Flächenträgheitsmoment. Der minimale Wölbwiderstand ergibt sich, wenn als Bezugspunkt der Schubmittelpunkt und die Hauptachsenrichtungen gewählt werden. Dieser Zusammenhang zwischen Wölbwiderstand und Schubmittelpunkt eröffnet eine Möglichkeit zur Berechnung des Schubmittelpunktes. Der Schubmittelpunkt eines Querschnitts kann entweder als Querkraftmittelpunkt oder als Drillruhepunkt definiert werden:

a.) Querkraftmittelpunkt:

Berechnet wird derjenige Querschnittspunkt, durch den die Wirkungslinie der äußeren Querkraft gehen muss, damit sich der Querschnitt bei der zugehörenden Biegung nicht verdreht.

b.) Drillruhepunkt:

Berechnet wird derjenige Querschnittspunkt, um den sich der Querschnitt bei einer Torsionsbelastung dreht, wenn ihm kein anderer Drehpunkt aufgezwungen wird.

Gemäß den beiden Definitionen stehen zur Berechnung der Schubmittelpunktkoordinaten zwei Methoden zur Verfügung, die wie bei der Bestimmung des Torsionswiderstandes identische Ergebnisse liefern müssen. Diese doppelte Berechnungsmöglichkeit entspricht der bereits erwähnten Darstellung der Torsionsproblematik über die Spannungsfunktion T (Querkraftmittelpunkt) oder über die Wölbfunktion φ (Drillruhepunkt).

Über die Funktion ψ(y,z) als homogene Lösung der Spannungsfunktion T ergeben sich die Koordinaten des Schubmittelpunktes zu:

$$
y_{\rm M} = -\iint \left(\frac{\partial \psi}{\partial y} y + \frac{\partial \psi}{\partial z} z + \frac{1}{I_{y}} z^{2} y\right) dy dz
$$
  
\n
$$
z_{\rm M} = -\iint \left(\frac{\partial \psi}{\partial y} y + \frac{\partial \psi}{\partial z} z + \frac{1}{I_{z}} y^{2} z\right) dy dz
$$
\n(2.28)

Mit Hilfe der Wölbfunktion φ werden die Schubmittelpunktkoordinaten berechnet aus:

$$
y_M = -\frac{1}{I_y} \iint \phi z \, dy \, dz
$$
  
\n
$$
z_M = -\frac{1}{I_z} \iint \phi y \, dy \, dz
$$
\n(2.29)

Die Werte Iy und Iz sind dabei jeweils die auf die Koordinatenachsen bezogenen Flächenträgheitsmomente.

Diese vorstehenden, verhältnismäßig einfach aussehenden Bestimmungsgleichungen für die Torsionswerte dürfen jedoch nicht darüber hinwegtäuschen, dass die mathematische Formulierung der Wölbfunktion φ oder der Spannungsfunktion T auf komplizierte Zusammenhänge führt. Als Grundfunktionen ergeben sich Ausdrücke, die u.a. den natürlichen Logarithmus und den Arkustangens enthalten. Für allgemeine dickwandige Querschnitte kommen deshalb normalerweise nur numerische Lösungsverfahren in Betracht. Als solch numerische Methoden stehen dabei für einfache Querschnittsformen, wie Rechteck und Dreieck, Reihenentwicklungen (*St.Venant*sche Spannungsfunktion) und für beliebige Querschnittsformen das Differenzenverfahren, das Randelement- bzw. Integralverfahren und die Finite-Elemente-Methode zur Verfügung. In diesem Zusammenhang wird auf die bereits erwähnte Arbeit von *Sauer* [2] verwiesen, wo die gesamte Torsionsproblematik ausführlich dargestellt und eine auf einem Integralverfahren beruhende Lösungsmöglichkeit in Anlehnung an die Dissertation *Mehlhorn* [1] aufgezeigt wird. An dieser Stelle sei noch darauf hingewiesen, dass für dünnwandige Querschnitte geeignete geschlossene Lösungsfunktionen gefunden werden können, wie *Wlassow* [3] zeigt.

Bei der Verbindung von Querschnitt und Werkstoff besteht zum einen die Möglichkeit, mit dem bei *Mehlhorn* und *Sauer* vorgestellten Integralverfahren die Torsionspotentialgleichung für die gesamte wirksame Betonfläche zu lösen und somit den Einfluss der geometrischen Form des Querschnitts sehr genau zu erfassen. Dabei kann jedoch mit nur einem mittleren konstanten Elastizitäts-, bzw. Gleitmodul über die Gesamtfläche gerechnet werden, wodurch der Einfluss eines nichtlinearen Werkstoffverhaltens nur verhältnismäßig grob erfasst wird. Eine andere Näherungslösung besteht darin, die wirksame Betonfläche in Bereiche einzuteilen, für diese Bereiche dann jeweils getrennt eine linear elastische Berechnung unter Beachtung der betreffenden Rand- und Übergangsbedingungen durchzuführen, und die Einzelergebnisse schließlich zu überlagern. Dabei kann der stetig veränderliche, wirklichkeitsnahe Elastizitäts- oder Schubmodulverlauf bereichsweise konstant gesetzt werden. Diese Vorgehensweise gestattet eine verhältnismäßig genaue Näherung des Elastizitäts- und Schubmodulverlaufs über den Querschnitt. Der Einfluss der geometrischen Form der wirksamen Betonfläche wird aber ungenauer erfasst, wobei eine richtige Berücksichtigung der Übergangsbedingungen an den Bereichsgrenzen eine Rolle spielt. Über die Genauigkeit der beiden eben kurz erläuterten Näherungsverfahren für eine Bestimmung des Schubmittelpunkts und der *St.Venant*schen Torsionssteifigkeit kann keine allgemein gültige Aussage getroffen werden, da der Beanspruchungszustand und die geometrischen Verhältnisse des Querschnitts sowie die Art des Elastizitäts- und Gleitmoduls (Sekanten- oder Tangentenmodul) von erheblicher Bedeutung sind und immer vom gerade betrachteten Einzelfall abhängen.

Bei der Anwendbarkeit der beiden Näherungsverfahren setzt die zuerst angegebene Methode voraus, dass eine entsprechende Lösungsmöglichkeit der Torsionspotentialgleichung für den Gesamtquerschnitt nach dem von *Mehlhorn* [1] und *Sauer* [2] beschriebenen Integralverfahren besteht. Diese Voraussetzung wird nicht bei allen Querschnittsformen gegeben sein. Eine einfachere anzuwendende Möglichkeit bietet die zweite beschriebene Vorgehensweise. Die Unterteilung der wirksamen Betonfläche kann so vorgenommen werden, dass kompakte vieleckige Teilbereiche ohne einspringende Ecken entstehen, für die bereits aufbereitete Lösungen der Torsionspotentialgleichung vorhanden sind. Für **T**- und **I**- Träger ist es normalerweise ausreichend, die wirksame Betonfläche in die Bereiche Obergurt, Steg und gegebenenfalls Untergurt einzuteilen. Für diese Teilbereiche können dann entsprechende Lösungen nach dem Potentialverfahren ermittelt werden. Da in jedem Teilbereich ein zwar linearisierter, aber dennoch beanspruchungsabhängiger Werkstoffverlauf angenommen wird, kann eine wirklichkeitsnahe gekrümmte Werkstoffbeziehung besser als bei einer Linearisierung über die gesamte Betonfläche angenähert werden. Diese genauere Berücksichtigung des Werkstoffverhaltens liefert für **T**- und **I**- Querschnitte mit besonders ausgeprägten Gurten bei einer Berechnung der sehr wesentlichen Torsionssteifigkeit erfahrungsgemäß die zutreffendsten Ergebnisse. Auch die Lage des Schubmittelpunktes kann mit beiden angesprochenen Näherungen ermittelt werden. Er lässt sich jedoch keine so eindeutige Aussage wie bei der Torsionssteifigkeit machen, welcher der beiden Wege eine zutreffendere Lage des Schubmittelpunktes ergibt.

# 2.2.2 Berechnung der Querschnittswerte für Torsion

Wie im Kap. 2.2.1 beschrieben, führt die Behandlung des Torsionsproblems bereits für einen linear elastischen und homogenen Werkstoff auf komplizierte differentielle Beziehungen, die für allgemeine Querschnittsformen nur mit aufwendigen numerischen Methoden zu lösen sind.

Zur Bestimmung der Torsionskenngrößen (Schubmittelpunkt und *St.Venant*sche Torsionssteifigkeit) werden deshalb Näherungsverfahren angewendet, die mit möglichst einfachen Mitteln eine einigermaßen zutreffende Abschätzung erlauben. Die Vorgehensweise bei diesen Näherungen wird in allgemeiner Art ausführlich in den letzten beiden Absätzen im Kap. 2.2.1 erläutert. Grundsätzlich werden die hier betrachteten Querschnittsformen in einfache Bereiche, meist mehreckige Teilbereiche ohne einspringende Ecken, unterteilt. In diesen Teilbereichen wird dann ein gekrümmtes wirklichkeitsnahes Werkstoffverhalten entsprechend linearisiert. Die Ergebnisse der Teilbereiche werden anschließend aufsummiert.

# 2.2.2.1 Gewichteter mittlerer Schubmodul

Der Schubmodul wird aus dem Elastizitätsmodul über die Querdehnungszahl bestimmt:

$$
G = \frac{E}{2(1+v)}
$$
\n
$$
(2.30)
$$

Der Elastizitätsmodul ist belastungsabhängig und kann über die Werkstoffbeziehung entweder als Sekanten- oder Tangentenmodul bestimmt werden (s. Bild 13). Aus den in Kap. 2.2.1 beschriebenen Gründen wird näherungsweise ein bereichsweise linearer Verlauf des Schubmoduls angesetzt. Diese Linearisierung wird entsprechend den belastungsabhängigen Randbedingungen eines betrachteten Bereichs vorgenommen. Ein mittlerer Elastizitätsmodul  $\overline{E}$  ergibt sich allgemein sehr einfach aus einer Wichtung über die Fläche:

$$
\overline{E} = \frac{\iint_A E(y, z) dA}{\iint_A dA}
$$
 (2.31)

Im allgemeinen Fall fällt die Verzerrungsnulllinie nicht mit einer Hauptachse des betrachteten Bereichs zusammen (s. Bild 14), so dass die im Zähler stehende elastische Fläche nach Gl. (2.13) berechnet werden muss. Für die Faktoren Ei in Gl. (2.13) sind die Ausdrücke nach (2.11) einzusetzen, je nachdem ob ein Sekanten- oder Tangentenmodul bestimmt werden soll.

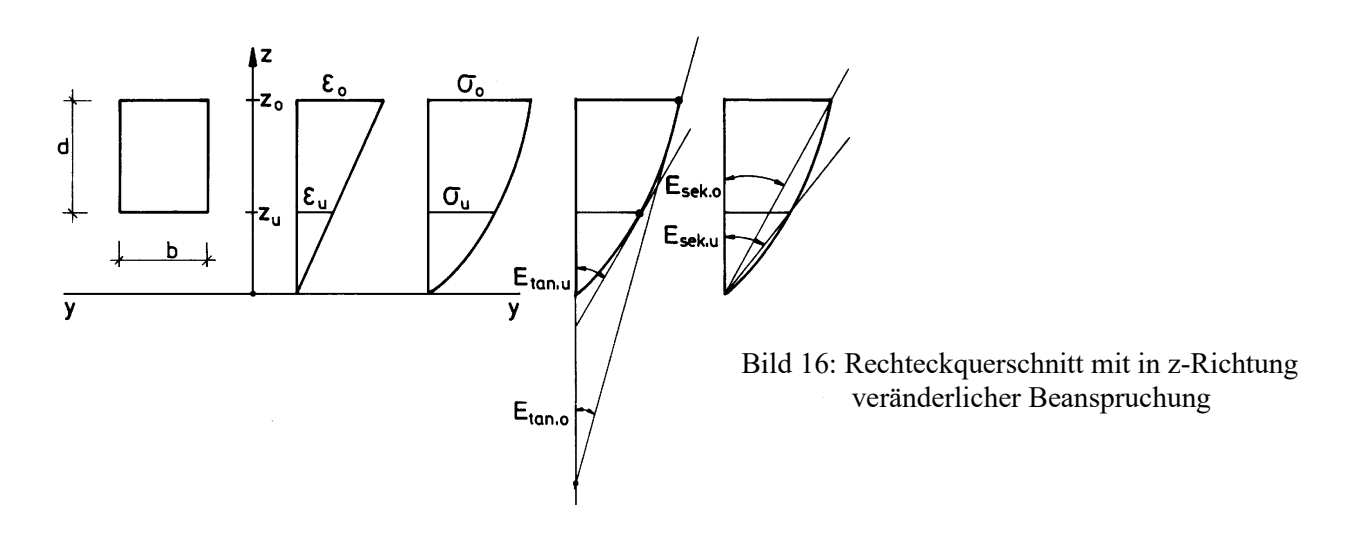

Für Sonderfälle vereinfacht sich diese Vorgehensweise erheblich. Der Fall eines Rechteckquerschnitts mit parallel zu einer Querschnittsseite verlaufender Verzerrungsnulllinie ist im Bild 16 dargestellt. Die Verläufe von Spannungen und Verzerrungen sind dabei nur noch von der angegebenen z-Richtung abhängig, die differentielle Fläche dA kann durch b∙dz ausgedrückt werden. Die Integration ist damit nur noch in z-Richtung von zu bis zo auszuführen. Für einen mittleren Elastizitätsmodul gilt dann:

$$
\overline{E} = \frac{b \int_{z_u}^{z_o} E(z) dz}{b \int_{z_u}^{z_o} dz}
$$
 (2.32)

Die Integration kann auch direkt über die Verzerrung ε durchgeführt werden. Hierfür wird die Formel (2.32) umgeformt. Der Zusammenhang zwischen ε und z lautet:

$$
\epsilon(z) = \epsilon_{\rm u} + \frac{\epsilon_{\rm o} - \epsilon_{\rm u}}{d}(z - z_{\rm u})
$$

Daraus folgt:  $d\varepsilon = \frac{c_0 - c_u}{1} dz$ d  $\epsilon_{0} - \epsilon$  $\varepsilon = \frac{S_0 - S_u}{I} dz$ . Der mittlere Elastizitätsmodul ergibt sich dann zu:

$$
\overline{E} = \frac{\int_{\varepsilon_u}^{\varepsilon_g} E(\varepsilon) d\varepsilon}{\int_{\varepsilon_u}^{\varepsilon_g} d\varepsilon}
$$
 (2.33)

Für den Verlauf des Elastizitätsmoduls E(ε) kann nun der Tangenten- oder Sekantenmodul eingesetzt werden. Für einen mittleren gewichteten Tangentenmodul  $\overline{E}_{tan}(\varepsilon) = \frac{d\sigma}{d\varepsilon}$ ε gilt dann:

$$
\overline{E}_{\tan} = \frac{\int_{\epsilon_u}^{\epsilon_0} \frac{d\sigma}{d\varepsilon} d\varepsilon}{\int_{\epsilon_u}^{\epsilon_0} d\varepsilon} = \frac{\int_{\epsilon_u}^{\epsilon_0} d\sigma}{\int_{\epsilon_u}^{\epsilon_0} d\varepsilon} = \frac{\sigma_o - \sigma_u}{\varepsilon_o - \varepsilon_u}
$$
\n(2.34)

Der mittlere gewichtete Tangentenmodul  $\overline{E}_{\text{tan}}$  ergibt sich also durch Division der Spannungsdifferenz durch die Verzerrungsdifferenz der Randfasern in dem jeweiligen Bereich. Für den hier behandelten, im Bild 16 dargestellten Sonderfall eines Rechteckquerschnitts kann der mittlere Tangentenmodul demnach in Form eines Sekantenmoduls ermittelt werden. Es muss jedoch ausdrücklich darauf hingewiesen werden, dass dieses Ergebnis nicht allgemeingültig ist, sondern nur für den hier betrachteten Sonderfall gilt. Für diesen Sonderfall stellt dieses einfache Ergebnis sogar die exakte Lösung dar.

Wird in Gl. (2.33) der Verlauf des Sekantenmoduls  $\overline{E}_{sek}(\epsilon) = \frac{\sigma(\epsilon)}{2}$ ε mit dem Spannungsverlauf nach Gl. (1.2) eingesetzt, so folgt für einen gewichteten mittleren Sekantenmodul:

$$
\overline{E}_{\text{sek}} = \frac{\int_{\epsilon_u}^{\epsilon_o} (C_1 + C_2 \epsilon + C_3 \epsilon^2 + C_4 \epsilon^3) d\epsilon}{\epsilon_o - \epsilon_u} \quad f_{\text{cm}}
$$

Nach Ausführung der Integration, Einsetzen der Integrationsgrenzen und Division durch ε<sub>ο</sub>−ε<sub>u</sub> ergibt sich:

$$
\overline{\mathbf{E}}_{\text{sek}} = \mathbf{f}_{\text{cm}} \left[ \mathbf{C}_1 + \frac{1}{2} \mathbf{C}_2 (\varepsilon_o + \varepsilon_u) + \frac{1}{3} \mathbf{C}_3 (\varepsilon_o^2 + \varepsilon_o \varepsilon_u + \varepsilon_u^2) + \frac{1}{4} \mathbf{C}_4 (\varepsilon_o^3 + \varepsilon_o^2 \varepsilon_u + \varepsilon_o \varepsilon_u^2 + \varepsilon_u^3) \right]
$$
(2.35)

Diese Wichtungen des Elastizitätsmoduls können sowohl für den gesamten Bereich der Betondruckzone als auch für Teilbereiche vorgenommen werden. Näherungsweise gelten die für einen Rechteckquerschnitt abgeleiteten Formeln (2.34) und (2.35) auch für einen beliebigen kompakten Querschnitt ohne einspringende Ecken.

### 2.2.2.2 *St.Venant*sche Torsionssteifigkeit

Die *St.Venantsche Torsionssteifigkeit* (GI<sub>t</sub>) setzt sich aus den beiden Anteilen der ungerissenen Betonfläche und einer eventuell vorhandenen Torsionsbewehrung (s. Kap. 2.2.2.4) zusammen.

Die *St.Venantsche* Torsionssteifigkeit (GI<sub>t</sub>)<sub>c</sub> der ungerissenen Betonzone wird näherungsweise aus dem *St.Venant*schen Torsionswiderstand, der mit einem mittleren gewichteten Gleitmodul G nach Kap. 2.2.2.1 multipliziert wird, ermittelt. Die Berechnung des Torsionswiderstandes I<sub>t</sub> wird mit dem aufwendigen Integralverfahren nach *Mehlhorn* [1] und *Sauer* [2] vorgenommen (siehe hierzu auch Kap. 2.2.1). Dabei wird zuerst versucht, den Torsionswiderstand der gesamten ungerissenen Betonzone zu ermitteln. Falls sich aufgrund ungünstiger geometrischer Verhältnisse der gesamten ungerissenen Betonzone (s. exemplarische Darstellungen im Bild 18) numerische Probleme ergeben, so wird die ungerissene Betonzone in einfache Teilbereiche unterteilt. Eine Aufteilung der Betonzone in die Anteile des Obergurts, des Stegs und gegebenenfalls des Untergurts ist dabei völlig ausreichend. Für jeden dieser Teilbereiche wird dann getrennt eine Berechnung des Torsionswiderstandes durchgeführt. Anschließend wird dieser Wert mit dem jeweiligen Schubmodul Gi multipliziert. Die Einzelergebnisse werden dann aufsummiert:

$$
(\mathrm{GI}_{t})_{c} = \sum_{i} \mathrm{G}_{i} \cdot \mathrm{I}_{t,i} \tag{2.36}
$$

Der Schubmodul Gi kann als Sekanten- oder Tangentenmodul eingesetzt werden. Diese Vorgehensweise ist in den Bildern 17a und 17b für Tangentenmoduln und Sekantenmoduln dargestellt. Ein Schubmodul Gtan,i bzw. Gsek,i wird aus den Tangenten-E-Moduln bzw. Sekanten-E-Moduln nach Gl. (2.30) bestimmt.

Im Näherungsverfahren KIPNT2 wird mit Tangentensteifigkeiten nach Bild 17a gerechnet.

QUERWERT berechnet grundsätzlich immer Querschnittswerte und Steifigkeiten für beide E-Modul-Möglichkeiten. Bei einer ungerissenen Betonzone mit kompaktem Obergurt und nur einem kleinen "Steganhängsel", wie im Bild 18aa dargestellt, können bei bestimmten geometrischen Gegebenheiten die Torsionswerte für die gesamte Betonzone als Ganzes ermittelt werden. Falls dieser Fall eintritt, werden die Ergebnisse einer getrennten Berechnung für Obergurt und Steg ebenfalls angegeben. Ein Beispiel hierzu ist in der Benutzeranleitung zu QUERWERT im Kap. 6.7 dargestellt.

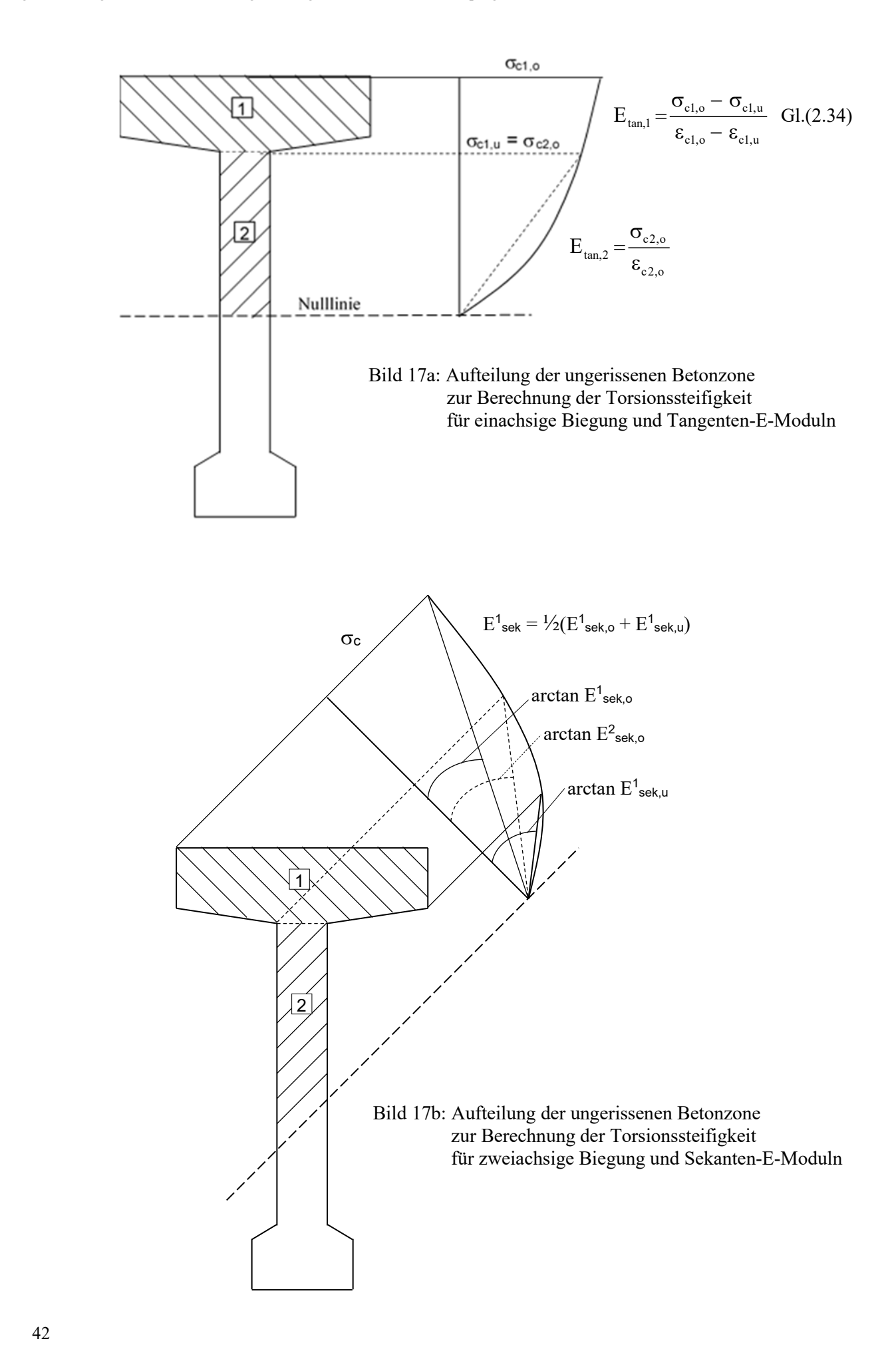

Wie bereits erwähnt, werden die Berechnungen grundsätzlich mit dem Integralverfahren von *Mehlhorn/Sauer* durchgeführt. Erst wenn die Berechnungsmethode nach dem Integralverfahren nicht zum Ziel führt, werden weitere Näherungen angewendet. Da jedoch selbst für einfache allgemeine Querschnittsformen, wie z. B. die Teilbereiche 1 und 2 im Bild 17, sich für den Torsionswiderstand keine geschlossenen Formeln angeben lassen, werden diese Teilbereiche dann in flächengleiche Rechtecke unter Beachtung der Seitenverhältnisse umgewandelt, für die dann auf bekannte Lösungen zurückgegriffen werden kann.

Für den Sonderfall einer rechteckigen Fläche b⋅d gilt die bekannte Formel für den Torsionswiderstand:

$$
I_t = \alpha_t \cdot b \cdot d^3 \quad \text{mit} \quad b \ge d \tag{2.37}
$$

Der Faktor  $\alpha_t$  hängt vom Seitenverhältnis b/d ab und wird über die folgende Reihenentwicklung der *St.Venant*schen Spannungsfunktion ermittelt:

$$
\alpha_{t} = \frac{1}{3} - \frac{64}{\pi^{5}} \frac{1}{b/d} \sum_{n=0}^{\infty} \frac{1}{2n+1} \tanh\left[ (2n+1) \frac{\pi}{2} \frac{b}{d} \right]
$$
 (2.38)

Die Faktoren  $\alpha_t$  sind in Tabelle 15 zusammengestellt. Es sei in diesem Zusammenhang erwähnt, dass diese Reihenentwicklung die exakte Lösung der Potentialfunktion des Torsionsproblems für eine rechteckige Grundfläche darstellt.

Es wird hier bewusst diese einfache und allgemein bekannte Formel angegeben, da sich die üblichen Betonquerschnitte normalerweise immer aus rechteckigen Teilbereichen zusammensetzen lassen, wobei Gurte mit Vouten oder schräg abgeschnittene Stegbereiche der Druckzone näherungsweise ebenfalls durch Rechtecke ersetzt werden können.

| b/d  | $\alpha_{\text{t}}$ | b/d  | $\alpha_{\text{t}}$ | b/d     | $\alpha_{\text{t}}$ | b/d | $\alpha_{t}$ | b/d   | $\alpha_{\text{t}}$ |
|------|---------------------|------|---------------------|---------|---------------------|-----|--------------|-------|---------------------|
|      |                     |      |                     |         |                     |     |              |       |                     |
| 1.00 | 0.140577            | 2.50 | 0.249365            | 5.0     | 0.291317            | 22. | 0.323784     | 70.   | 0.330332            |
| 1.05 | 0.147443            | 2.55 | 0.251002            | 5.1     | 0.292141            | 23. | 0.324199     | 80.   | 0.330707            |
| 1.10 | 0.153984            | 2.60 | 0.252578            | 5.2     | 0.292933            | 24. | 0.324580     | 90.   | 0.330999            |
| 1.15 | 0.160206            | 2.65 | 0.254095            | 5.3     | 0.293695            | 25. | 0.324930     | 100.  | 0.331233            |
| 1.20 | 0.166119            | 2.70 | 0.255557            | 5.4     | 0.294429            | 26. | 0.325253     | 150.  | 0.331933            |
| 1.25 | 0.171733            | 2.75 | 0.256966            | $5.5$   | 0.295136            | 27. | 0.325552     | 200.  | 0.332283            |
| 1.30 | 0.177059            | 2.80 | 0.258326            | 5.6     | 0.295819            | 28. | 0.325830     | 250.  | 0.332493            |
| 1.35 | 0.182112            | 2.85 | 0.259639            | 5.7     | 0.296477            | 29. | 0.326089     | 300.  | 0.332633            |
| 1.40 | 0.186904            | 2.90 | 0.260907            | 5.8     | 0.297112            | 30. | 0.326331     | 350.  | 0.332733            |
| 1.45 | 0.191449            | 2.95 | 0.262132            | 5.9     | 0.297726            | 31. | 0.326556     | 400.  | 0.332808            |
| 1.50 | 0.195761            | 3.00 | 0.263317            | 6.0     | 0.298320            | 32. | 0.326768     | 450.  | 0.332866            |
| 1.55 | 0.199852            | 3.10 | 0.265573            | 6.5     | 0.301013            | 33. | 0.326967     | 500.  | 0.332913            |
| 1.60 | 0.203736            | 3.20 | 0.267688            | 7.0     | 0.303322            | 34. | 0.327154     | 550.  | 0.332951            |
| 1.65 | 0.207424            | 3.30 | 0.269676            | $7\,.5$ | 0.305322            | 35. | 0.327331     | 600.  | 0.332983            |
| 1.70 | 0.210929            | 3.40 | 0.271547            | 8.0     | 0.307073            | 36. | 0.327498     | 650.  | 0.333010            |
| 1.75 | 0.214261            | 3.50 | 0.273312            | 8.5     | 0.308618            | 37. | 0.327655     | 700.  | 0.333033            |
| 1.80 | 0.217431            | 3.60 | 0.274978            | 9.0     | 0.309991            | 38. | 0.327805     | 750.  | 0.333053            |
| 1.85 | 0.220449            | 3.70 | 0.276555            | 9.5     | 0.311219            | 39. | 0.327947     | 800.  | 0.333071            |
| 1.90 | 0.223325            | 3.80 | 0.278049            | 10.0    | 0.312325            | 40. | 0.328081     | 850.  | 0.333086            |
| 1.95 | 0.226066            | 3.90 | 0.279466            | 11.0    | 0.314235            | 41. | 0.328209     | 900.  | 0.333100            |
| 2.00 | 0.228682            | 4.00 | 0.280813            | 12.0    | 0.315826            | 42. | 0.328331     | 950.  | 0.333112            |
| 2.05 | 0.231179            | 4.10 | 0.282094            | 13.0    | 0.317173            | 43. | 0.328448     | 1000. | 0.333123            |
| 2.10 | 0.233565            | 4.20 | 0.283314            | 14.0    | 0.318327            | 44. | 0.328559     | 2000. | 0.333228            |
| 2.15 | 0.235847            | 4.30 | 0.284477            | 15.0    | 0.319328            | 45. | 0.328665     | 3000. | 0.333263            |
| 2.20 | 0.238030            | 4.40 | 0.285587            | 16.0    | 0.320203            | 46. | 0.328766     | 4000. | 0.333281            |
| 2.25 | 0.240121            | 4.50 | 0.286648            | 17.0    | 0.320976            | 47. | 0.328864     | 5000. | 0.333291            |
| 2.30 | 0.242125            | 4.60 | 0.287663            | 18.0    | 0.321662            | 48. | 0.328957     | 6000. | 0.333298            |
| 2.35 | 0.244047            | 4.70 | 0.288635            | 19.0    | 0.322276            | 49. | 0.329046     | 7000. | 0.333303            |
| 2.40 | 0.245891            | 4.80 | 0.289566            | 20.0    | 0.322829            | 50. | 0.329132     | 8000. | 0.333307            |
| 2.45 | 0.247663            | 4.90 | 0.290459            | 21.0    | 0.323329            | 60. | 0.329832     | 9000. | 0.333310            |
|      |                     |      |                     |         |                     |     |              |       |                     |

Tabelle 15: Beiwerte zur Berechnung des Torsionswiderstandes für Rechteckquerschnitte  $I_t = \alpha_t bd^3$ 

# 2.2.2.3 Schubmittelpunkt

Die Bestimmung der Koordinaten  $y_M$  und  $z_M$  des Schubmittelpunktes über die Gleichungen (2.28) oder (2.29) erfordert die Kenntnis der Wölbfunktion φ oder der homogenen Lösung ψ der Spannungsfunktion T, was schon für allgemeine dickwandige kompakte Querschnittsformen nur mit erheblichem numerischem Aufwand zu erreichen ist.

Für die Bestimmung des Schubmittelpunktes wird in Analogie zur Berechnung der Torsionssteifigkeit ebenfalls nur die ungerissene Betonzone berücksichtigt. Es wird somit auf das gleiche Verfahren wie bei der Ermittlung der Torsionswerte (s. Kap. 2.2.2.2) zurückgegriffen.

Als Näherung kann aus bekannten Lösungen für Teilbereiche der betrachteten Betonzone über eine entsprechende Wichtung ein für die Gesamtfläche verhältnismäßig zutreffendes Ergebnis für die Lage des Schubmittelpunktes des Gesamtbereichs erhalten werden. Dabei wird wie bei der Bestimmung des Torsionswiderstandes die gesamte wirksame Betonfläche in die Teilbereiche Obergurt, Steg und gegebenenfalls Untergurt aufgeteilt. Für diese Teilbereiche wird dann zunächst der Schubmittelpunkt mit dem von *Mehlhorn* [1] und *Sauer* [2] beschriebenen Integralverfahren (Potentialtheorie-Analogie) bestimmt. Für rechteckige Teilbereiche fällt der Schubmittelpunkt mit dem Schwerpunkt zusammen. Aus der Definition des Schubmittelpunktes als Querkraftruhepunkt (s. Kap. 2.2.1), was eine Biegung in Hauptachsenrichtung ohne Verdrehung voraussetzt, kann der Schubmittelpunkt der Gesamtfläche über eine Wichtung der Schubmittelpunkte der Teilbereiche mittels der entsprechenden Teil-Biegesteifigkeiten vorgenommen werden.

Bereits *Mehlhorn* [1] leitet für einen zur z-Achse symmetrischen **I**-Querschnitt unter einachsiger Biegebelastung folgende Formel für den Schubmittelpunktabstand  $z_M$  ab (s. Bild 18db):

$$
Z_{\rm M} = \frac{Z_{\rm M,o} (EI_z)_{\rm o} + Z_{\rm M,u} (EI_z)_{\rm u}}{(EI_z)_{\rm o} + (EI_z)_{\rm u}}
$$
(2.39)

mit  $z_{M,\omega}$ ;  $z_{M,\omega}$  = Abstand des Schubmittelpunktes für den Ober- und Untergurt  $(EI_z)_{0}$ ;  $(EI_z)_{u}$  = Biegesteifigkeit des Ober- bzw. des Untergurtes

Dabei wird von *Mehlhorn* vorausgesetzt, dass der Steg keinen wesentlichen Beitrag zu den Biegesteifigkeiten um die z-Achse leistet, was bei zur z-Achse symmetrischen **I**-Querschnitten mit ausgeprägten Gurten auch der Fall ist. Bei den hier betrachteten Querschnitten trifft diese Annahme jedoch meistens nicht mehr zu. Dies ist vor allem dann der Fall, wenn Teile vom Obergurt und/oder Untergurt gerissen sind, und größere Bereiche der Druckzone im Steg liegen. Die Formel (2.39) wird daher um den Steganteil erweitert und lautet dann:

$$
Z_{\rm M} = \frac{Z_{\rm M,o} (EI_z)_{\rm o} + Z_{\rm M,St} (EI_z)_{\rm St} + Z_{\rm M,u} (EI_z)_{\rm u}}{(EI_z)_{\rm o} + (EI_z)_{\rm St} + (EI_z)_{\rm u}}
$$
(2.39a)

Bei den von *Mehlhorn* betrachteten, einfach symmetrischen Querschnitten unter einachsiger Biegebelastung liegt der andere Schubmittelpunktabstand  $y_M$  auf der Symmetrieachse, so dass keine Notwendigkeit bestand, auch  $y_M$ zu berechnen. In Analogie zur Berechnung von  $z_M$  wird hier für den Abstand  $y_M$  angesetzt:

$$
y_{\rm M} = \frac{y_{\rm M,o}(\rm{EI}_{y})_{\rm o} + y_{\rm M,St}(\rm{EI}_{y})_{\rm St} + y_{\rm M,u}(\rm{EI}_{y})_{\rm u}}{(\rm{EI}_{y})_{\rm o} + (\rm{EI}_{y})_{\rm St} + (\rm{EI}_{y})_{\rm u}}
$$
(2.39b)

In beiden Formeln sind die Teil-Biegesteifigkeiten (EIz) und (EIy) auf den Schwerpunkt der Einzelbereiche und die gegebenen Achsenrichtungen bezogen. Die Koordinaten y<sub>M,i</sub> und z<sub>M,i</sub> der Einzel-Schubmittelpunkte M<sub>i</sub> werden mit dem von *Mehlhorn*/*Sauer* beschriebenen Integralverfahren (Potentialtheorie-Analogie) berechnet.

Das folgende Bild 18 zeigt beispielhaft einige Möglichkeiten einer Betondruckzone. Im Kap. 6.8 der Benutzeranleitung QUERWERT sind die Ergebnisse der Berechnungen für Betondruckzone, Schwerpunkt und Schubmittelpunkt für die verwendeten Beispiel-Querschnitte aus Kap. 6 bildlich dargestellt.

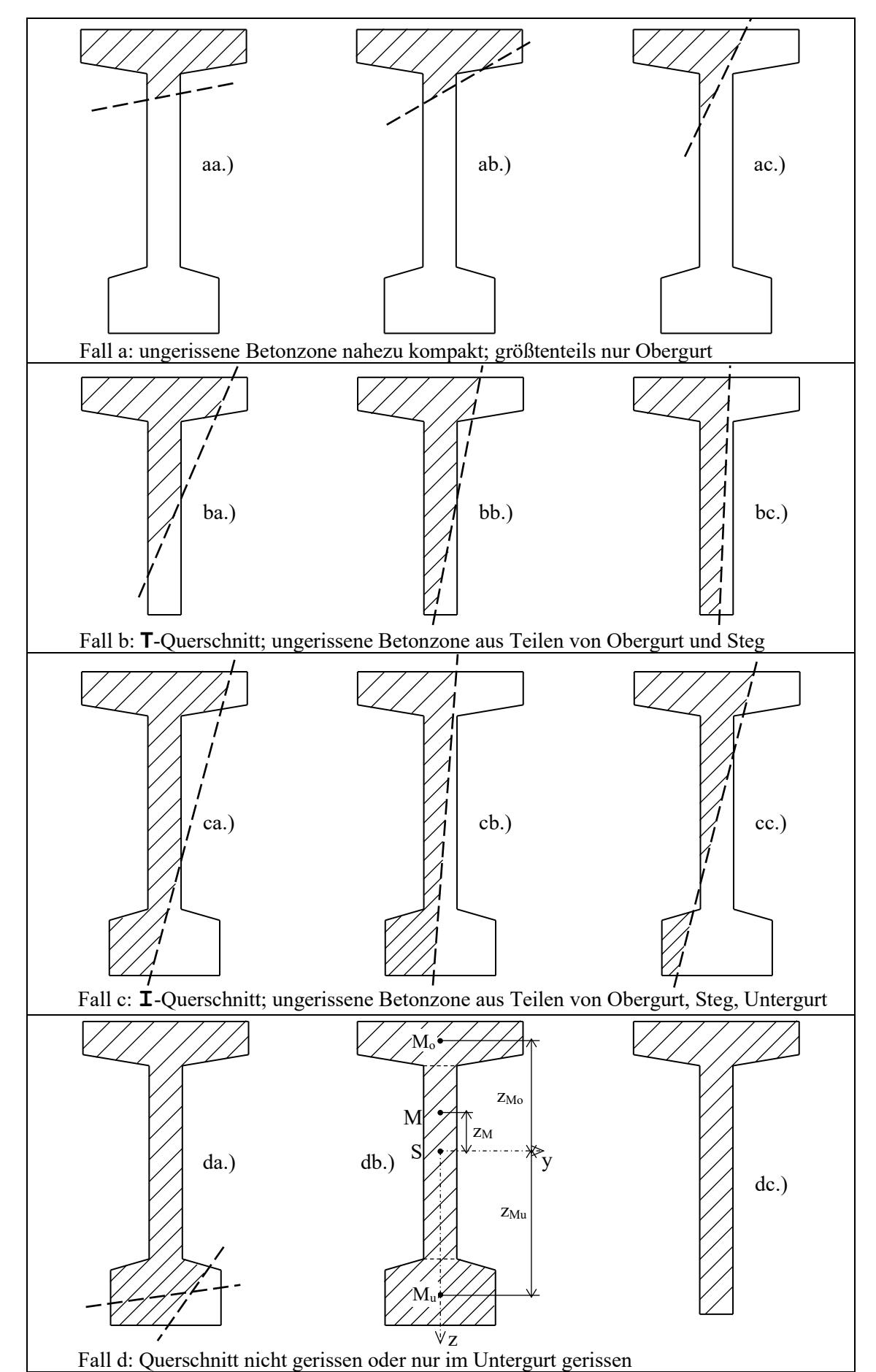

Bild 18: Mögliches Aussehen ungerissener Betonflächen bei **T**- und **I**-Querschnitten

Wenn das Integralverfahren nicht zum Ziel führt, kann man ein Ergebnis für beide Schubmittelpunktabstände über die allgemein gültigen Formeln (2.29) erhalten, wenn für die Wölbfunktion φ(y,z) näherungsweise, in Anlehnung an *Wlassow* [3], ein für dünnwandige Querschnitte geltender Ansatz φ(y,z) = y⋅z eingesetzt wird. Damit folgt aus den Formeln (2.29), wenn noch mit dem Elastizitätsmodul erweitert wird:

$$
z_{M} = -\frac{1}{(EI_{z})} \iint E y^{2}z dA
$$
  

$$
y_{M} = -\frac{1}{(EI_{y})} \iint E y z^{2} dA
$$
 (2.40)

Diese Integralausdrücke treten bereits bei der Bestimmung der wirklichkeitsnahen Querschnittswerte für Biegung auf und erfordern deshalb keine neuen Überlegungen bei der expliziten Berechnung. Sie liefern jedoch nur eine sehr grobe Näherung für die hier vorkommenden dickwandigen Querschnitte.

# 2.2.2.4 Berücksichtigung einer Torsionsbewehrung

Eine Torsionsbewehrung bleibt bei der Berechnung der Lage des Schubmittelpunktes grundsätzlich unberücksichtigt. Die für die Verdrehung um den Schubmittelpunkt maßgebende Torsionssteifigkeit wird fast ausschließlich von der Größe der ungerissenen Betonfläche bestimmt. Eine meist geringe Torsionsbewehrung beeinflusst den Wert der Torsionssteifigkeit nur unwesentlich. Auch die Lage des Schubmittelpunktes wird vorwiegend von der Größe und der Form der ungerissenen Betonfläche bestimmt. Eine Torsionsbewehrung hat daher im Vergleich zur wirksamen Betonfläche einen vernachlässigbaren Einfluss.

Schließlich soll auch auf den Einfluss einer Bewehrung bei der Ermittlung von Torsionsquerschnittswerten eingegangen werden. Man muss sich jedoch darüber im Klaren sein, welchen Stellenwert eine Torsionsbewehrung im Rahmen der hier betrachteten Träger besitzt. Wie bereits zuvor kurz ausgeführt, ist die Torsionsbeanspruchung nur als Folge einer Berechnung nach Theorie II. Ordnung zu sehen und deshalb wesentlich kleiner als die Biegebeanspruchung. Eine Torsionsbewehrung wird deshalb nur konstruktiv vorhanden sein. Erst bei hochgradig auf Biegung ausgenutzten und damit in weiten Bereichen gerissenen Querschnitten, bei denen deshalb nur noch eine geringe wirksame Restfläche des Betons für die Aufnahme der Torsionsbeanspruchung verbleibt, wird die Berücksichtigung dieser konstruktiven Torsionsbewehrung überhaupt zahlenmäßig spürbar und damit zweckmäßig sein. Die Frage, ob diese Berücksichtigung auch von Nutzen ist, sei dahingestellt, da die entscheidende Größe für die Bestimmung der Torsionswerte die ungerissene Betonzone ist.

Eine Torsionsbewehrung bleibt deshalb sowohl bei der Ermittlung der Torsionssteifigkeit als auch bei der Berechnung der Lage des Schubmittelpunktes unberücksichtigt. Die für die Verdrehung um den Schubmittelpunkt maßgebende Torsionssteifigkeit wird fast ausschließlich von der Größe der ungerissenen Betonfläche bestimmt. Eine meist geringe Torsionsbewehrung beeinflusst den Wert der Torsionssteifigkeit nur unwesentlich. Auch die Lage des Schubmittelpunktes hängt vorwiegend von der Größe und der Form der ungerissenen Betonfläche ab. Eine Torsionsbewehrung hat daher im Vergleich zur wirksamen Betonfläche auch hier einen vernachlässigbaren Einfluss, wobei anzumerken ist, dass auch kein Verfahren bekannt ist, nach dem die Bestimmung des Schubmittelpunktes eines inhomogenen Querschnitts (Beton plus Bewehrung) vorgenommen werden kann.

Im Folgenden werden die Formeln zweier einfacher Näherungsverfahren angegeben, mit denen eine Torsionsbewehrung näherungsweise berechnet werden kann und damit bei der *St.Venant*schen Torsionssteifigkeit auch berücksichtigt werden könnte.

Die Torsionssteifigkeit einer Torsionsbewehrung kann mit der auf *Collins* [4] zurückgehenden Formel wie folgt bestimmt werden:

$$
(\text{GI}_{t})_{s} = \frac{\text{E}_{s}}{2} \frac{4 \text{ A}_{0}^{2}}{\text{U}_{0}} \sqrt{\frac{\text{A}_{s,B\ddot{u}}}{\text{a}_{B\ddot{u}}}} \frac{\text{A}_{s,L}}{\text{a}_{L}}
$$
(2.41)

mit Es = Elastizitätsmodul der Torsionsbewehrung

Ao = Fläche, die von den Verbindungslinien der Mittelpunkte der Eckbewehrungen umschlossen wird

 $U_0$  = Umfang der Fläche  $A_0$ 

 $A_{s,Bii}$ ;  $A_{s,L}$  = Querschnittsfläche eines Bügels bzw. Längsstabes

 $a_{B\ddot{u}}$ ;  $a_L$  = Abstand der Bügel bzw. Längsstäbe

Diese Formel stellt die Torsionssteifigkeit eines aus Bügeln und Längsstäben gebildeten Bewehrungskorbes für den völlig gerissenen Beton in Anlehnung an die bekannte *Bredt*sche Formel dar. Es handelt sich dabei um eine Beziehung aus der Fachwerktheorie, wobei die zum Gleichgewicht benötigten Betondruckstreben vereinfacht als dehnstarr und unter 45° verlaufend angenommen werden.

Eine ähnliche Formel wird von *Leonhardt* [5], ebenfalls für einen "verschmierten" Bewehrungskorb, aber mit dehnsteifen 45°-Betondruckstreben angegeben:

$$
(GI_{t})_{s} = \frac{4E_{s}A_{0}^{3}}{U_{0}^{2}} \frac{1}{\frac{1}{\mu_{L}} + \frac{1}{\mu_{B\ddot{u}}} + \frac{4nA_{0}}{U_{0}t}}
$$
  
\nmit  
\n
$$
\mu_{L} = \frac{A_{s,L}}{a_{L}} \frac{U_{0}}{A_{0}} \qquad \mu_{B\ddot{u}} = \frac{A_{s,B\ddot{u}}}{a_{B\ddot{u}}} \frac{U_{0}}{A_{0}}
$$
  
\n
$$
n = E_{s}/E_{c}
$$
\n(2.42)

 $t =$  Dicke der Betondruckstreben

weitere Bezeichnungen wie bei (5.41)

Die Dicke der Betondruckstreben wird aus der Betonüberdeckung der Bügel, dem Durchmesser der Bügel und dem Durchmesser der Längsbewehrung ermittelt und ist der doppelte Abstand des Mittelpunktes des Längsbewehrung von der Außenkante des Querschnitts.

Für  $n \rightarrow 0$  (= dehnstarr) ergibt sich:

$$
(\text{GI}_{t})_{s} = \frac{4E_{s}A_{0}^{3}}{U_{0}^{2}} \frac{\mu_{L} \cdot \mu_{B_{u}}}{\mu_{L} + \mu_{B_{u}}}
$$
 (2.42a)

Nur im Falle n = 0 und  $\mu_L = \mu_{B\ddot{u}}$  stimmen beide Formeln (5.41) und (5.42) überein. Beim zahlenmäßigen Vergleich liefert die Formel (5.41) immer etwas größere Werte und liegt damit auf der unsicheren Seite. Bei einer über die konstruktiven Maßnahmen hinausgehenden Anordnung einer Torsionsbewehrung wird damit die Anwendung der einfacheren Formel (5.41) problematisch. Es sollte dann die etwas aufwendigere Formel (5.42) verwendet werden. Für Träger mit einer nur konstruktiven Torsionsbewehrung sind die zahlenmäßigen Unterschiede von untergeordneter Bedeutung.

Die Torsionssteifigkeit des Querschnitts ergibt sich aus der Addition der beiden Anteile aus der Betondruckzone und der Bewehrung:

$$
(G It) = (G It)c + (G It)s
$$
\n(2.43)

# **Hinweis:**

Eine im Programm KIPNT2 eingegebene Torsionsbewehrung wird nur im Rahmen der Nachweise auf Querkraft und Torsion am Auflager verwendet.

Im Rechenprogramm QUERWERT wird bei Eingabe einer Torsionsbewehrung aufgrund der beiden vorstehenden Näherungsverfahren eine Torsionssteifigkeit berechnet, die bei der *St.Venant*schen Torsionssteifigkeit des Gesamtquerschnitts auch berücksichtigt werden könnte.

# 2.2.3 Literatur zur Torsionsproblematik

- [1] Mehlhorn, Gerhard: "Ein Beitrag zum Kipp-Problem bei Stahlbeton- und Spannbetonträgern", Dissertation D14, Darmstadt 1970, abgedruckt in Heft 238 DAfStb
- [2] Sauer, Ernst: "Schub und Torsion bei elastischen prismatischen Balken", Dissertation Darmstadt 1979, Heft 29 der Mitteilungen aus dem Institut für Massivbau der TH Darmstadt, Verlag W. Ernst & Sohn 1980
- [3] Wlassow, W.S.: "Dünnwandige elastische Stäbe" VEB Verlag für Bauwesen, Band 1, 1964, und Band 2, 1965
- [4] Collins, Michael: "Torque-Twist Characteristics of Reinforced Concrete Beams", in: Inelasticity an Non-Linearity in Structural Concrete, SM Study No. 8, University of Waterloo Press, Waterloo, Ontario, 1972, pp. 211-232
- [5] Leonhardt, Fritz: "Vorlesungen über Massivbau", Teil 4, 3. Auflage, Springer Verlag 1984

# 3. Erläuterungen zur Dateneingabe mit Beschreibung der Eingabewerte

Aufgrund der im Folgenden beschriebenen Angaben (Punkte 1. bis 12.) ist eine Datendatei zu erstellen. Dies kann direkt mit einem Texteditor (z.B. Wordpad) erfolgen. Die Zahleneingabe kann formatgebunden, d.h. die Zahlen müssen aufgrund der Formatangaben an bestimmten Stellen stehen, oder formatfrei, d.h. die Zahlen werden jeweils nur mit einem Komma voneinander getrennt, erfolgen. Jede Zeile, außer der ersten Textzeile, sollte bei formatfreier Eingabe mit einem Komma abgeschlossen werden. Die formatgebundene Eingabe hat den Vorteil einer besseren Übersichtlichkeit ist jedoch schwieriger zu handhaben. Der vom Programm geforderte Zahlentyp (Real oder Integer) ist einzuhalten. Real-Zahlen können bei formatgebundener Eingabe auch im E-Format eingegeben werden.

Wesentlich einfacher ist die Methode, eine bereits vorhandene Eingabedatei (z.B. eine der verwendeten Musterbeispiele) in den Editor zu laden, entsprechend den neuen Vorgaben zu ändern und mit neuem Namen abzuspeichern.

Für den weniger geübten Anwender steht das Eingabeprogramm EIN\_NT2QUW (s. Kap. 3.1) zur Verfügung. Dieses Programm führt im Bildschirmdialog durch die notwendigen Angaben und speichert die eingegebenen Daten in einer formatgebundenen Datei ab.

Die Eingabe der Querschnittsgeometrie und die Lage der Bewehrungen erfolgt mit Hilfe eines Koordinatensystems, dessen Nullpunkt frei wählbar ist. Die Achsen dieses Eingabekoordinatensystems sind dabei so festgelegt, dass die y-Achse nach rechts und die z-Achse nach unten zeigt. Die x-Achse verläuft dann in Trägerlängsrichtung.

Es ist sinnvoll, den Koordinatenursprung an die Trägeroberkante –- bei Satteldachbindern in Höhe des Knickpunktes – und die z – Achse in die Symmetrieachse des Querschnitts zu legen.

Für die Ein- und Ausgabewerte sind folgende Dimensionen festgelegt:

- Die **Längen Einheit** ist **[m]**.
- **Bewehrungsdurchmesser** werden **in [mm]** ,
- **•** Bewehrungsflächen in  $\text{[cm}^2$  ] angegeben.
- Die **Kraft Einheit** kann als **[kN] oder [MN]** über eine Steuergröße gewählt werden.
- Je nach Wahl sind **Spannungen und E-Moduln in [kN/m<sup>2</sup>] oder [MN/m<sup>2</sup>] anzugeben.**

Zur Beschreibung und Verdeutlichung der Eingabe werden in der folgenden Beschreibung die im Programm verwendeten Variablennamen genommen und die entsprechenden FORTRAN-Lesebefehle und -Formate angegeben. An den Formaten (Angaben in Hochkommas beim Lesebefehl) ist zu erkennen, ob Text im A-Format oder Zahlen vom Typ Integer (I) oder Real (F) einzugeben ist. Ganze Zahlen vom Typ Integer sind nur bei den Punkten 2. und 12. vorhanden.

Zur Erinnerung: Integer-Zahlen sind ganze Zahlen ohne Dezimalpunkt. Falls dieser Zahlentyp verlangt wird, muss eine entsprechende Eingabe erfolgen. Das Programm läuft sonst auf einen Lesefehler! Demgegenüber können ganzzahlige Dezimalzahlen auch ohne Dezimalpunkt eingegeben werden. Dies ist eine FORTRAN-Konvention.

# **Hinweis:**

Die Eingabemodalitäten für die Programme KIPNT2, QUERWERT und KIPPEN sind bezüglich der Querschnittsdaten und des Werkstoffverhaltens harmonisiert worden. Dies betrifft die Eingabepunkte 1 bis 9. Dadurch können diese Teile der Eingabedateien in beiden Programmen ohne weitere Veränderungen übernommen werden. Es sind dann nur noch die Belastungsangaben und einige Steuergrößen in den Punkten 10, 11 und 12 entsprechend anzupassen. Im Programm EIN\_NT2QUW ist diese Möglichkeit entsprechend umgesetzt.

Die folgenden zwölf Eingabepunkte sind zu bearbeiten, wobei die Punkte sieben, acht und neun nur bei entsprechend vorhandener Bewehrung zu berücksichtigen sind:

1. Eine Überschriftzeile mit maximal 75 alphanumerischen Zeichen zur Kennzeichnung des Projektes (Spalte 1 bis 75)

READ (NDE,'(A75)') PROJ

2. Steuerzahlen für die Berechnung

```
READ (NDE,'(4I10,2I5,I10,2I5,2F5.0)')
```
#### NB,NF,NV,NH,NS,KEH,NTOB,LWGS,LTAB,STKR,FKMZ

Die Variablen bedeuten:

- NB Anzahl der Eckpunkte des Betonquerschnitts
- NF Anzahl der nicht vorgespannten Bewehrungsstäbe
- NV Anzahl der vorgespannten Bewehrungsstäbe
- NH Steuerzahl für die Wahl eines Parallelgurtträgers (NH=0) oder Satteldachträgers (NH=1)
- NS Steuerzahl zum Verlauf der Spanndrähte, Standardwert ist NS=0, bedeutet geradliniger Verlauf parallel zur Trägerlängsachse (Diese Steuerzahl wird nur im Programm KIPPEN benötigt.)
- KEH Steuerzahl für die Wahl der Krafteinheit kN (KEH=2) oder MN (KEH=1)
- NTOB Steuerzahl für die Berücksichtigung einer Torsionsbewehrung beim
	- Nachweis auf Querkraft und Torsion am Auflager (siehe hierzu Nr. 9.),
		- NTOB = 0 => Es wird **keine** Torsionsbewehrung eingelesen.
	- NTOB = 1 => Eingabe von Torsionsbewehrung; Bewehrung ist für gesamten Querschnitt gleich
	- $NTOB = 2 \implies$  Eingabe von Torsionsbewehrung;

Bewehrung ist im Obergurt, Steg und ggf. Untergurt unterschiedlich.

- LWGS Steuerzahl für eine Ausgabe der Approximations-Ergebnisse des Betonwerkstoffverhaltens LWGS = 0 => Standardwert - keine Ausgabe
	- LWGS = 1 => Ausgabe der Betonwerkstoffapproximation in Tabellenform.

 Angaben für die Steuergrößen LTAB, STKR und FKMZ werden nur bei Satteldachträgern benötigt. Sie haben jedoch in den Programmen QUERWERT oder KIPNT2 eine unterschiedliche Bedeutung.

Für das Programm QUERWERT gelten die folgenden Angaben:

- LTAB Steuerzahl für eine tabellarische Ausgabe des Berechnungs-Ergebnisses für den kritischen Schnitt Diese Angabe wird nur im Programm KIPNT2 benötigt. Es ist LTAB = 0 zu setzen.
- STKR Angaben zur Stelle des kritischen Querschnitts bei Satteldachträgern  $STKR = 0$ .: Berechnungsquerschnitt ist der Mittelquerschnitt  $\rightarrow$  Standardfall STKR = 1. : Bestimmung des Berechnungsquerschnitts über Formel mit den Querschnittshöhen In diesem Fall wird der kritische Schnitt ξ =  $x/\ell$  wie folgt ermittelt:

$$
\xi_{\text{krit}} = \frac{1}{2}(1-\rho) \text{ mit } \rho = a - \sqrt{a^2 - 1} \text{ und } a = \frac{h_m}{h_m - h_0}
$$

mit  $h_m$  = Höhe in Trägermitte und  $h_0$  = Höhe am Trägeranfang, bzw. – ende. STKR =  $0$ .xx : Explizite Angabe des kritischen Schnitts x/ $\ell$ , z.B. 0.38

FKMZ Faktor für die Größe des Nebenbiegemoments M<sub>Ed,z</sub> bei Ermittlung des kritischen Schnitts Diese Angabe wird nur im Programm KIPNT2 benötigt. Es ist FKMZ = 0 zu setzen

 Mit diesen Angaben werden für den kritischen Querschnitt die Koordinaten der Eckpunkte des Betonquerschnitts und die Lage der Bewehrungen bestimmt.

Für das Programm KIPNT2 gelten die folgenden Angaben:

LTAB Steuerzahl für eine tabellarische Ausgabe des Berechnungs-Ergebnisses für den kritischen Schnitt LTAB = 0 => Standardwert – Angabe der Stelle des kritischen Schnittes ξ =  $x/\ell$ 

mit den wesentlichen Berechnungsdaten (s. Beispiel S. 29)

- $LTAB = 1 \Rightarrow$  Ausgabe aller Berechnungsschritte bei der Bestimmung des kritischen Schnittes in Tabellenform (s. Beispiel S. 51)
- LTAB = 2 => Ausgabe aller Berechnungsschritte zur Bestimmung des kritischen Schnittes
	- in jedem einzelnen Berechnungsquerschnitt mit Angabe der geometrischen

Querschnittsdaten, Belastungen und Ergebnisse (s. Beispiel S. 52)

Die Seitenangaben für das Beispiel beziehen sich auf die Benutzeranleitung für KIPNT2:

# STKR Angaben zum kritischen Querschnitt bei Satteldachträgern

- STKR = 0. => Bestimmung des Berechnungsquerschnitts über den Verlauf des Biegemoments Es wird in den Zwanzigstel-Punkten das Minimum des Verhältnisses  $M_{Rd}/M_{Ed}$ vorab gesucht.  $\rightarrow$  Standardfall, siehe folgende Angaben für FKMZ
- STKR = 1. => Bestimmung des Berechnungsquerschnitts über Formel mit den Querschnittshöhen In diesem Fall wird der kritische Schnitt  $\xi = x/\ell$  wie folgt ermittelt:

$$
\xi_{\text{krit}} = \frac{1}{2}(1-\rho) \text{ mit } \rho = a - \sqrt{a^2 - 1} \text{ und } a = \frac{h_m}{h_m - h_0}
$$

mit  $h_m$  = Höhe in Trägermitte und  $h_0$  = Höhe am Trägeranfang, bzw. – ende.

STKR =  $0.xxx$  => Explizite Angabe des kritischen Schnitts  $x/\ell$ , z.B. 0.380 Mit diesen Angaben werden für den kritischen Querschnitt die Koordinaten der Eckpunkte des Betonquerschnitts und die Lage der Bewehrungen bestimmt.

NUR FÜR STKR = 0.:

FKMZ Faktor für die Größe des Nebenbiegemoments M<sub>Ed,z</sub> bei Ermittlung des kritischen Schnitts

 FKMZ = 0.050 bis 0.100 (sinnvoller Eingabebereich 5% bis 10% Nebenbiegemoment) Der kritische Schnitt liegt bekanntlich im am höchsten belastetet Querschnitt und fällt meist mit der Stelle des maximalen Hauptbiegemoments zusammen. Dies ist bei Parallelgurtträgern der Fall, wo beides bei einer symmetrischen Belastung in der Trägermitte liegt. Bei Satteldachträgern stimmt dies jedoch nicht. Daher wird bei Satteldachträgern dieser Schnitt aufgrund der vorgegebenen Belastung über das Verhältnis des aufnehmbaren Biegemoments  $M_{Rd}$  zum auftretenden Biegemoment  $M_{Ed,y}$  als Minimum von  $M_{Rd}/M_{Ed,y}$  für einachsige Biegung ( $M_{Ed,z} = 0$ ), bzw. zweiachsige Biegung ( $M_{Ed,z} = FK M Z \cdot M_{Ed,y}$ ) vorab berechnet.

Diese Berechnungen werden in zwanzigstel Schritten über die Trägerlänge mit ∆(x/ $\ell$ ) = 0.05 in dem jeweils betreffenden Querschnitt durchgeführt. Um ein möglichst genaues Ergebnis zu erhalten, wird im kritischen Bereich die Schrittweite auf  $\Delta(x/\ell) = 0.01$ verfeinert.

# 3. y- und z-Koordinaten der Eckpunkte des Betonquerschnitts

Die Eckpunkte des Querschnitts werden von '1' bis 'NB' im Uhrzeigersinn, also in mathematisch positiver Umlaufrichtung, durchnummeriert. **Punkt 1 muss der linke untere Eckpunkt sein**, um bei der Bestimmung der Torsionswerte die richtige Einteilung des Querschnitts in Obergurt, Untergurt und Steg vornehmen zu können.

```
für NH = 0 (Parallelgurtträger) :
      READ (NDE,'(8F10.0)') (YB(I),ZB(I),I=1,NB)
```
für NH = 1 (Satteldachträger) :

Es werden zuerst die Koordinaten der Eckpunkte des Anfangsquerschnitts und dann die der Eckpunkte des Mittelquerschnitts eingelesen !

```
READ (NDE,'(8F10.0)') (YBA(I),ZBA(I),I=1,NB)
READ (NDE,'(8F10.0)') (YB(I),ZB(I),I=1,NB)
```
Die Anzahl der einzugebenden y-z-Wertepaare ist NB, wie unter Punkt 2. bereits angegeben. Pro Eingabezeile werden maximal vier Wertepaare gelesen. Insgesamt können maximal 50 Eckpunkte berücksichtigt werden.

4. Kenndaten für den verwendeten Beton und weitere Steuergrößen

```
READ (NDE,'(F10.0,I2,F8.0,F10.0,6F5.0,2F10.0)')
            BN,KDIN,QDZ,ALFA,EC,STW,PHIEF,ERED,ALFE,FFCM,GBET,FG0
```
Die Variablen bedeuten:

BN Betonfestigkeitsklasse (charakteristische Festigkeit  $f_{ck}$  oder Nennfestigkeit  $\beta_{wN}$ ) Anzugeben ist die Betonfestigkeitsklasse in der üblichen Form: Für einen C30/37 nach DIN 1045-1:2008-08 bzw. DIN EN 1992-1-1:2011-01 ist die Doppelzahl 3037. einzulesen, für einen B35 nach DIN 1045:1988 die Zahl 35. . Alle weiteren erforderlichen Angaben sind gemäß den Vorgaben in den DIN-Normen in einem Unterprogramm gespeichert und werden von dort abgerufen. Eine negative Eingabe bedeutet die Eingabe eines Sonderbetons, siehe hierzu Nr. 4.1 . KDIN Steuergröße für die Wahl der DIN-Vorschrift mit gerechnet werden soll.  $KDIN = 0 \Rightarrow DIN 1045 - 1:2008 - 08$  $KDIN = 1 \Rightarrow DIN EN 1992-1-1:2011-01$ KDIN =  $2 \Rightarrow$  vorgesehen für Nachfolger von DIN EN 1992

KDIN =  $3 \Rightarrow$ DIN EN 1992-1-1:2011-01 mit DAfStb-Richtlinie Ultrahochfester Beton

**Durch die Eingabe bei BN und KDIN wird gesteuert, ob die Berechnung nach DIN 1045-1:2008-08 bzw. DIN EN 1992-1-1:2011-01 oder DIN 1045:1988 erfolgen soll. Wenn mit Standardwerten gerechnet werden soll, genügen diese beiden Angaben.**

# QDZ Querdehnungszahl ν des Betons  $\rightarrow$  Bei Eingabe von 0. wird mit QDZ = 0.2 gerechnet.

ALFA Faktor zur Ermittlung des Bemessungswerts der Betonfestigkeit f<sub>cd</sub> aus DIN-Kennwerten DIN EN 1992-1-1:2011-01 bzw. DIN 1045-1:2008-08: Der Faktor berücksichtigt u.a. die Langzeitwirkung auf die Betondruckfestigkeit (Beiwert α bzw. αcc nach DIN) bei Bestimmung des Bemessungswertes aus der eingelesenen charakteristischen Festigkeit  $f_{ck}$ :  $f_{cd} = ALFA \cdot f_{ck}/\gamma_C$ .  $\rightarrow$  Bei Eingabe von 0. wird mit ALFA = 0,85 gerechnet.

DIN 1045:1988 und DIN 4227 :

Der Faktor dient zur Ermittlung der für die Berechnungen maßgebenden Prismenfestigkeit β<sub>P</sub> aus der mittleren Würfeldruckfestigkeit β<sub>Wm</sub> unter Berücksichtigung der eingelesenen Nennfestigkeit  $\beta_{\text{WN}}$ : Mit  $\beta_{\text{Wm}} = \beta_{\text{WN}} + 5$  [N/mm<sup>2</sup>] gilt  $\Rightarrow \beta_{\text{P}} = \text{ALFA} \cdot (\text{BN}+5)$ 

Normalerweise wird für den Faktor ALFA angegeben:

ALFA = 0,85 für Kurzzeitverhalten

 (entspricht der Umrechnung der Würfelfestigkeit auf die Prismenfestigkeit) ALFA = 0,70 für Langzeitverhalten

 (≈0,85⋅0,85 aus Umrechnung der Würfelfestigkeit in Prismenfestigkeit mal Dauerlasteinfluss)

 $\rightarrow$  Bei Eingabe von 0. wird mit ALFA = 0,7 gerechnet.

EC Steuerung für die Wahl des E-Moduls Ecm bei der Bestimmung der Spannungs-Dehnungs-Linie des Betons:

 DIN EN 1992-1-1:2011-01, Abschnitt 3.1.5, Gl. (3.14), und Tabelle 3.1: EC = 0. heißt: Es wird der Formelwert  $E_{cm} = 22(f_{cm}/10)^{0.3}$  genommen.

 $EC = 1$ . heißt: Es wird der gerundete Tabellenwert für  $E_{cm}$  genommen.

DIN 1045-1:2008-08, Abschnitt 9.1.5, Gl. (62-64), und Tabelle 9: EC = 0. heißt: Es wird der Formelwert  $E_{com} = 9500(f_{ck}+8)^{1/3}$  genommen.

 $EC = 1$ . heißt: Es wird der gerundete Tabellenwert für  $E_{com}$  genommen.

Bei einer anderen Eingabe als 0. oder 1. wird der angegebene Wert als E<sub>cm</sub> bzw. E<sub>c0m</sub> genommen!  $E_{cm}$  bzw.  $E_{com}$  ist dann in  $[kN/mm^2]$  anzugeben.

- STW Steuerzahl für die Wahl des Betonwerkstoffverhaltens
	- STW = 0: Grenzzustand der Tragfähigkeit mit Parabel-Rechteck-Diagramm und Verformungszustand mit wirklichkeitsnahem Verhalten (Hyperbelverlauf) nach DIN EN 1992-1-1:2011-01, Abschnitt 3.1.7, Bild 3.3, und Abschnitt 3.1.5,Bild 3.2, siehe Kap. 4.1; bzw. DIN 1045-1:2008-08, Abschnitt 9.1.6, Bild 23, und Abschnitt 9.1.5, Bild 22, siehe Kap. 1.2; oder DIN 1045:1988 und DIN 4227:1988, siehe Kap. 1.3  $\rightarrow$  STW = 0 ist der Standardfall
		- STW = 1: Grenzzustand der Tragfähigkeit **und** Verformungszustand mit Hyperbelverlauf und Spitzenwert f<sub>cm</sub>
		- STW = −1: Grenzzustand der Tragfähigkeit **und** Verformungszustand mit Parabel-Rechteck- Verlauf und Spitzenwert f<sub>cd</sub>
		- $STW = 2$ : Grenzzustand der Tragfähigkeit mit Hyperbelverlauf und Spitzenwert  $f_{cd}$ ; Verformungszustand mit Hyperbelverlauf und Spitzenwert fcm
		- STW = −2: Grenzzustand der Tragfähigkeit **und** Verformungszustand mit Hyperbelverlauf und Spitzenwert fcd

PHIEF Steuerung zur Berücksichtigung des Kriechens nach DIN EN 1992-1-1:2011-01, Abschnitte 5.8.6(4) und 5.8.4, bei der Spannungs-Dehnungs-Linie des Betons mittels einer effektiven Kriechzahl  $\varphi_{\rm ef}$  (auch für DIN 1045-1:2008-08 oder UHFB-Richtlinie): PHIEF = 0.: Es wird kein Kriechen berücksichtigt. PHIEF > 0.: PHIEF ist die effektive Kriechzahl. PHIEF = –1.: Die effektive Kriechzahl wird vom Programm berechnet.

Für diese Berechnung werden die erforderlichen Werte noch zusätzlich eingelesen. (siehe hierzu Nr. 1.3 und Nr. 8).

- ERED Steuerzahl für E-Modul der Bewehrungen :  $ERED = 0$ : E-Modul bleibt unverändert.  $\rightarrow$  Standardfall  $ERED \neq 0$ : E-Modul wird durch den Sicherheitsbeiwert der Bewehrung geteilt.
- ALFE Beiwert  $\alpha_E$  für die Gesteinskörnung zur Ermittlung des E-Moduls E<sub>cm</sub> gemäß DIN EN 1992-1-1:2011-01, Abschnitt 3.1.3(2), mit Heft 600 DAfStb Für den Normalfall von quarzitischen Zuschlägen ist  $\alpha_E = 1.0$ .  $\rightarrow$  Bei Eingabe von 0. wird mit ALFE = 1,0 gerechnet.
- FFCM Faktor zur Berücksichtigung eines Dauereinflusses bei Berechnungen nach DIN 1045-1:2008-08, Abschn.8.6.1(7) mit Mittelwerten der Baustoffkennwerte: FFCM·fcm/γc, FFCM·Ecm/γc  $\rightarrow$  Bei Eingabe von 0. wird mit FFCM = 1,0 gerechnet.
- GBET Rohdichte des Betons in kN/m3 oder MN/m3 je nach gewählter Krafteinheit Bei Angabe der Rohdichte wird programmintern die Eigenlast (kN/m, bzw. MN/m) und damit das Moment in Trägermitte berechnet. Als Angriffslinie wird die geometrische Schwerlinie des Trägers in Längsrichtung angesetzt. **Wird keine Rohdichte angegeben, so erfolgt die Berechnung ohne Eigenlast.** (nur für KIPNT2 erforderlich!)
- FG0 Faktor zur gezielten Vorgabe der Größe des Gleitmoduls im Anfangs-/Endquerschnitt (nur für KIPNT2 erforderlich!)

# **Eingabe nur für BN < 0:**

# 4.1 Kenndaten für Sonderbeton

Soll mit einem anderen als den angegebenen Standard-Werkstoffgesetzen gerechnet werden, so muss **für BN ein negativer Zahlenwert** eingegeben werden. Es werden dann keine voreingestellten Zahlenwerte zur Beschreibung des Betonverhaltens aus einem Unterprogramm abgerufen. Alle erforderlichen Werte müssen dann über die Eingabedatendatei angegeben werden. Zusätzlich zu den Kenndaten bei Punkt 4. sind die im Folgenden beschriebenen weiteren Werte einzulesen.

\*\*\*\*\*\*\*\*\*\*\*\*\*\*\*\*\*\*\*\*\*\*\*\*\*\*\*\*\*\*\*\*\*\*\*\*\*\*\*\*\*\*\*\*\*\*\*\*\*\*\*\*\*\*\*\*\*\*\*\*\*\*\*\*\*\*\*\*\*\*\*\*\*\*\*\*\*\*\*\*\*\*\*\*\*\*\*\*\*\*\*\*\*\*\*\*\*\*

4.1.1 Eingabewerte für Normalbetone (Steuerzahl KDIN = 0 oder =1) als Sonderbeton Bei Eingabe für BN von einer Zahl zwischen –1. und –999. erfolgt eine Berechnung nach DIN 1045:1988, bei jeder anderen negativen Zahl in Verbindung mit der Steuergröße KDIN eine nach DIN EN 1992-1-1:2011-01 (KDIN=1), bzw. DIN 1045-1:2008-08 (KDIN=0). Es sind im Einzelnen einzulesen:

READ (NDE,'(8F10.0)') FCK, FCM, ECM, HOZ, VA, VB, VC, VS

#### **Nur für VS = 1. zusätzlich:**

READ (NDE,'(4F20.0)') (A(I), I=1, 4) READ (NDE,'(4F20.0)') (B(I), I=1, 4)

Die Variablen bedeuten:

- FCK Charakteristische Festigkeit f<sub>ck</sub> oder Rechenfestigkeit des Betons  $\beta_R$  in [N/mm<sup>2</sup>]
- FCM mittlere Festigkeit  $f_{cm}$  oder  $\beta_{Wm}$  des Betons für das Verformungsverhalten in [N/mm<sup>2</sup>]
- ECM E-Modul  $E_{cm}$  des Betons bei Beschreibung des Werkstoffverhaltens in [kN/mm<sup>2</sup>] nach DIN EN 1992-1-1:2011-01 (KDIN=1), siehe Kap. 1.1.1, oder E-Modul E<sub>c0m</sub> des Betons bei Beschreibung des Werkstoffverhaltens in [kN/mm<sup>2</sup>] nach DIN 1045-1:2008-08 (KDIN=0), siehe Kap. 1.2.1, **oder** E-Modul E<sub>b</sub> des Betons für den Zustand I nach DIN 1045:1988 in [kN/mm<sup>2</sup>]
	- HOZ Hochzahl n bei Parabel-Rechteck-Diagramm nach DIN EN 1992-1-1:2011-01 (KDIN=1), siehe Kap. 1.1, Tabelle 1, und nach DIN 1045-1:2008-08 (KDIN=0), siehe Kap. 1.2, Tabelle 5 Hinweis: Bei Eingabe von 0., wird HOZ = 2. (quadratische Parabel) gesetzt.
	- VA Vorfaktor bei Ecm im Ausdruck k beim Beton-Werkstoffverhalten nach DIN EN 1992-1-1:2011-01 (KDIN=1), siehe Kap. 1.1, Gleichung (1.1) Hinweis: Bei Eingabe von 0., wird VA = 1.05 gesetzt. **oder** Faktor a beim Beton-Werkstoffverhalten nach Grasser für Berechnungen nach DIN 1045:1988, siehe Kap. 1.3, Gleichung (1.12) und Tabelle 9
	- VB Faktor b beim Beton-Werkstoffverhalten nach Grasser für Berechnungen nach DIN 1045:1988, siehe Kap. 1.3 Gleichung (1.12) und Tabelle 9
	- VC Faktor c beim Beton-Werkstoffverhalten nach Grasser für Berechnungen nach DIN 1045:1988, siehe Kap. 1.3 Gleichung (1.12) und Tabelle 9
	- VS Steuergröße, ob die Koeffizienten des Betonverhaltens vom Programm intern berechnet werden (VS = 0) Hinweis: Dafür werden die hier eingelesenen Werte FCK,FCM,ECM,HOZ,VA,VB,VC nach Bedarf verwendet, um für die in Kap. 1. angegebenen Werkstoff-Gleichungen die benötigten Koeffizienten zu ermitteln. **oder** eingelesen werden (VS = 1).

#### **Nur für VS = 1. :**

- A vier Koeffizienten des Betonverhaltens für Grenzzustand der Tragfähigkeit
- B vier Koeffizienten des Betonverhaltens für Schnittgrößen und Verformungszustand

#### **Siehe weitere Erläuterungen am Ende von Punkt 4.1.2**

4.1.2 Eingabewerte für Ultrahochfeste Betone (Steuerzahl KDIN = 3) als Sonderbeton Bei Eingabe für BN von einer Zahl kleiner als –1001. erfolgt in Verbindung mit der Steuerzahl KDIN = 3 eine Berechnung nach DIN EN 1992-1-1:2011-01 mit der DAfStb-Richtlinie Ultrahochfester Beton, V. 22.12.2022. Es sind im Einzelnen einzulesen:

```
READ (NDE,'(8F10.0)') FCK, FCM, ECM, HOZ, VS
Nur für VS = 1. zusätzlich:
READ (NDE, '(4F20.0)') (A(I), I=1, 4)
READ (NDE, '(4F20.0)') (B(I), I=1, 4)
```
Die Variablen bedeuten:

- FCK Charakteristische Festigkeit  $f_{ck}$  des Betons in [N/mm<sup>2</sup>]
- FCM mittlere Festigkeit  $f_{cm}$  des Betons für das Verformungsverhalten in  $[N/mm^2]$
- ECM E-Modul E<sub>cm</sub> des Betons bei Beschreibung des Werkstoffverhaltens in [kN/mm<sup>2</sup>] nach DIN EN 1992-1-1:2011-01 mit UHFB-Richtlinie (KDIN=3), siehe Kap. 1.1.4,
- HOZ Hochzahl n bei Parabel-Rechteck-Diagramm nach DIN EN 1992-1-1:2011-01 mit UHFB-Richtlinie (KDIN=3), siehe Kap. 1.1.4, Tabelle U1, Hinweis: Bei Eingabe von 0., wird HOZ = 1. (linearer Verlauf) gesetzt.
- VS Steuergröße, ob die Koeffizienten des Betonverhaltens vom Programm intern berechnet werden (VS = 0) Hinweis: Dafür werden die hier eingelesenen Werte FCK,FCM,ECM,HOZ nach Bedarf verwendet, um für die in Kap. 1. angegebenen Werkstoff-Gleichungen die benötigten Koeffizienten zu ermitteln. **oder** eingelesen werden (VS = 1).

### **Nur für VS = 1. :**

- A vier Koeffizienten des Betonverhaltens für Grenzzustand der Tragfähigkeit
- B vier Koeffizienten des Betonverhaltens für Schnittgrößen und Verformungszustand

**Die Zahlenwerte der in Punkt 4.1.1 oder Punkt 4.1.2 beschriebenen Variablen werden zusätzlich an dieser Stelle der Eingabedatei mit einer weiteren Datenzeile (VS=0) bzw. drei weiteren Datenzeile (VS=1) eingelesen.(siehe Beispiele Kap. 6 der Benutzeranleitungen zu KIPNT2 und QUERWERT)**

**Bei Eingabe der Werte für FCK und FCM ist zu beachten, dass diese Werte in Übereinstimmung mit den Gleichungen in Kap. 4 und somit als positive Zahlen einzugeben sind. Für die Koeffizienten A und B gilt die Vorbemerkung zu Beginn des Kap. 1 .** \*\*\*\*\*\*\*\*\*\*\*\*\*\*\*\*\*\*\*\*\*\*\*\*\*\*\*\*\*\*\*\*\*\*\*\*\*\*\*\*\*\*\*\*\*\*\*\*\*\*\*\*\*\*\*\*\*\*\*\*\*\*\*\*\*\*\*\*\*\*\*\*\*\*\*\*\*\*\*\*\*\*\*\*\*\*\*\*\*\*\*\*\*\*\*\*\*\*\*

#### **Eingabe nur für BN > 100115. und KDIN = 3 (UHFB) :** \*\*\*\*\*\*\*\*\*\*\*\*\*\*\*\*\*\*\*\*\*\*\*\*\*\*\*\*\*\*\*\*\*\*\*\*\*\*\*\*\*\*\*\*\*\*\*\*\*\*\*\*\*\*\*\*\*\*\*\*\*\*\*\*\*\*\*\*\*\*\*\*\*\*\*\*\*\*\*\*\*\*\*\*\*\*\*\*\*\*\*\*\*\*\*

# 4.2 Kenndaten für UHFB und die verwendeten Fasern

READ (NDE, '(10F5.0)') FLK, ALFV, ALFT, ALFACF, GAMACF, FKAP, BETA, ETAF, FCMN, WU

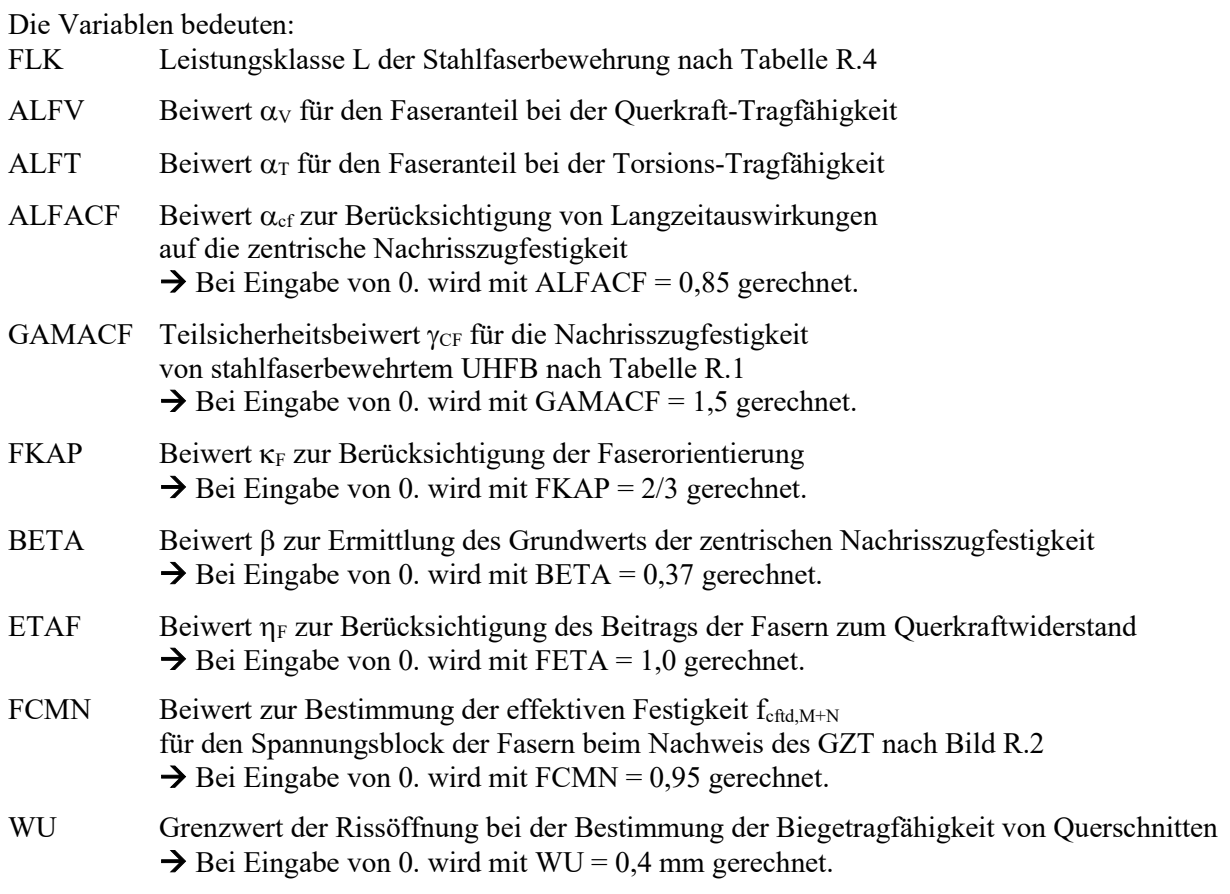

**Die Zahlenwerte der beschriebenen Variablen werden zusätzlich an dieser Stelle der Eingabedatei mit einer weiteren Datenzeile eingelesen.(siehe Beispiele Kap. 6 der Benutzeranleitungen zu KIPNT2 und QUERWERT)** \*\*\*\*\*\*\*\*\*\*\*\*\*\*\*\*\*\*\*\*\*\*\*\*\*\*\*\*\*\*\*\*\*\*\*\*\*\*\*\*\*\*\*\*\*\*\*\*\*\*\*\*\*\*\*\*\*\*\*\*\*\*\*\*\*\*\*\*\*\*\*\*\*\*\*\*\*\*\*\*\*\*\*\*\*\*\*\*\*\*\*\*\*\*\*

# **Eingabe nur für PHIEF < 0:**

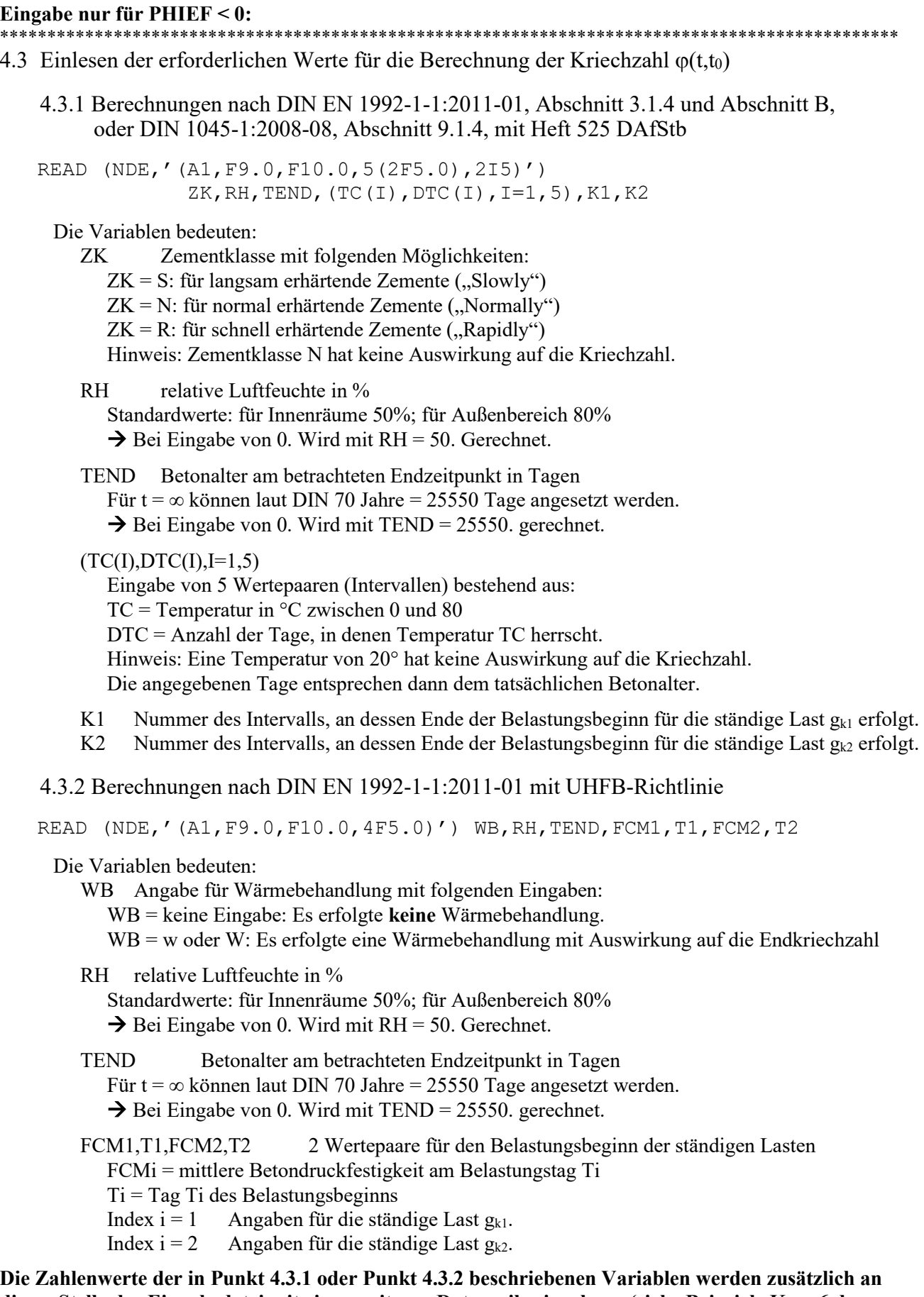

**dieser Stelle der Eingabedatei mit einer weiteren Datenzeile eingelesen.(siehe Beispiele Kap. 6 der Benutzeranleitungen zu KIPNT2 und QUERWERT)** \*\*\*\*\*\*\*\*\*\*\*\*\*\*\*\*\*\*\*\*\*\*\*\*\*\*\*\*\*\*\*\*\*\*\*\*\*\*\*\*\*\*\*\*\*\*\*\*\*\*\*\*\*\*\*\*\*\*\*\*\*\*\*\*\*\*\*\*\*\*\*\*\*\*\*\*\*\*\*\*\*\*\*\*\*\*\*\*\*\*\*\*\*\*\*\*\* 5. Einlesen der zulässigen maximalen Grenzrandverzerrungen des Querschnitts

READ (NDE,'(8F10.0)') EPSSU2,EPSC2,EPSCU2,EPSSU1,EPSC1,EPSCU1

Grenzrandverzerrungen des Querschnitts für

a.) den rechnerischen Grenzzustand der Tragfähigkeit

EPSSU2 = max. zulässige Verzerrung  $\varepsilon_{su2}$  auf der Zugseite

EPSC2 = Verzerrung  $\varepsilon_{c2}$  auf der Druckseite, bei der die maximale Spannung auftritt

EPSCU2 = max. zulässige Verzerrung  $\varepsilon_{cu2}$  auf der Druckseite

b.) Schnittgrößen und Verformungen

EPSSU1 = max. zulässige Verzerrung  $\varepsilon_{su1}$  auf der Zugseite

EPSC1 = Verzerrung  $\varepsilon_{c1}$  auf der Druckseite, bei der die maximale Spannung auftritt

EPSCU1 = max. zulässige Verzerrung  $\varepsilon_{\text{cul}}$  auf der Druckseite

→ Bei der Eingabe von '0.' für alle Verzerrungswerte (Leerzeile) werden die Standardwerte der folgenden Tabellen in Abhängigkeit von der Betonfestigkeitsklasse gesetzt:

DIN EN 1992-1-1:2011-01 - Normalbeton:

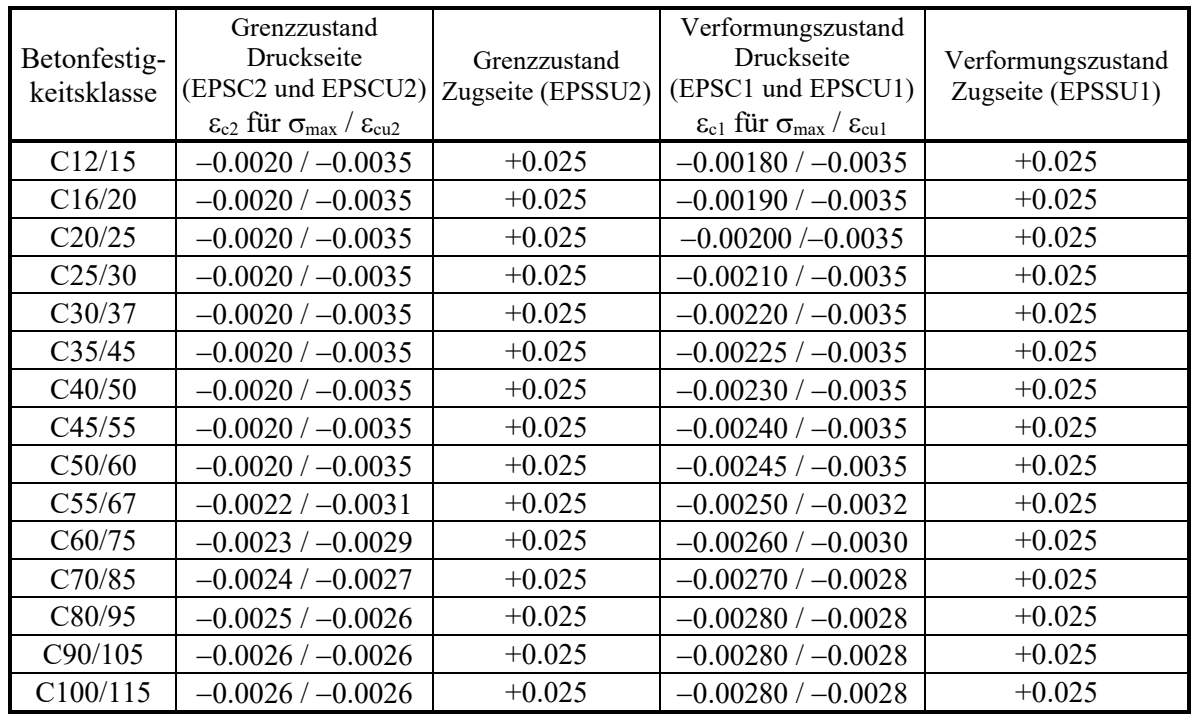

DIN EN 1992-1-1:2011-01 – Ultrahochfester Beton:

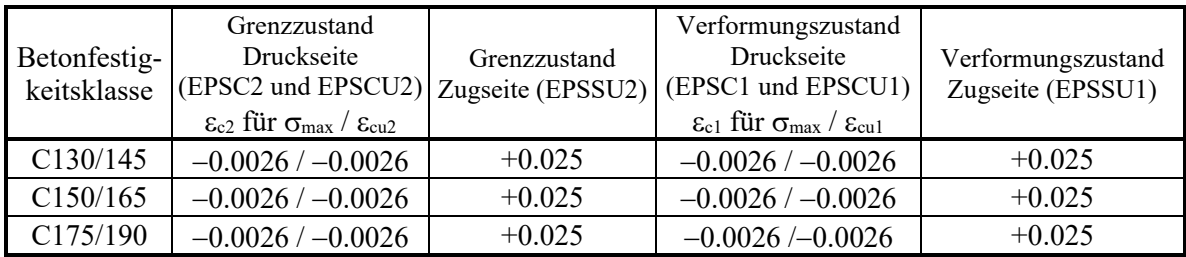

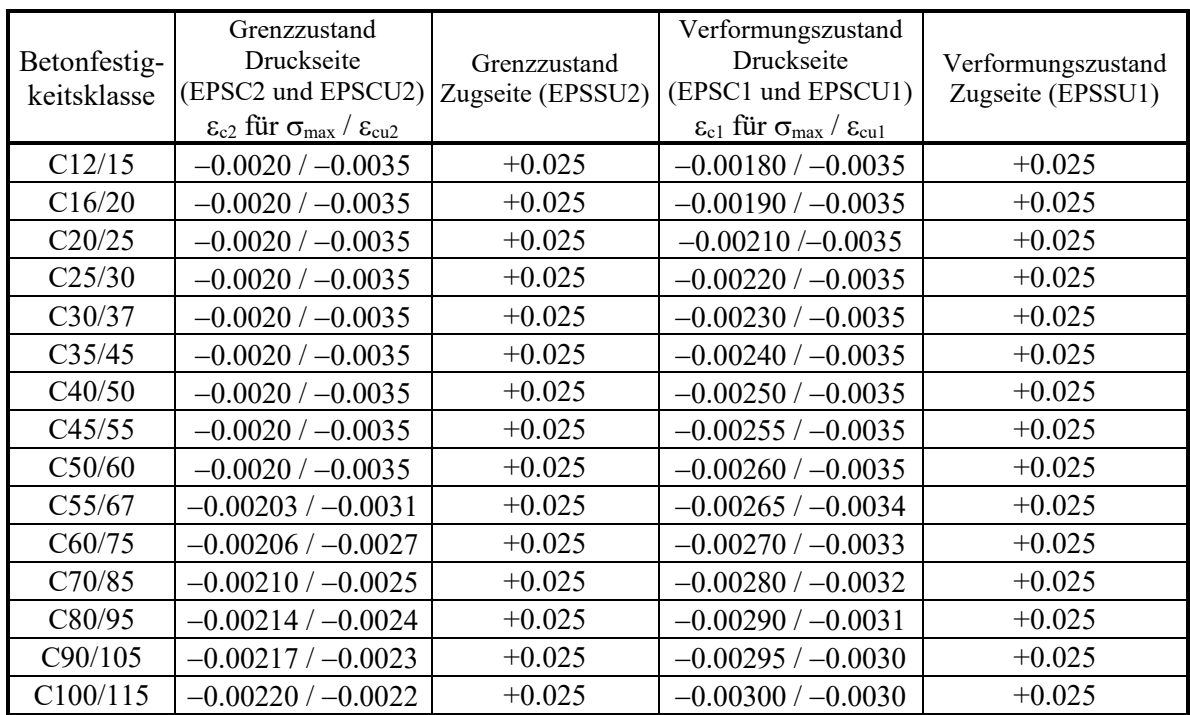

# DIN 1045-1:2008-08 :

# DIN 1045:1988 und DIN 4227 :

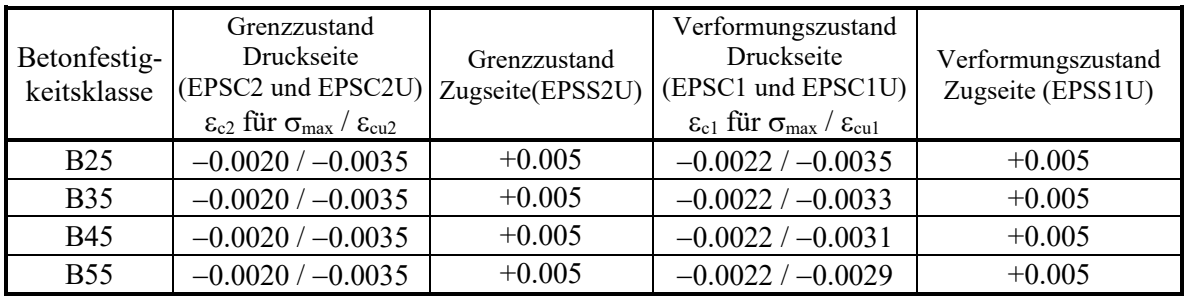

# 6. Einlesen der Sicherheitsbeiwerte für die Werkstoffe

READ (NDE,'(8F10.0)') SFBU, SFBV, SFSU, SFSV, SFVU, SFVV, SFR

### **Der nach DIN 1045-1:2008-08, Abschn. 5.3.3 (9) für die Betone ab Klasse C55/67 erforderliche Faktor** γ**c' wird vom Programm automatisch berechnet und jeweils berücksichtigt.**

Bei Berechnungen nach DIN 1045:1988 ist die Eingabe von SFR nicht erforderlich. Für Berechnungen nach DIN EN 1992-1-1:2011-01 bzw. DIN 1045-1:2008-08 wird über die Eingabe von SFR gesteuert, ob

• eine Berechnung nach der üblichen Methode mit Mittelwerten der Baustoffkennwerte (z.B. f<sub>cm</sub>) für die Steifigkeitsermittlung und einer Überprüfung der Grenztragfähigkeit mit den Bemessungswerten (z.B. fck) unter Beachtung der Teilsicherheitsbeiwerte (z.B.  $\gamma_c$ ) erfolgt (SFR  $\leq$  0),

oder ob

- die Berechnung mit rechnerischen Mittelwerten (z.B.  $f_{CR}$ ) und einem einheitlichen Teilsicherheitsbeiwert  $\gamma_R$ durchgeführt wird (SFR > 1.).
- Erfolgt für SFR keine Eingabe (SFR ≤ 0), so werden die Teilsicherheitsbeiwerte für Beton und Bewehrungen in der Reihenfolge

Grenz- und Verformungszustand Beton ( SFBU,SFBV ), Grenz- und Verformungszustand nicht vorgespannte Bewehrung ( SFSU,SFSV ), Grenz- und Verformungszustand vorgespannte Bewehrung ( SFVU,SFVV ) eingelesen.

→ Bei der Eingabe von '0.' für alle Sicherheitsbeiwerte (Leerzeile) werden die folgenden Standardwerte gesetzt:

DIN EN 1992-1-1:2011-01 und DIN 1045-1:2008-08 : Für Beton wird SFBU = SFBV = 1,5 (entspricht  $\gamma_c$ ), für Bewehrungen SFSU = SFSV = SFVU = SFVV = 1,15 (entspricht  $\gamma_s$ ) gesetzt.

DIN 1045:1988 und DIN 4227:1988 : Alle Werte werden Eins gesetzt.

- Erfolgt für SFR eine Eingabe (SFR > 1), so wird SFR als Teilsicherheitsbeiwert  $\gamma_R$  interpretiert, und es erfolgt eine Berechnung mit rechnerischen Mittelwerten der Baustofffestigkeiten. Die Eingabevariablen haben dann nach DIN EN 1992-1-1/NA:2011-01, Abschn. 5.7, (NA.10) bzw DIN 1045-1:2008-08, Abschn. 8.5.1, (4) folgende Bedeutung:
	- SFBU = Faktor zur Ermittlung von  $f_{cR}$  aus  $f_{cR}$ :  $f_{cR}$  = SFBU⋅ $\alpha$ ⋅ $f_{cR}$  $SFBV = Faktor$  zur Ermittlung von  $E_{cm}$  aus  $E_{c0m}$ :  $E_{cm} = SFBV \cdot E_{c0m}$  $SFSU = Faktor$  zur Ermittlung von  $f_{tR}$  aus  $f_{vR}$ :  $f_{tR} = SFSU \cdot f_{vR}$  $SFSV = Faktor zur Ermittlung von f_{yR} aus f_{yk}:$   $f_{yk} = SFSV·f_{yk}$  $SFVU = Faktor zur Ermittlung von f<sub>pR</sub> aus f<sub>pk</sub>: f<sub>pR</sub> = SFVU·f<sub>pk</sub>$ SFVV = Faktor zur Ermittlung von  $f_{p0,1R}$  aus  $f_{p0,1k}$ :  $f_{p0,1R}$  = SFVV⋅ $f_{pk}$
	- → Bei Eingabe von Null für die vorstehenden sechs Werte (keine Leerzeile, SFR muss größer Eins sein!) werden folgende Standardwerte gesetzt:

 $SFBU = 0.85$  (NA.5.12.7) bzw. DIN 1045-1:2008-08, Gl. (23),(24 -  $\gamma_c$ ' wird automatisch berücksichtigt)  $SFBV = 0.85$  Heft 525 DAfStb, S. 67, letzte Zeile SFSU = 1,05 (NA.12.4) bzw. DIN 1045-1:2008-08, Gl. (20)  $SFSV = 1,1$  (NA.12.2) bzw. DIN 1045-1:2008-08, Gl. (18) SFVU = 1,1 (NA:12.6) bzw. DIN 1045-1:2008-08, Gl. (22) SFVV = 1,1 (NA.12.5) bzw. DIN 1045-1:2008-08, Gl. (21)

Die Reihenfolge der Bewehrungsstäbe innerhalb der folgenden Punkte 7. und 8. ist grundsätzlich beliebig. Es wird jedoch auf die Möglichkeit der Berücksichtigung unterschiedlicher Werkstoffdaten (siehe Erläuterung nach Punkt 8.) hingewiesen. Dabei können Bewehrungsstabgruppen gebildet werden, innerhalb derer jedoch eine fortlaufende Nummerierung gegeben sein muss.

# **Eingabe nur für NF > 0 :**

7. v- und z-Koordinaten und Durchmesser  $(d_s)$  der nicht vorgespannten Bewehrungsstäbe für Biegung

für NH = 0 (Parallelgurtträger) :

 Es werden die Koordinaten und der Durchmesser der Bewehrungsstäbe des Querschnitts eingelesen. READ (NDE,'(6F10.0)') (YS(I),ZS(I),DS(I),I=1,NF)

für NH = 1 (Satteldachträger) :

Es werden zuerst die Koordinaten und Durchmesser ds der Bewehrungsstäbe des Anfangsquerschnitts und daran anschließend nur die Koordinaten der Bewehrungsstäbe des Mittelquerschnitts eingelesen !

READ (NDE, '(6F10.0)') (YSA(I),ZSA(I),DS(I), I=1,NF) READ (NDE,'(8F10.0)'100) (YS(I),ZS(I),I=1,NF)

Die Anzahl der einzugebenden y-z-ds-Wertetripel ist NF, wie unter Punkt 2. bereits angegeben. Pro Eingabezeile werden maximal zwei Wertetripel gelesen.

Die Anzahl der einzugebenden y-z-Wertepaare ist ebenfalls NF. Pro Eingabezeile werden jedoch maximal vier Wertepaare gelesen.

Insgesamt können maximal 50 nicht vorgespannte Bewehrungsstäbe berücksichtigt werden.

READ (NDE,'(I10)') NNN

READ (NDE, '(8F10.0)') EMOD(NNN), FYK(NNN), FTK(NNN)

Am Ende dieses Blocks sind der E-Modul, die Streckgrenze und die Zugfestigkeit des verwendeten Betonstahls anzugeben. (siehe Erläuterungen nach 8.)

### **Eingabe nur für NV > 0 :**

8. y- und z-Koordinaten, Flächen (Az) und Vorspannkraft (P) der vorgespannten Bewehrungsstäbe

READ (NDE,'(8F10.0)') (YP(I),ZP(I),AP(I),P(I),I=1,NV)

Die Anzahl der einzugebenden y-z-Az-P-Wertequadrupel ist NV, wie unter Punkt 2. bereits angegeben. Pro Eingabezeile werden maximal zwei Wertequadrupel gelesen. Insgesamt können maximal 50 vorgespannte Bewehrungsstäbe berücksichtigt werden.

Als Vorspannkraft P<sub>i</sub> wird der für die Nachweise maßgebende Wert unter Berücksichtigung von c+s+r angegeben. Wenn die Kriechzahl berechnet werden soll (Parameter PHIEF = −1., siehe Nr. 4.), wirkt jedoch zum Zeitpunkt to beim Umsetzen die volle Vorspannung auf den Beton. Deshalb wird hier der bei der eingegebenen Vorspannkraft P<sub>i</sub> berücksichtigte c+s+r-Anteil in einer eigenen Datenzeile angegeben:

**Nur für PHIEF < 0.:** READ (NDE, ' (F10.0)') FCSR FCSR = Faktor für Spannkraftverlust (z.B. bei 14% Verlust Eingabewert 0.14) Pi,voll = Pi,Eingabe**/**(1.−FCSR)

READ (NDE,'(I10)') NNN

READ (NDE, '(8F10.0)') EMOD(NNN), FYK(NNN), FTK(NNN)

Am Ende dieses Blocks sind der E-Modul und die Streckgrenze des verwendeten Spannstahls anzugeben. (siehe folgende Erläuterung)

# Eingabe der E-Moduln, Streckgrenzen und Zugfestigkeiten für die Bewehrungen der Punkte 7. und 8.:

Es kann für jeden Einzelstab oder auch für Stabgruppen ein eigener E-Modul und eine eigene Streckgrenze und Zugfestigkeit berücksichtigt werden. Nach Eingabe der Bewehrungslage und des Durchmessers, bzw. der Fläche und der Vorspannkraft wird als nächstes die Nummer des Bewehrungsstabes eingelesen, bis zu der die in der darauf folgenden Datenzeile stehenden Werte für den E-Modul, Streckgrenze und Zugfestigkeit gelten sollen. Diese zwei Datenzeilen werden solange verlangt, bis für die Stabnummer der Zahlenwert für NF bzw. für NV angegeben wird. Die Reihenfolge bei der Koordinateneingabe entspricht dabei der Nummerierung der Bewehrungsstäbe. Es ist dabei zu beachten, dass die Angabe der Stabnummern in aufsteigender Reihenfolge vorgenommen wird.

READ (NDE,'(I10)') NNN READ (NDE,'(8F10.0)') EMOD(NNN), FYK(NNN), FTK(NNN)

Wird für NNN eine Null (Leerzeile) eingegeben, so wird NNN=NF oder NV gesetzt. Alle Bewehrungsstäbe haben dann den gleichen E-Modul und die gleiche Streckgrenze und Zugfestigkeit.

DIN EN 1992-1-1:2011-01 und DIN 1045-1:2008-08 :  $EMOD = Elasticitätsmodul$  Es  $FYK = \text{Streckgrenze } f_{yk}$  oder  $f_{p0,1k}$  $FTK = Zugfestigkeit f_{tk} oder f_{pk}$ Beispiel : Eine vorgespannte Bewehrung besteht aus 4 Spanndrähten aus St 1470/1670 mit  $E_s = 2.05 \cdot 10^5$  N/mm<sup>2</sup> und f<sub>p0,1k</sub> = 1250 N/mm<sup>2</sup>, sowie 10 Spannlitzen aus St 1570/1770 mit  $E_S = 1.95 \cdot 10^5$  N/mm<sup>2</sup> und f<sub>p0,1k</sub> = 1500 N/mm<sup>2</sup>. Die gewählte Krafteinheit ist [kN]. Wenn zuerst die Litzen und dann die Drähte koordinatenmäßig aufgeführt worden sind, ergibt sich folgende formatgebundene Eingabe im E-Format (E steht in Spalte 9, 19, 29): 10

 1.95E8 1.5E6 1.77E6  $14$ <br>2.05E8 2.05E8 1.25E6 1.67E6

Mit der Angabe einer Zugfestigkeit FTK kann gesteuert werden, ob mit einem ansteigenden oder horizontalen Verlauf der σ-ε-Linie nach der Streckgrenze gerechnet wird (s. Bild 3). Wird für FTK ein größerer Wert als für FYK angegeben, so steigt die Spannung zwischen der Streckgrenze und der Zugfestigkeit linear an. Bei allen übrigen Eingaben wird einem horizontalen Verlauf ( $f_t = f_y$ ) gerechnet.

### DIN 1045:1988 und DIN 4227:1988 :

 $EMOD = Elasticitätsmodul$  E<sub>s</sub>

FYK = Streckgrenze  $β_s$ 

Die Eingabe von FTK ist nicht erforderlich, da mit  $\beta_u = \beta_s$  gerechnet wird.

Beispiel :

Es sind 10 Bewehrungsstäbe mit einem E-Modul von 2,1⋅105 N/mm2 vorhanden, wobei die Stäbe 1-4 aus BSt 220/340, die Stäbe 5-7 aus BSt 420/500 und die Stäbe 8-10 aus BSt 500/550 sein sollen. Die gewählte Krafteinheit ist [MN].

Eine formatfreie Eingabe sieht dann folgendermaßen aus:

4, 210000.,220., 7, 210000.,420., 10, 210000.,500.,

**Eingabe nur für NTOB > 0:**

**Hinweis für KIPNT2: Die Torsionsbewehrung wird nur im Rahmen der Nachweise auf Querkraft und Torsion am Auflager verwendet, jedoch nicht für die Berechnung der Torsionssteifigkeit.** 

**Hinweis für QUERWERT: Für Viereck, T- oder I-Querschnitte wird eine Torsionsbewehrung bei der Berechnung der Querschnittswerte getrennt berücksichtigt und könnte bei der Torsionssteifigkeit bedarfsweise verwendet werden.**

9. Eingabe einer Torsionsbewehrung

Für NTOB = 1: (Bewehrung ist für den gesamten Querschnitt gleich.)

READ (NDE,'(8F10.0)') DSW, SW, DSL, SL, CW, EMW, FYKW

Die Eingabevariablen bedeuten:

- DSW Durchmesser der Torsionsbügel in [mm]
- SW Abstand der Torsionsbügel in [m]
- DSL Durchmesser der Torsionslängsbewehrung in [mm]
- SL Abstand der Torsionslängsbewehrung in [m] oder Anzahl der Torsionslängsstäbe Hinweis: Nach DIN EN 1992-1-1:2011-01, Abschnitt 9.2.3(4), bzw. DIN 1045-1:2008-08, Abschnitt 13.2.4(3), ist in jeder Ecke des Querschnitts ein Längsstab anzuordnen. Zudem darf ein Abstand von 350 mm nicht überschritten werden. Bei den Gurten können die Abstände deshalb sehr ungleichmäßig werden. Es ist somit sinnvoll, dort die Anzahl der Längsstäbe anzugeben. Beim Steg mit seinen größeren Seitenlängen ist demgegenüber die Eingabe des Abstands sinnvoller.

**Das Programm interpretiert daher eine ganze Zahl größer Eins als Stabanzahl und eine Zahl kleiner Eins als Abstand in [m].**

- CW Betonüberdeckung der Bügel in [m]
- EMW E-Modul der Torsionsbewehrung
- FYKW charakteristische Streckgrenze der Torsionsbewehrung
- Hinweis: Wird für EMW oder FYKW eine Null eingegeben, so werden die Werte der

nicht vorgespannten Bewehrung übernommen.

Für NTOB = 2: (Bewehrung ist für Obergurt, Steg und ggf. Untergurt unterschiedlich.)

```
READ (NDE, '(8F10.0)') DSWog, SWog, DSLog, SLog, CW, EMW, FYKW
READ (NDE,'(8F10.0)') DSW_{ST}, SW_{ST}, DSL_{ST}, SL_{ST}, DSW_{US}, SW_{UG}, DSL_{UG}, SL_{UG}
```
Der erste Datensatz ist formal der gleiche wie bei NTOB = 1, wobei Durchmesser und Abstände der Torsionsbewehrung hier nur für den Obergurt gelten. Die mit einzugebende Betonüberdeckung, E-Modul und Streckgrenze gelten aber für die gesamte Torsionsbewehrung. Im zweiten Datensatz werden zunächst die vier Werte für den Steg und daran anschließend ggf. die vier Werte für den Untergurt angegeben. (siehe Beispiele in Kap. 6.5 der Benutzeranleitung KIPNT2, bzw. in Kap. 6.4 der Benutzeranleitung QUERWERT)

**Die weiteren drei Eingabepunkte 10 bis 12 sind für die Programme KIPNT2 und QUERWERT zwar ähnlich, aber doch unterschiedlich. Sie werden deshalb im Folgenden getrennt behandelt.**

# **Für das Programm KIPNT2 gelten die folgenden Punkte K10 bis K12:**

K10. Iterationsgrenzen für Winkel, Kräfte und Momente bei der Erfüllung des Gleichgewichts am Querschnitt, sowie bei Verformungsberechnung eines Trägers (horizontale Verschiebung und Verdrehung um die Trägerlängsachse)

READ (NDE,'(4F10.0)') DIFW, DIFZ, HMAX, TMAX

- DIFW = Iterationsschranke für Winkel in Bogenmaß
- DIFZ = Iterationsschranke für alle übrigen Größen (Kräfte, Momente, Verschiebungen)
- $HMAX = Gr\ddot{o}$ ßtwert für die horizontale Verschiebung als Bruchteil der Trägerlänge  $\ell$ /xxx
- TMAX = Größtwert für die Verdrehung um die Längsachse in Bogenmaß
- $\rightarrow$  Standard-Eingabewerte : 0.00175,0.001,100.,0.09

Bei Eingabe von Nullen (Leerzeile) sind diese Werte voreingestellt.

Wegen der Nichtlinearitäten sowohl bei den Werkstoffen als auch bei dem iterativen Berechnungsverfahren sind kleinere Iterationsschranken als bei normalen Berechnungen der Querschnittswerte erforderlich. Es haben sich Iterationsschranken von 0,1° für Winkel und 1‰ für Kräfte und Momente als sinnvoll herausgestellt. Bei den Verformungen liegen diese Werte bei  $\ell/100$  und 0,09 rad (etwa 5°).

K11. Drei Steuerzahlen (LZA, LI, LM) für die Programmausgabe, wobei mit LZA der Ausgabeumfang der Berechnungsergebnisse, mit LI, LM die Zwischenausgabe von Iterationsschritten bei der Variation der Randverzerrungen gesteuert wird

READ (NDE,'(3I10)',END=2000) LZA,LI,LM

LZA = 0 : Außer den Eingabedaten werden nur die wesentlichsten Ergebnisse ausgegeben.

LZA = 1 : Zusätzlich werden noch Zwischenergebnisse angegeben.

Die Standardausgabe ist LZA = 0. In den Beispielen im Kap. 9 sind beide Fälle dokumentiert.

LI = Steuerzahl für Ausgabe der Iterationsschritte beim Grenzzustand der Tragfähigkeit

LM = Steuerzahl für Ausgabe der Iterationsschritte beim Verformungszustand

Für beide Steuerzahlen gilt :

Bei Eingabe von '0' erfolgt keine Ausgabe. (Standardeingabe)

Bei Eingabe von '+i' erfolgt eine Ausgabe ab dem i-ten Schritt der Variation der Randverzerrungen.

Bei Eingabe von '−i' erfolgt eine Ausgabe ab dem i-ten Schritt der Variation der Lage der Dehnungsnulllinie (Winkeliteration).

Erläuterung zur Ausgabe:

Eine Ausgabe von jedem Iterationsschritt bei der Variation der Randverzerrungen ist bei möglicherweise auftretenden Fehlern zu deren Ortung im Programmablauf gedacht. Zur Erläuterung der beiden Steuerzahlen LI, LM ist anzumerken, dass programmintern die Iterationsschritte getrennt für den Grenzzustand der Tragfähigkeit und den Verformungszustand und dabei jeweils getrennt nach Änderungen der Randverzerrungen und nach Winkeländerungen der Dehnungsnulllinie aufsummiert werden. Über die Steuergrößen LI und LM können Zwischenergebnisse ganz gezielt ausgegeben werden. Weil dabei sehr umfangreiche Datenmengen anfallen, sollte diese Möglichkeit nur von einem Kenner des Programms benutzt werden !

# K12. Belastungsgrößen des Querschnitts (siehe Skizze)

READ (NDE,'(8F10.0)') TL,G2,Q,V0,T0,SFLG,SFLQ,GAMP  $g_2$  ; q TL vorhandene Trägerlänge in [m] G2 äußere ständige Last g<sub>2</sub> mit Angriffslinie mittig auf dem Obergurt in [MN/m oder kN/m]  $\mathbf{i}$  $\mathbf{i}$ Q Verkehrslast q mit Angriffslinie mittig auf dem Obergurt in [MN/m oder kN/m] V0 Größe der horizontalen Vorverschiebung  $v_0$  in halber Trägerhöhe in Trägermitte in [m] oder als Bruchteil der Trägerlänge  $\ell$ /xxx. Beispiel : 2 cm Vorverschiebung  $\rightarrow$  Eingabe : 0.02  $\ell$ /500 Vorverschiebung  $\rightarrow$  Eingabe : 500. T0 Größe der Vorverdrehung  $\theta_0$  in Trägermitte in [rad] z.B. 0.005 SFLG Sicherheitsbeiwert für die ständigen Lasten  $g_2$  und Eigenlast  $g_0$ SFLQ Sicherheitsbeiwert für die Verkehrslast q GAMP Teilsicherheitsfaktor für Einwirkung aus Vorspannung Vorspannung zu berücksichtigen.  $\rightarrow$  Bei Eingabe von Null wird  $\gamma_{P, \text{fav}}$  gleich Eins gesetzt. DIN EN 1992-1-1:2011-01 und DIN 1045-1:2008-08 :

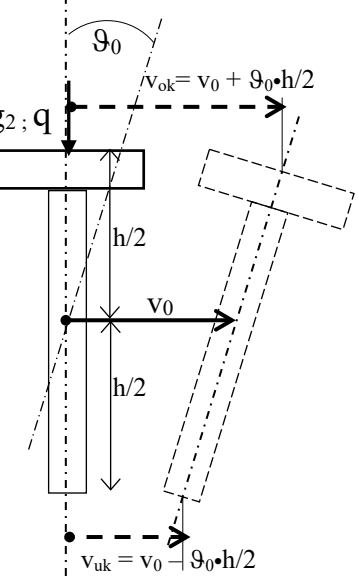

- Gemäß DIN EN 1992-1-1/NA:2011-01 NDP zu 2.4.2.2(2) ist beim Nachweis des GZT bei Berechnungen nach Theorie II. Ordnung ein Teilsicherheitsbeiwert γ<sub>P,fav</sub> für Einwirkungen aus
- → Erfolgt für SFLG oder SFLO keine Eingabe, so werden die folgenden Standardwerte gesetzt: Für ständige Einwirkungen: SFLG = 1,35 (entspricht  $\gamma$ G nach Tab. 1), für veränderliche Einwirkungen: SFLQ = 1,5 (entspricht  $\gamma_Q$  nach Tab. 1). DIN 1045:1988 und DIN 4227 : Für ständige Lasten und Verkehrslast : SFLG = SFLQ = 1,75

Angaben zur Vorverformung des Trägers können gemessene Größen sein. Falls diese nicht vorliegen, haben sich Vorverformungen von  $v_0 = \ell/1000$  bis  $\ell/500$  und  $\theta_0 = 0.005$  bis 0.01 als sinnvoll erwiesen. Der Verlauf der Vorverformungen über die Trägerlänge wird sinusförmig angenommen. Einzugeben sind die Größtwerte in Trägermitte bei  $\ell/2$  in halber Trägerhöhe.

### **Für das Programm QUERWERT gelten die folgenden Punkte Q10 bis Q12:**

# Q10. Iterationsgrenzen für Winkel, Kräfte und Momente bei der Erfüllung des Gleichgewichts am Querschnitt

READ (NDE,'(2F10.0)') DIFW, DIFZ

DIFW = Iterationsschranke für Winkel in Bogenmaß

DIFZ = Iterationsschranke für alle übrigen Größen (Kräfte, Momente, Verschiebungen)

 $\rightarrow$  Standard-Eingabewerte : 0.008725,0.01,

Bei Eingabe von Nullen (Leerzeile) sind diese beiden Werte voreingestellt.

Bei normalen Berechnungen der Querschnittswerte sind die voreingestellten Iterationsgrenzen von 0,5° für Winkel und 1% für Kräfte und Momente ausreichend. Wegen der Nichtlinearitäten sowohl bei den Werkstoffen als auch bei iterativen Berechnungsverfahren können kleinere Iterationsschranken erforderlich sein. Dann haben sich Iterationsschranken von 0,1° für Winkel und 1‰ für Kräfte und Momente (0.00175,0.001) als sinnvoll herausgestellt.

Q11. Vier Steuerzahlen (LU, LI , LM, LTO) für die Steuerung des Berechnungsablaufs, für eine zusätzliche Ausgabe von Iterationsschritten bei der Variation der Randverzerrungen und bei der Berechnung der Torsionswerte

READ (NDE,'(3I10)',END=2000) LU,LI,LM,LTO

- LU Steuerzahl für die durchzuführenden Berechnungen
	- $LU = 0$ : Querschnittswerte für den unbelasteten Betonquerschnitt, Berechnung von Grenzzustand der Tragfähigkeit, Verformungszustand und wirklichkeitsnahen belastungsabhängigen Querschnittswerten<br>
	> Standardfall
		- Standardfall
	- LU = 1 : **nur** Berechnung des Grenzzustands der Tragfähigkeit
	- LU = 2 : Querschnittswerte für den unbelasteten Betonquerschnitt und Berechnung des Grenzzustands der Tragfähigkeit
	- LU = −1 : Berechnung von Grenzzustand der Tragfähigkeit, Verformungszustand und wirklichkeitsnahen belastungsabhängigen Querschnittswerten
	- LU = −2 : **nur** Berechnung der Querschnittswerte für den unbelasteten Betonquerschnitt

Anmerkung: Bei LU=1, 2 oder −2 kann eine Eingabe der Belastung nach Punkt 12 auch entfallen.

LI , LM Steuerzahlen für die Zwischenausgabe von Iterationsschritten

bei der Variation der Randverzerrungen

Die Möglichkeit zur Ausgabe von jedem Iterationsschritt bei der Variation der Randverzerrungen ist bei möglicherweise auftretenden Fehlern zu deren Ortung im Programmablauf gedacht. Zur Erläuterung der beiden Steuerzahlen LI, LM ist anzumerken, dass programmintern die Iterationsschritte getrennt für den Grenzzustand der Tragfähigkeit und für den Verformungszustand und dabei jeweils getrennt nach Änderungen der Randverzerrungen und nach Winkeländerungen der Dehnungsnulllinie aufsummiert werden. Über die Steuergrößen LI und LM können Zwischenergebnisse ganz gezielt ausgegeben werden. Weil dabei sehr umfangreiche Datenmengen anfallen, sollte diese Möglichkeit nur von einem Kenner des Programms benutzt werden!

LI = Steuerzahl bei Iteration des Grenzzustands der Tragfähigkeit

LM = Steuerzahl bei Iteration des Verformungszustandes

Für beide Steuerzahlen gilt:

Bei Eingabe von '0' erfolgt keine Ausgabe. (Standardeingabe)

Bei Eingabe von '+i' erfolgt eine Ausgabe ab dem i-ten Schritt der Variation der Randverzerrungen.

Bei Eingabe von '−i' erfolgt eine Ausgabe ab dem i-ten Schritt der Variation der Lage der Dehnungsnulllinie (Winkeliteration).

LTO Steuerzahl für die Torsionsberechnungen

Programmintern wird zuerst überprüft, ob für den angegebenen Querschnitt eine Berechnung der Torsionswerte erfolgen kann. Danach wird programmintern gesetzt:

- LTO = 0 **keine** Berechnung der Torsionswerte
- LTO = 1 Berechnung der Torsionswerte, aber **keine** Ergebnis-Ausgabe
- Ist eine Berechnung möglich, so wird programmintern gesetzt:
- LTO = 2 Berechnung der Torsionswerte, Ergebnis-Ausgabe in kompakter Form  $\rightarrow$  Standardfall bei QUERWERT

Für eine umfangreichere Ergebnisausgabe kann eingegeben werden:

- LTO = 3 Ausgabe des Torsionsquerschnitts mit Ergebnissen für die Teilbereiche sowohl für den Torsionswiderstand als auch für den Schubmittelpunkt
- LTO = 4 zusätzlich zu LTO = 3 werden Zwischenergebnisse für die Berechnungen nach der Potentialtheorie angegeben.

(Weil dabei sehr umfangreiche Datenmengen anfallen, sollte diese Möglichkeit nur von einem Kenner des Programms benutzt werden!)

(Anmerkung: Da die Torsions-Unterprogramme von mehreren Programmen genutzt werden, ist die Einstellung LTO=1 notwendig, damit in möglichen Iterationsabläufen keine Ergebnisausgabe für Torsion erfolgt.)

# Q12. Belastungsgrößen des Querschnitts (siehe Skizze)

READ (NDE,'(5F10.0,I10,F10.0)') AMY,AMZ,ANK,YNK,ZNK,NEX,GAMP

- AMY Biegemoment My um die y-Achse
- AMZ Biegemoment Mz um die z-Achse
- ANK Normalkraft N (Zugkraft positiv)
- YNK Abstand der Normalkraft von der z-Achse
- ZNK Abstand der Normalkraft von der y-Achse
- NEX Steuerzahl für Angriffspunkt der Normalkraft
	- NEX = 0 : Die Normalkraft greift im geometrischen Schwerpunkt des Querschnitts an. Sie hat keinen Einfluss auf die Größe der eingegebenen Biegemomente. Eingegebene Werte  $y_N$ ,  $z_N$  werden nicht berücksichtigt.
		- NEX = 1 : Die Normalkraft greift im Punkt mit den eingegebenen Koordinaten y<sub>N</sub>, z<sub>N</sub> an und beeinflusst die eingegebenen Biegemomente über Versatzmomente  $\Delta M_v$  = + N (z<sub>N</sub> – z<sub>S</sub>) und  $\Delta M_z$  = – N (y<sub>N</sub> – y<sub>S</sub>), die auf den vorher berechneten geometrischen Schwerpunkt mit den Koordinaten  $y_S$  und  $z_S$  bezogen sind.

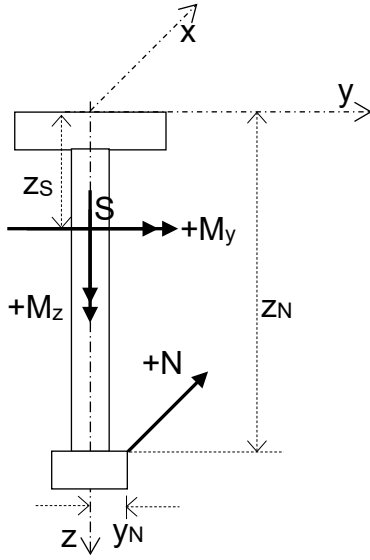

GAMP Teilsicherheitsfaktor für Einwirkung aus Vorspannung Gemäß DIN EN 1992-1-1/NA:2011-01 NDP zu 2.4.2.2(2) ist beim Nachweis des GZT bei Berechnungen nach Theorie II. Ordnung ein Teilsicherheitsbeiwert  $\gamma_{P, fav}$  für Einwirkungen aus Vorspannung zu berücksichtigen. Bei Eingabe von Null wird  $\gamma_{P,$ fav gleich Eins gesetzt.

Wenn NH=1 (siehe 3.) gesetzt wird, werden die Berechnungen im kritischen Schnitt vorgenommen. Deshalb sind hier auch die Belastungsgrößen für den kritischen Schnitt einzugeben. Wie bereits unter 3.) angegeben, kann für normierte Koordinaten ξ= x/l der kritische Schnitt ξ<sub>krit</sub> in genügender Genauigkeit mit der folgenden Formel bestimmt werden:

$$
\xi_{krit} = \frac{x_{krit}}{\ell} = \frac{1}{2}(1 - \rho)
$$
 mit  $\rho = a - \sqrt{a^2 - 1}$  und  $a = \frac{h_m}{h_m - h_0}$ 

mit  $h_m$  = Höhe in Trägermitte und  $h_0$  = Höhe am Trägeranfang, bzw. – ende.

Es gilt allgemein für den Verlauf des Biegemoments  $M_{\text{VI}}$  über die Trägerlänge  $\ell$ :

$$
M_{yI}(\xi) = M_m f(\xi) \text{ mit } M_m = M(\ell/2)
$$

Für eine Gleichlast qz, wobei hier qz =  $\gamma_Q \cdot q_k$  oder qz =  $\gamma_G \cdot g_{k1,0}$  ist, wird eingesetzt:

$$
M_{\rm m} = \frac{q_z l^2}{8}
$$
 and  $f(\xi) = 4 (\xi - \xi^2)$ 

Für den dreiecksförmigen Teil einer Eigenlast Δg<sub>k</sub> = γ<sub>G</sub>⋅(g<sub>k1,m</sub> – g<sub>k1,0</sub>) gilt:

$$
\Delta M_{\rm m} = \frac{\Delta g_{\rm k} \ell^2}{12} \quad \text{und} \quad f(\xi) = 3 \xi - 4 \xi^3
$$

Die Eingabemomente AMY und AMZ für den kritischen Schnitt (Biegemomente aus Eigenlast und veränderlicher Last) können mit den angegebenen Formeln ermittelt werden.

### **Hinweis für QUERWERT:**

Die beiden Eingabezeilen der Punkte Q11 und Q12 können bei mehreren Lastfällen für denselben Querschnitt beliebig oft wiederholt werden.
#### 3.1 Erstellen einer Datendatei mit Programm EIN\_NT2QUW

Für den weniger geübten Anwender steht das Eingabeprogramm EIN\_NT2QUW zur Verfügung. Die zu Beginn des Kap. 3 gemachten Angaben zur Lage des Koordinatensystems und zu den Längen- und Krafteinheiten sind zu beachten. Dieses Programm führt im Bildschirmdialog durch die notwendigen Angaben und speichert die eingegebenen Daten in einer formatgebundenen Datei ab.

Mit dem Eingabeprogramm EIN\_NT2QUW kann eine komplette neue Datendatei erstellt werden. Es ist ebenfalls die Korrektur einer bereits vorhandenen Eingabedatei möglich, wobei deren Daten schrittweise als Vorlage am Bildschirm aufgelistet, die Korrekturwünsche erfragt und Korrekturen bei Bedarf vorgenommen werden. Am Ende der Korrekturen wird dann die neue Datendatei abgespeichert.

Der Betonquerschnitt mit den Bewehrungen wird am Bildschirm grafisch dargestellt. Dadurch ist eine mögliche Falscheingabe besser zu erkennen. Die Eingabe eines Querschnitts und der Bewehrungen kann außer über die Koordinaten auch über geometrische Angaben erfolgen. Vorhandene Altdaten können durch einfache Eingaben dahingehend verändert werden, dass z.B. aus einem Parallelgurt- ein Satteldachträger und umgekehrt wird, oder dass einzelne Bewehrungsstäbe wegfallen.

### 3.1.1 Eingabe des Betonquerschnitts über die Geometrie

Der Betonquerschnitt kann jetzt auch über seine Abmessungen eingegeben werden. Dabei werden in Abhängigkeit von der Querschnittsform (Viereck, **T**- oder **I**-Querschnitt) die notwendigen Querschnittsabmessungen vom Programm erfragt. Anhand dieser Werte werden die Eckpunkte des Querschnitts programmintern für das y-z-Koordinatensystem berechnet.

Für einen Viereck-Querschnitt sind Für einen **T**-Querschnitt sind fünf, drei, bzw. vier Abmessungen erforderlich: bzw. sechs Abmessungen erforderlich:

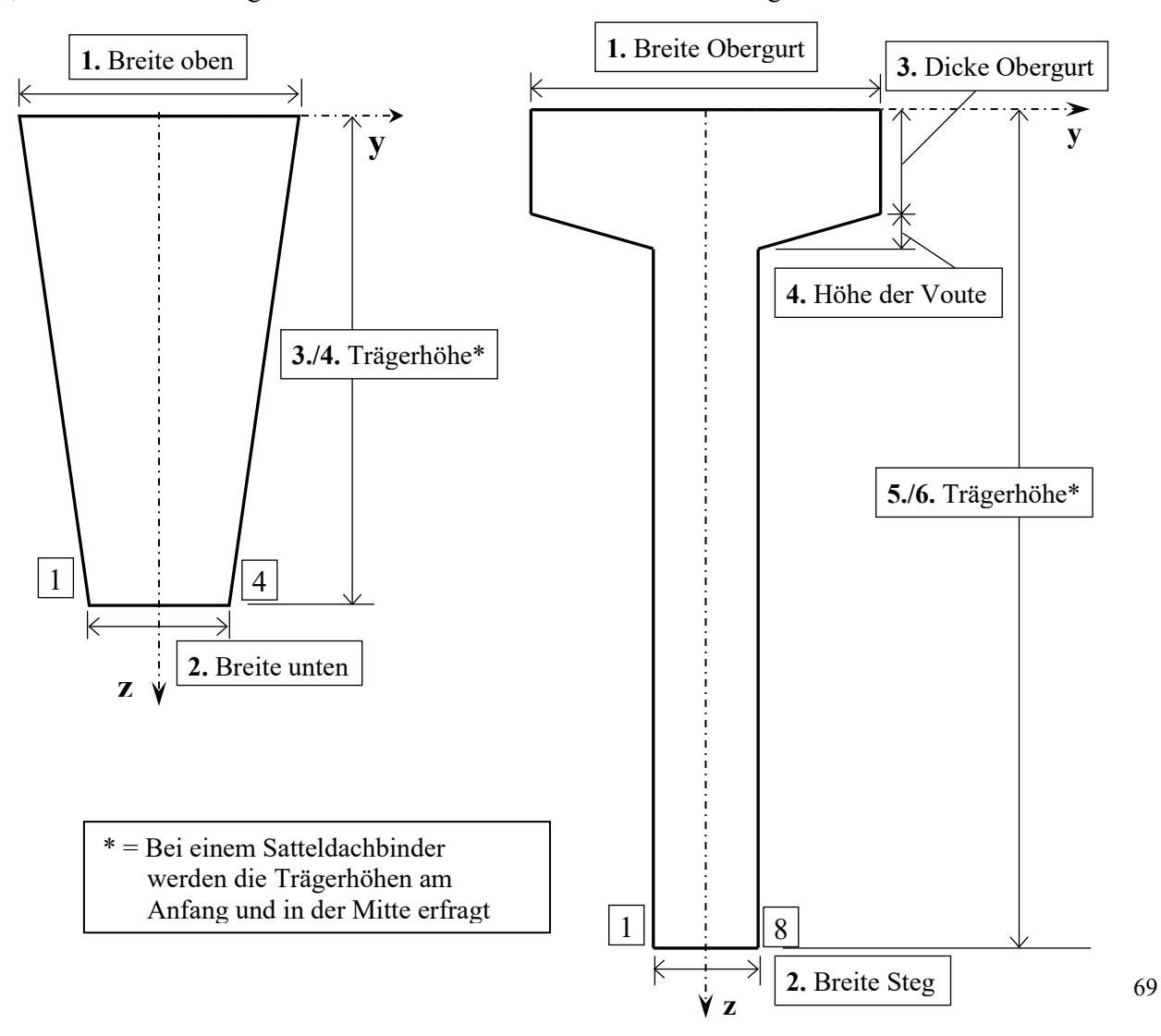

Für einen **I**-Querschnitt sind acht, bzw. neun Abmessungen erforderlich:

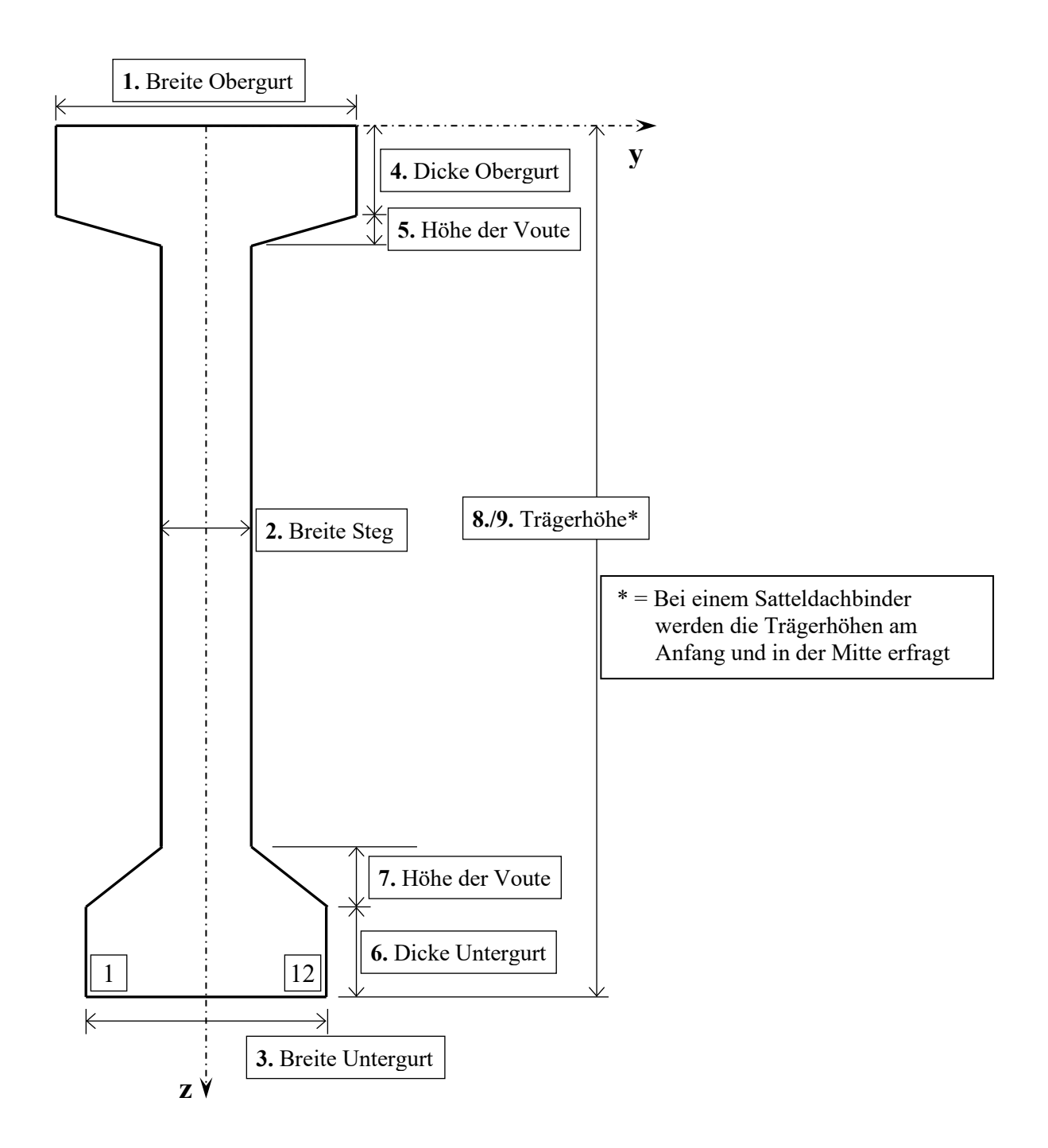

# **Hinweis:**

Fortlaufende Eckpunktnummern werden vom Programm, beginnend am linken unteren Eckpunkt im Uhrzeigersinn, generiert

Für Berechnungen mit dem Programm QUERWERT ist auch die Eingabe eines Hohlkastenquerschnitts über geometrische Angaben möglich. Für einen viereckigen Hohlkasten mit einer viereckigen Aussparung sind sieben Angaben gemäß der folgenden Skizze erforderlich:

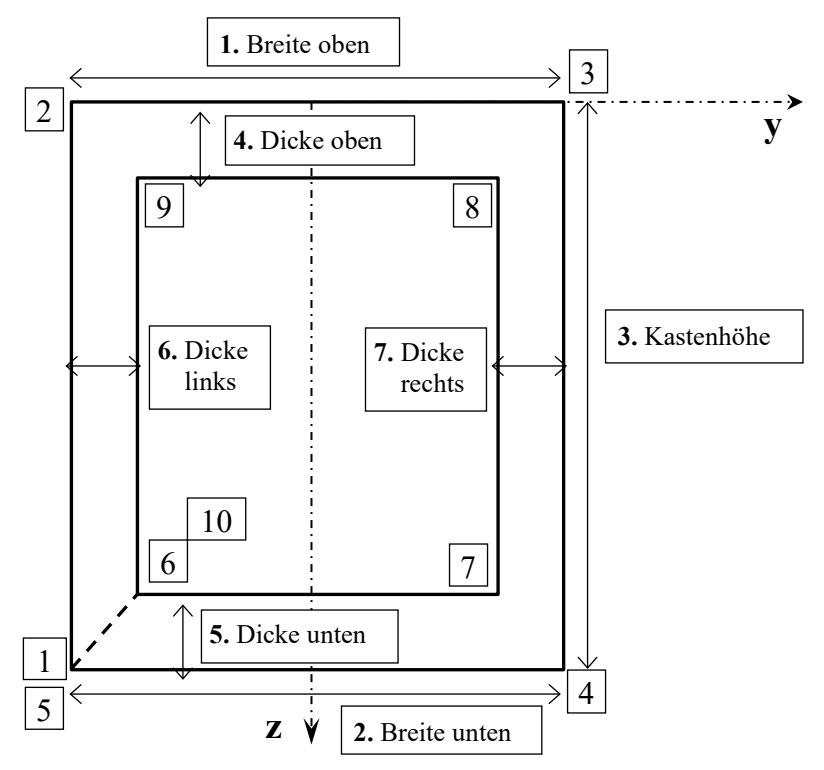

Für einen Hohlkasten mit einer kreisförmigen Aussparung sind sechs Angaben notwendig. Außer den Angaben für den äußeren Kasten, obere Breite, untere Breite und Kastenhöhe, sind die Lage des Kreismittelpunktes  $y_M$ und z<sub>M</sub> sowie der Kreisradius r einzugeben. Die Abstände y<sub>M</sub> und z<sub>M</sub> beziehen sich auf den linken unteren Eckpunkt des äußeren Kastens.

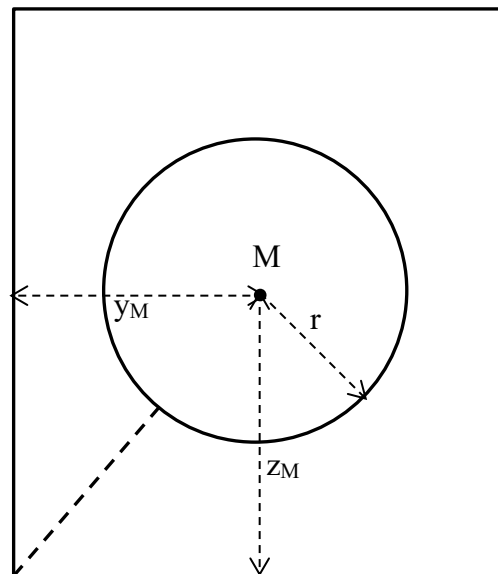

Der Kreis wird in ein regelmäßiges Polygon approximiert, dessen Anzahl der Eckpunkte mit 8, 12 oder 16 gewählt werden kann.

# **Hinweis:**

Fortlaufende Eckpunktnummern werden vom Programm, beginnend am linken unteren Eckpunkt für den äußeren Kasten im Uhrzeigersinn, anschließend für den inneren Kasten bzw. das innere Kreis-Polygon entgegen dem Uhrzeigersinn, generiert.

Die Gesamt-Anzahl der Querschnitts-Eckpunkte NB (s. Kap. 3, Nr. 2.) ist wie folgt zu ermitteln: Anzahl der Hohlkastenpunkte NB = Kasteneckpunkte außen + Innenbereich (Eckpunkte Kasten oder Kreis) **+ 2**

### 3.1.2 Eingabe der schlaffen oder vorgespannten Biegezugbewehrungen über die Geometrie

Anstelle einer koordinatenmäßigen Eingabe der Bewehrungen kann die Eingabe jetzt mit geometrischen Angaben erfolgen. Dabei werden vom Programm die im folgenden Bild dargestellten fünf Größen erfragt. Zusätzlich ist bei einer schlaffen Bewehrung noch der Stabdurchmesser, bei einer vorgespannten Bewehrung die Fläche und die Vorspannkraft einer Litze oder eines Drahtes einzugeben.

Bei der im Programm vorgenommenen Umrechnung in Koordinaten, wird dabei zunächst vorausgesetzt, dass alle Bewehrungsstäbe den gleichen Durchmesser, bzw. die gleiche Fläche und Vorspannkraft besitzen. Zu einem späteren Zeitpunkt können jedoch Korrekturen an diesen ermittelten Werten punktweise vorgenommen werden.

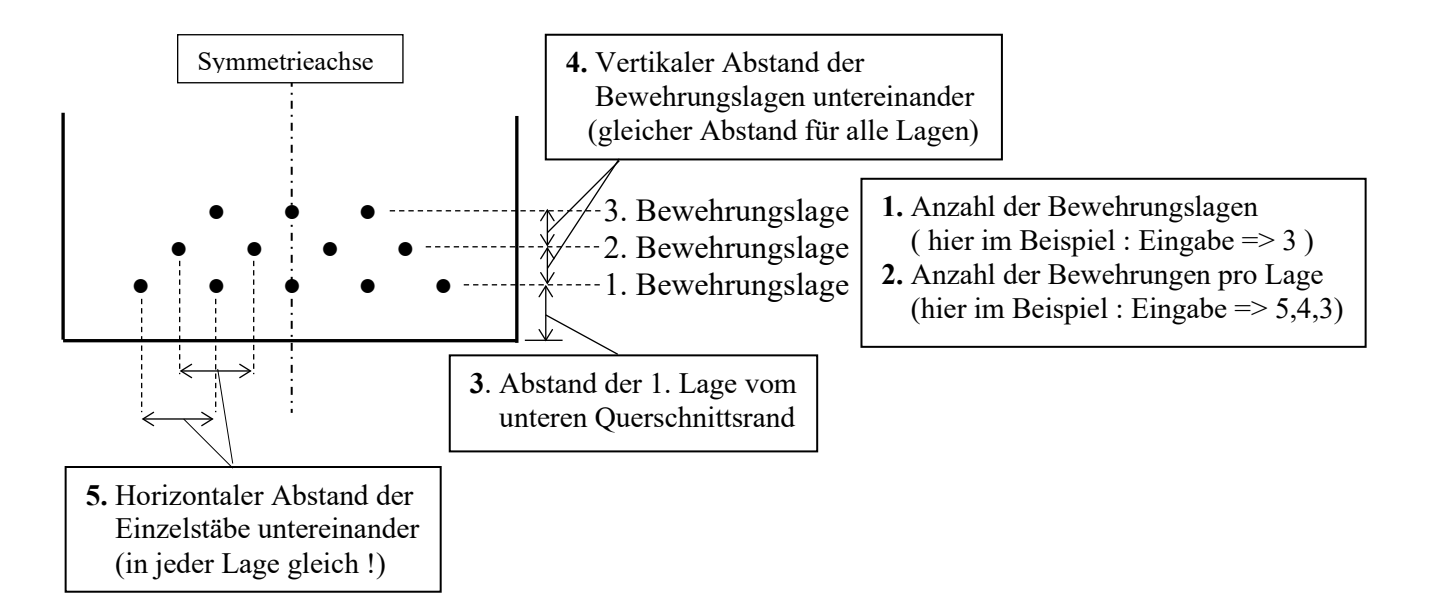

### 3.1.3 Eingabe konstuktiver Eckbewehrung für Biegung über die Geometrie

Zur Erleichterung der Eingabe einer konstruktiven Eckbewehrung für Biegung sind für die Querschnitte mit 4, 8 und 12 Eckpunkten ( Rechteck/Trapez, **T**- und **I**-Querschnitt) die folgenden Anordnungen voreingestellt.

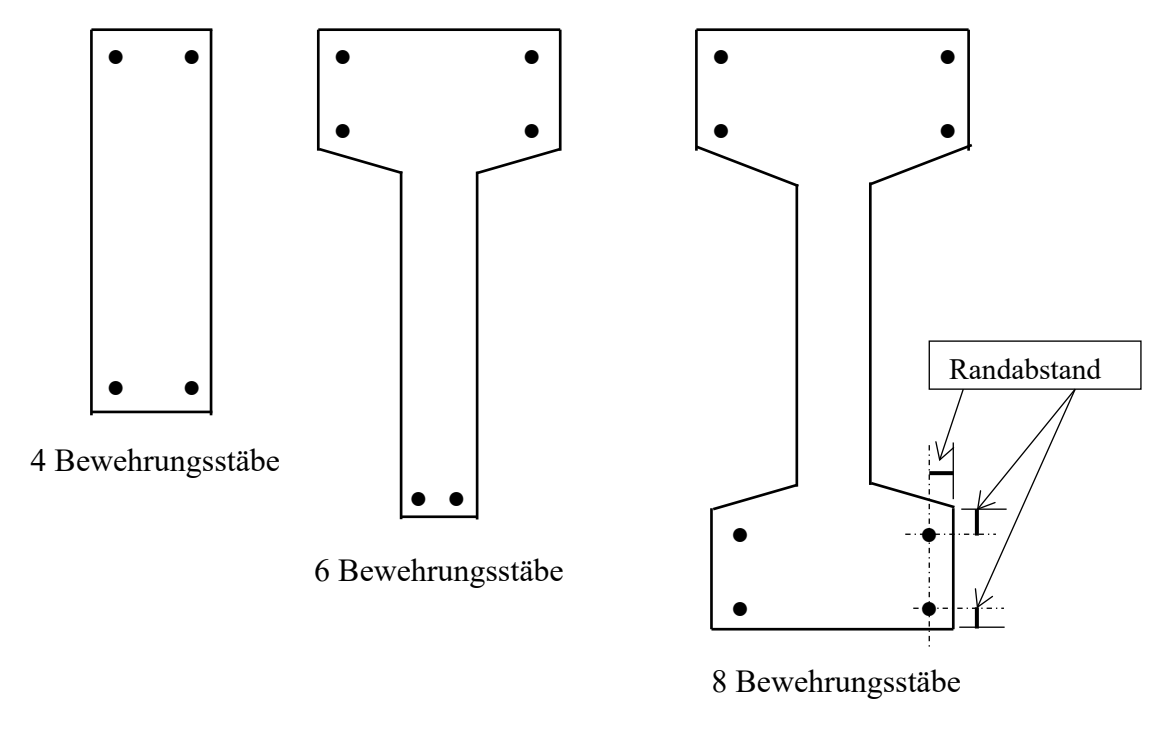

Die Eingabe beschränkt sich auf den Abstand des Bewehrungsstabmittelpunktes vom Rand des Querschnitts und den Durchmesser eines Bewehrungstabes. Dabei wird vorausgesetzt, dass die Abstände von horizontalen und vertikalen Rändern, sowie die Durchmesser der Bewehrungsstäbe gleich sind.

Mit diesen Angaben berechnet das Programm die Koordinaten der konstuktiven Bewehrungen aus den Kordinaten der Betoneckpunkte. Zu einem späteren Zeitpunkt können ebenfalls Korrekturen an diesen ermittelten Werten punktweise vorgenommen werden.

Diese Bewehrung wird **nicht** für die Nachweise auf Querkraft und Torsion herangezogen.